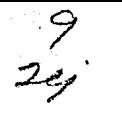

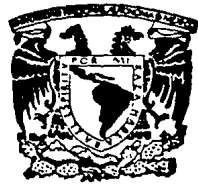

# **UNIVERSIDAD NACIONAL AUTONOMA DE MEXICO**

FACULTAD DE CONTADURIA Y ADMINISTRACION

# **COMPUTADORAS PERSONALES**

SEMINARIO DE INVESTIGACION DE INFORMATICA QUE EN OPCION Al GRADO DE LICENCIADO EN INFORMATICA **P** R E S E N **T A N MARIA GUADALUPE LOPEZ BUSTAMANTE RUTH MARIA DEL ROSARIO ORNELAS VALLE** 

> PROFESOR DEL SEMINARIO: C.P. Y M.BA JOSE ANTONIO ECHENIOUE

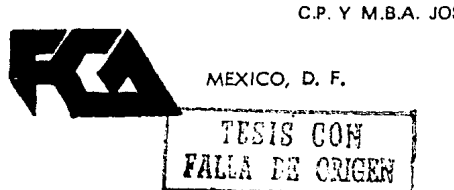

1992

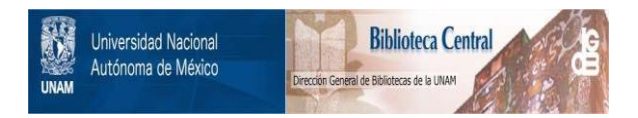

## **UNAM – Dirección General de Bibliotecas Tesis Digitales Restricciones de uso**

## **DERECHOS RESERVADOS © PROHIBIDA SU REPRODUCCIÓN TOTAL O PARCIAL**

Todo el material contenido en esta tesis está protegido por la Ley Federal del Derecho de Autor (LFDA) de los Estados Unidos Mexicanos (México).

El uso de imágenes, fragmentos de videos, y demás material que sea objeto de protección de los derechos de autor, será exclusivamente para fines educativos e informativos y deberá citar la fuente donde la obtuvo mencionando el autor o autores. Cualquier uso distinto como el lucro, reproducción, edición o modificación, será perseguido y sancionado por el respectivo titular de los Derechos de Autor.

## **INDICE**

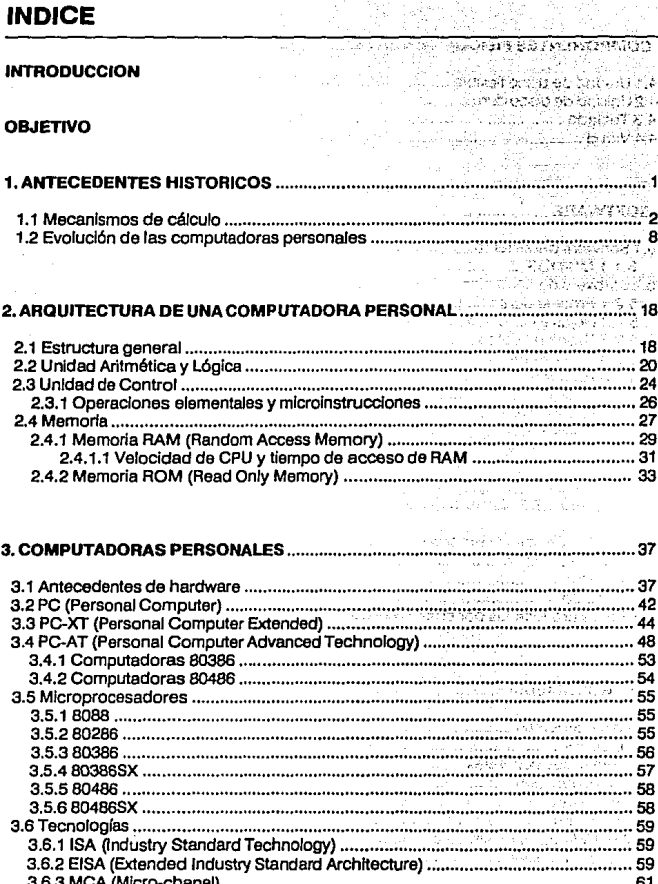

k 93

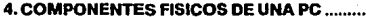

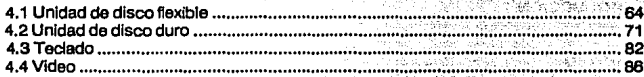

VE 1

 $\sim$ 

e sala

#### $\overline{a}$  and  $\overline{a}$  and  $\overline{a}$  and  $\overline{a}$

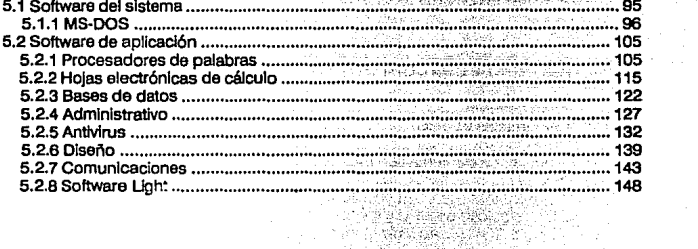

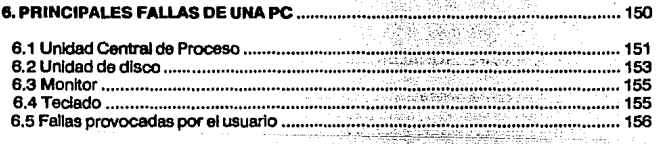

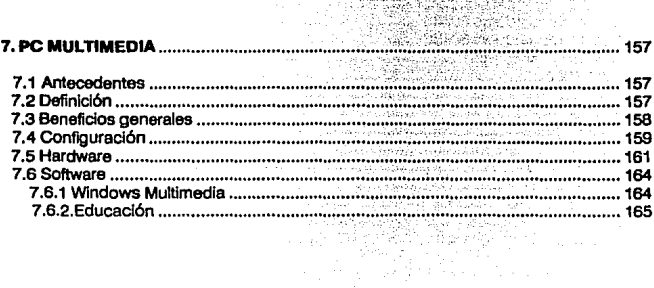

a Policija za militar da a mara a statu a statu

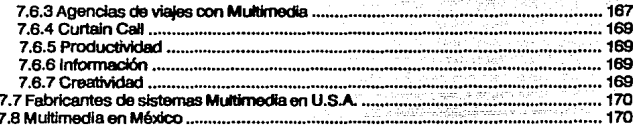

**CONCLUSIONES** 73  $\sim$ ۹

#### **GLOSARIO DE TERMINOS**

### **BIBLIOGRAFIA**

## **INTRODUCCION**

Actualmente diversos organismos tienen como bese de sus actividades a Ja Información, ya que proporcionan servicios o producen bienes haciendo uso de ésta.

La ciencia que estudia el tratamiento sistemático y eficaz de la Información se denomina INFORMATICA (del francés INFORMA TIQUE y AUTOMA-TIQUE). la palabra INFORMATICA, compuesta por la contracción de las anteriores, significa "información **automática•.** <sup>1</sup>

**Abarca los campos relacionados con el diseño, la construcción, la evaluación, el**  empleo y el mantenimiento de los sistemas de tratamiento de ta información. lncluídos el equipo físico y el soporte lógico, los aspectos de organización y humanos, así como el complejo de su influencia industrial, comercial, administrativo, social y político.

El proceso del manejo de lnlormaclón pueda ser realizado con la ayuda de herramientas que vienen a reducir en tiempo y esfuerzo el trabajo realizado, maximizando Jos **resultados.** 

**Estas herramientas son conocidas .actualmente como computadoras. Una** com~ putadora es un sistema répido y exacto que sirve para manipular datos (del latín DATUM, lo que se da); está diseñado y organizado para aceptar y almacenar datos automáticamente, procesarlos y producir resultados de safida, bajo la dirección de un programa almacenado que contiene Instrucciones detalladas para Indicar el orden a **seguir en las operaciones.** <sup>2</sup>

**Una computadora personal posee una Arquitectura específica constituida**  básicamente por la Unidad Central de Proceso o CPU, que está conformada por una **serie de circuitos Integrados diseñados para recibir, procesar, almacenar y dar salida a**  Información.

La presente tesis *·computadoras Personales·* consta de seis capítulos. En el Capítulo 1 "Antecedentes Históricos·, se hace un recorrido a través de la historia de las **computadoras personales remontándose al surgimiento de los sistemas numéricos**  hasta llegar a los antecedentes y desarrollo histórico de las computadoras personales.

SANDERS DONALD H. "Informatica Presente y Futuro" Pág. 9

ECHENIQUE JOSE A. "Auditoria en informática" Pág. 6. **DE** *J. PENICHE CARLOS* " Le *Informática en los impuestos* " Pág. 30.

En el Capltulo 2 "Arquitectura de una Computadora Personal", se explican las partas que Integran una computadora. La Arquitectura de una computadora describe la división **de funciones entre los componentes de un sistema que interactúan con el procesador,**  la memoria y un conjunto de dispositivos de Entrada/Salida.<sup>3</sup>

El capltulo 3 "Computadoras Persona/es• hace referencia al hardware que se constituye por : Motherboard (Tarjeta principal); Procesador, Coprocesador, Chips de memoria, Puertos (paralelo,serlal), Reloj, Unidad de disco y Tarjeta de video.

En el capítulo 4 "Componentes físicos de una PC" se explican los siguientes componentes: Unidad de disco flexible, Disco duro, Teclado y Monitor.

El capítulo 5 "Software" contiene el Software del Sistema (Sistema Operativo MS-DOS) y el Software da Aplicación: Procesadores de palabra; Hojas electrónicas de cálculo, Basas da datos, software de Administración, AntMrus, Diseño, Comunicación, Software Light (software ligero: Integrado por las principales funciones de un software original).

En el capítulo 6 "Principales Fallas de una PC" se describen las fallas que pueden presentar la Unidad Central de Proceso, el Monitor y el Teclado, así como algunas recomendaciones de mantenimiento preventivo.

El capítulo 7 "PC Multimedia" especifica las características de las MPC'S (Multimedia Personal Computlng), computadoras personales que Integran voz, datos e Imagen.

*LORIN HAROLD* **• Computec ArcbltecbJm 11nd** *OcganlzaUqn• P4g.* **6.** 

## **OBJETIVO**

El objetivo de la tesis *"Computadoras Personales"* es que los profesionistas cuenten con<br>más conocimientos sobre el funcionamiento y uso de una computadora personal para<br>optimizar su rendimiento.

## **1. ANTECEDENTES HISTORICOS**

En la actualidad podemos encontrar computadoras con diversas características, ·éstas varían en cuanto a tamaño fislco, capacidad de almacenamiento y velocidad de proceso.

,1

**Ahora bien, es Importante considerar el hecho de que toda esta variedad de** com~ **putadoras existe gracias a los resultados de un proceso que tiene sus bases en las**  primeras Investigaciones de algunas culturas antiguas. Estas culturas llegaron a un punto de desarrollo en el cual había que contar diferentes objetos, ante esta necesidad **desarrollaron distintas representaciones y sistemas numéricos que constituyen las bases**  de las matemáticas y de las máquinas actuales.

**En el continente americano, los mayas conceptualizaron el. cero, principio de un**  sistema numérico con el que resolvieron problemas matemáticos y astronómicos. El cero **era representado por una flor cuadripétala o una cruz de malta en los monumentos de piedra, y por una concha marina en los manuscritos plntados4.** 

**En el siglo 111 los hindúes Inventaron el sistema decimal, que a su vez enseñaron a los**  árabes, quienes lo perfeccionaron *y* llevaron a España.

**La creación del ábaco es atribuida a los chinos, es uno de los primeros instrumentos**  contables que sigue siendo utilizado en la actualidad. El ábaco está constituido por una tabla dividida en varias columnas, la situada más a la derecha corresponde a las unidades, la anterior a las decenas, *y* así sucesivamente. En cada columna se distinguen **cinco cuentas elementales y dos cuentas que representan cinco unidades que están colocadas en la parte superior.** 

**ALBERTO RUZ. " El Pueblo Maya" Pág. 159.** 

### **1.1 MECANISMOS DE CALCULO.**

#### **Inicio del cálculo aritmético.**

Con el transcurso del tiempo y de manera simultánea, conceptos matemáticos y máquinas contables continúen en desarrollo. Surgen nuevas necesidades que orlllan al hombre a producir máquinas más complejas. Así, para el siglo XVII en el año de 1642. el matemático Blalse Pascal inventa una máquina capaz de hacer sumas y restas automáticamente.

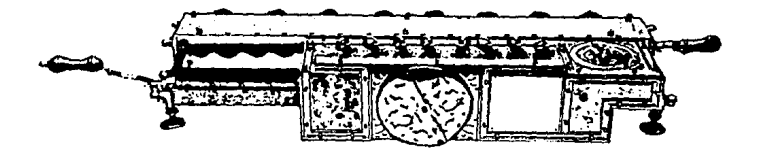

Esta máquina consta de una serie de ruedas que representan, las unidades, las decenas, las<br>centenas, etc., llene sobre la circunlerencla las cifras de cero a nueve y están conectadas entre<br>sí medianto engranes. La rotación que está a su izquierda, esta máquina elecuta automáticamente el acarreo, realizado hasta **entonces sólo en la mente del hombre.** 

#### **Máquina de Leibniz.**

Mos más tarde debido al avance clentllico se requirió de la realización automática de los cálculos de las Tablas Trigonométricas y Astronómicas por lo que en 1671, Gottlried Whihelm Leibniz Ideó una máquina calculadora que efectuaba mecánicamente multipllcaclones y divisiones bajo la forma de sumas y restas repetidas.

Estos Inventos quedaron limitados al pequeño círculo de los hombres de ciencia, ya que era Imposible producir en serie las piezas necesarias para el funcionamiento de las máquinas. Debido al desarollo del comercio y de la sociedad bancaria, aumenta el Interés hacia las máquinas calculadoras.

#### **Surgimiento de la tarjeta perforada**

Joseph-Marle Jacquard en 1804 perfecciona **el sistema para automatizar algunas fases del**  trabajo de las máquinas tejedoras, realizado Falcón. El telar se guiaba **automáticamente por una serle de agujeros**  en tarjetas de cartón, originandose la *tarieta* perforada que transmite a una máquina las **instrucciones necesarias para su fun**cionamiento.

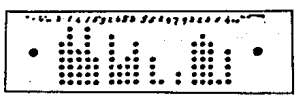

#### **Máquina diferencial**

En 1822 el matemático inglés Charles Babbage Inventa la máquina dfferenclal que realiza **automáticamente cálculos científicos y astronómicos necesarios para la navegación**  marítima.

**Diez años más tarde finaliza el proyecto de una máquina analítica en la que se combina**  la Idea de la tarjeta perforada con la Idea de las ruedas de acarreo automático.

#### **Multlpllcaclón directa.**

León Boliée construye en 1887 la primer máquina capaz de lograr la multiplicación **directamente y no mediante sumas repetitivas. Otra máquina calculadora fue realizada**  por Otto Stelger en 1892, denominada como la "millonaria", que multiplicaba directa· mente basandose en el principio de Boliée.

#### **Máquina censadora de Herman Hollerlth.**

Herman Holierith nació en Buffalo, N.Y., el 29 de febrero de 1860; después de la muerte de su padre, en 1889 se traslada con el resto de su familia a la ciudad de Nueva York, donde Ingresó a la escuela pública. Sus estudios posteriores, Incluso los de preparatoria, los completó con un ministro luterano que la Impartió clases particulares, y cuando alcanzó los 16 años de edad fue admitido en el Columbia Coliege de Nueva York para **estudiar Ingeniería en minas.** 

Uno de sus profesores, Wil\iam Trowbridge, lo promovfó como asistente de la oficina de Censos de Estados Unidos, ahí se relaciona con el doctor Sha B111ings director de las estadísticas para el censo de 1880 quien le manifiesta la idea de contar con una máquina que realizara los trabajos repetitivos.

Trabajó durante diez años hasta obtener el contrato para realizar el censo de 1890 en **Estados Unidos y para resolver los problemas presentados en el censo anterior.** 

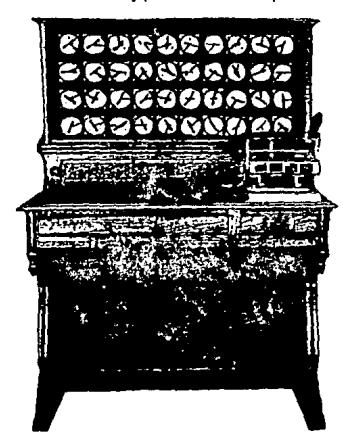

**Hollerith inventa un sistema para representar con agujeros en una tarjeta oe**  cartón el nombre, edad, sexo, dirección, etc., que posteriormente son contados eléctricamente. Las máquinas de Hollerith fueron perfec· **cionadas después del censo adaptan· do su equipo para distintas operaciones**  con las tarjetas perforadas en las **oficinas gubernamentales o en las empresas para resolver problemas contables y administrativos.** 

**Estas máquinas eran capaces de introducir, clasificar, sumar, subdividir, restar,**  multiplicar y dividir datos, así como efectuar comparaciones y búsquedas, preparar **resúmenes, per1orar sobre una tarjeta los resultados de sus propias operaciones e**  Incluso Imprimirlas.

En 1896 H.H., fundó la empresa Tabulating Machina Company para vender su Invento. Hacia el eñe de 1924 la Computing Tabulating-Recordlng Company que nació en 1911 da la fusión da la compañia de Hollerilh con dos empresas pequeñas: lnternatlonal Time Recordlng y Dayton Scale Ca., adopta el nombre de IBM (lnternational Business Machines Corporation).

#### **Máquina MARK l.**

A partir de 1937 Howard Aiken, empezó a construir una máquina de cálculo automático que podía combinar la tecnología establecida con las tar/etas perforadas de Hollerilh *y* con la ayuda de estudiantes e Ingenieros de IBM, pudo terminarla en 1944. A esta computadora se le conoció como computadora digital MARK 1, esta máquina no era **electrónica sino electromecánica.** 

#### **Computadora ABC.**

John Vecen! Atanasofl, decidió construir su propia máquina después de concluir que **ninguno de los dispositivos de cálculo existentes en esa época era adecuado para sus**  necesidades. Se asoció con Clifford Berry *y* comenzaron a construir la primera computadora electrónica. Esta fue llamada ABC (Atanasofl-Berry Computar).

**La ABC usó tubos de vacío para almecenamfento y funciones aritméticas lógicas, se diseñó con el propósito de solucionar sistemas de ecuaciones simultáneas.** 

#### **Computadora ENIAC.**

Para 1940 se formó el equipo de Mauchly *y* Eckert *y* produjeran la ENIAC que fue la **primer computadora electrónica de uso general pudiendo realizar trescientas multl·**  pllcaclones por segundo. Fue financiada por el Ejército de Estados Unidos *y* construida **como proyecto secreto de guerra.** 

La ENIAC se puso en funcionamiento en 1946, pesaba treinta toneladas, ocupaba ochenta metros cuadrados *y* utilizaba dieciocho mll tubos de vacío operando todos ellos simultáneamente, con esto, generaba una inmensa cantidad de calor por lo que era necesario contar con sistemas de refrigeración bastante poderosos. Sin embargo el problema más grande de esta máquina era que cada vez que las personas la utilizaban **y necesitaban realizar una tarea diferente, tenían que desconectar y volver a conectar un número Importante de cables en otro orden.** 

INVENTOR INSTRUMENTO/MAQUINA/ OPERACIONES COMPUTADORA ABACOCHINO SUMAR Y RESTAR BLAISE PASCAL **I**MAQUINA DE ENGRANAJE ISUMAR Y RESTAR 1642 LEIBNIZ CALCULADORA MECANICA MULTIPLICACION<br>1671 Y DIVISION **1671** YDIVISION JOSEPH JACQUARD TARJETAS PERFORAOAS LECTURA DE 1804 PARA CONTROLAR TELARES PATRONES CHARLES BABBAGE MAQUINA DIFERENCIAL CALCULOS **CIENTIFICOS<br>Y ASTRONOMICOS** MAQUINA ANALITICA LEON BOLLE MAQUINA MILLONARIA MULTIPUCACION **DIRECTA** W.S. BURROUGHS MAQUINA CALCULADORA DE OPERACIONES **MULTIPUCACION DIRECTA** HERMAN HOLLERITH MAQUINA CENSADORA CALCULOS **ESTADISTICOS** HOWARO AIKEN COMPUTAOORA MARK 1 CALCULOS **AUTOMATICOS** ATANASOFFY COMPUTADORA ABC SOLUCIONAR **BERRY SISTEMAS DE LA CONFIDENCIA DE LA CONFIDENCIA DE LA CONFIDENCIA DE LA CONFIDENCIA DE LA CONFIDENCIA DE LA**<br>ECUACIONES ECUACIONES SIMUL MAUCHLY, ECKERT ENIAC<br>The 1940 CIONES POR SEG 1940 CIONES POR SEG.

En el siguiente cuadro se presenta de modo resumido la evolución niencloneda.

 $\frac{1}{\pi}\left(\frac{1}{\pi}\right)^{2}=\frac{1}{\pi}\left(\frac{1}{\pi}\right)^{2}=\frac{1}{\pi}\left(\frac{1}{\pi}\right)^{2}=\frac{1}{\pi}\left(\frac{1}{\pi}\right)^{2}=\frac{1}{\pi}\left(\frac{1}{\pi}\right)^{2}=\frac{1}{\pi}\left(\frac{1}{\pi}\right)^{2}=\frac{1}{\pi}\left(\frac{1}{\pi}\right)^{2}=\frac{1}{\pi}\left(\frac{1}{\pi}\right)^{2}=\frac{1}{\pi}\left(\frac{1}{\pi}\right)^{2}=\frac{1}{\pi}\left(\frac{1}{\pi}\right)^{2}$ 

Como se ha visto hasta esta momento al desarrollo da la Industria en computación fue paulatino en los primeros años aumentando de manera vertiginosa en este siglo, en el cual, dicho desarrollo se ha clasificado en cinco generaciones hasta la fecha.

 $\epsilon$ 

**Las tres primeras generaciones se caracterizaron por el desarrono de máquinas de**  gran tamaño, procesamiento a baja velocidad y capacidad de almacenamiento reducida.

A finales de la tercer generación y principios de la cuarta surgen las computadoras personales debido al desarrollo de los circuitos Integrados o "chips", fabricados con la tecnología VLSI (Muy Alta Escala de Integración). La quinta generación se caracteriza por la fabricación de computadoras de alta velocidad de procesamiento; computadoras con !unciones Inteligentes configuradas por un conjunto de conocimientos y MPC's (Multimedia Personal Computlng) computadoras personales que combinan texto, gráficas, sonido, animación y sistema interactivo.

#### **1.2 EVOLUCION DE LAS COMPUTADORAS PERSONALES.**

#### **1975**

El Altalr 8800 fue destacado en la portada de Electrónica Popular como el "El primer minicomputador del mundo, rival de los modelos comerciales". Tenía un procesador 8080 da lntel, 256 bytes de memoria, un botón interruptor y un LEO (Light Emittlng Diode- Diodo emisor de luz) en el panel frontal. Carecía de dispositivos de almacenamiento y de teclado: la entrada de datos se efectuaba en binario, **mediante unos interruptores dispuestos en la**  parte delantera del equipo.

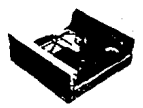

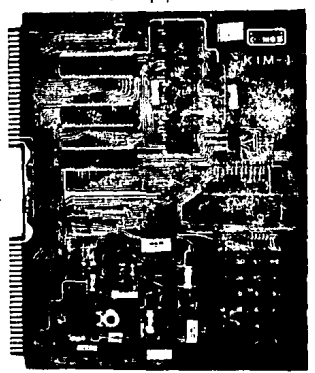

Tecnología MOS anuncia al KIM-1, con una sola tarjeta ensamblada en US \$245 basada en el procesador 6502, con 1 KB de RAM, diodo emisor de luz, Interfaces para cassette y serial, monitor y 2 KB de ROM.

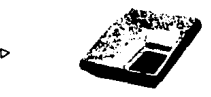

La consultora en computadora5. Scelbi anuncia el Scelbi 8-B, un sucesor de la B-H. Ambas estuvieron basadas **en** 'el proces¡¡dor saos; e.1 a.a fue lanzado al mercado con una capacidad de 4 a 16'Kbytes de memoria *y* ofrecía interfaces de cinta, cassette, monitor y lenguaje ensamblador.

**"IBM"** anuncia la IBM 5100, une computadora tamaño cartera de 50 libras con 16 KB de RAM, BASIC, un despliegue de 16 líneas por 64 caracteres y un sistema da almacenamiento en cinta magnética, por cerca de US \$9000.

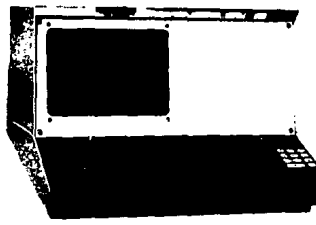

La Apple **1** basada en el procesador 6502 fue **una computadora simple que posteriormente Steve Jobs y Steve Woznlak rearmaron, sur·**  glendo así la computadora Apple.

El "Shepere 1" usó un procesador Motorola 6800; 4 KB de RAM, teclado e interface de video por US \$650.

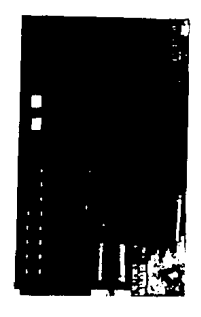

"Cromemco" introduce el Z-1, el primer sistema Z-80 con 8 KB de RAM por un precio de US \$2495.

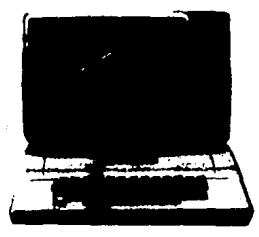

La computadora "TRS-80' (TAS vendida por Tandy Radio Shack) usó un procesador Z80, 4 KB de RAM, 4 KB de ROM, teclado, **monitor e Interface de cassette.** 

#### **1977**

La "Apple 11' usó un procesador 6502, 16 KB de RAM (expandible a 48 KB), 16 KB de ROM, teclado, interface para cassette, tarjeta principal y monitor gráfico de color a US \$1298.

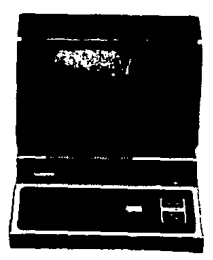

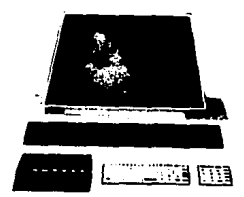

**"Commodore Business" revela la**  Commodore PET ("Personal Electronlc Transactor"J en abril con un costo de us \$595. Incluía 4 KB da ROM, teclado, monitor Integrado, unidad para cassette, 8 KB de RAM *y* Microsoft Basic.

#### **1978**

El Atari 800 so basó en el procesador 6502. con un costo de US \$1000, contaba con teclado, B KB de RAM (expandible a 48 KB), dos ranuras de expansión y chips para sonido y gráficos (diseñados por Jay Miner quien más tarde diseñó los chips para la Amiga).

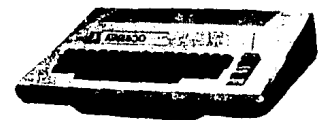

La computadora "Exldy Soercerer" se vendió a US \$895, incluía procesador ZBO, 80 KB de RAM, 12 KB de ROM, teclado, Interfaces serial, paralela *y* para cassette. Su **mayor Innovación fue el uso de cartuchos ROM para caracteres definibles por el usuario.** 

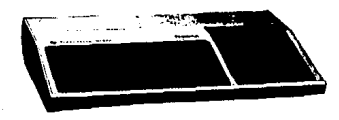

#### **1979**

La computadora Tl-99/4 incluía monitor a color, procesador de 16 bits TMS9900 *y* software de soporte tuvo un precio de US \$1150.

#### **1980**

El "ZBO' de Slnclalr fue el primer microcomputador con un costo menor a US \$200. Se basó en el procesador ZBO, contaba con 1 KB de RAM, 4 KB de ROM *y* teclado. El sucesor ZXB1 fue vendido por Timex en menos de US \$100. Con esto Clive Sinclair desmostró que abaratando costos de fabricación, se podía Introducir la Informática **en el mercado de masas.** 

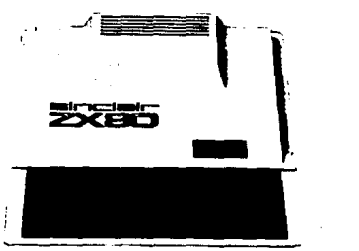

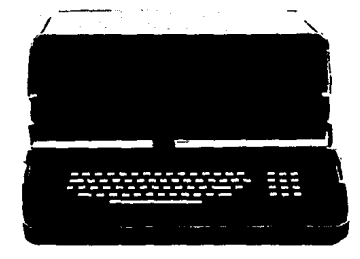

**"IBM" Introduce la PC, con un costo de US**  \$3005, procesador 8088, 64 KB de RAM y una unidad de disco flexible de 5 1/4". No contaba con ninguna capacidad gráfica, sino que debía adquirirse por separado. La aceptación de la IBM PC llegó mucho más lejos de lo qua ninguno de sus creadores hubiera podido Imaginar llegando a con· vertirse en estándar de la industria.

#### **1981**

"Adam Osborne" anuncia el **"mlcroprocessor books'" para la portátil ·osborne 1 •. Con procesador**  ZBO, monitor de 5 pulgadas, 64 KB de RAM, teclado, dos interfaces seriales y dos unidades de disco flexible de 5 1 /4 •.

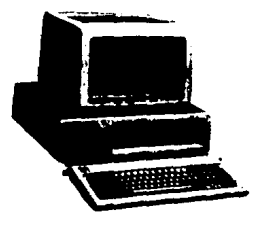

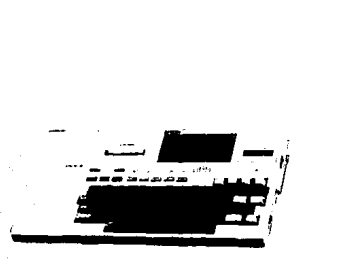

"Epson Americe" presenta la "HX-20' la primer computadora laptop, **pesaba menos de tres libras y usaba**  una versión CMOS del 6801, 16 KB de RAM y 20 x 4 caracteres de despliegue.

•compaq Computar Corp. ·anuncia la Compaq portátil un sistema compatible con IBM.

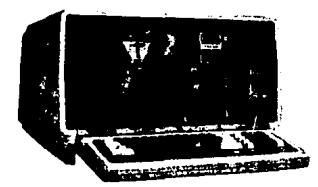

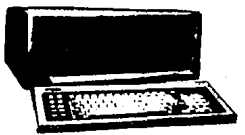

"Radio Shack" anuncia la TRS-80 modelo 16, basada en un 68000 y ZBO, con 128 Kbytes de RAM y unidad de disco flexible de 8", por US \$4999.

#### **1983**

**"Apple Computar" se las ingenia para crear**  una máquina Incompatible con IBM. El modelo "Lisa", una máquinadeUS\$10,000 basada en el procesador MC68000 de Motorola, Integrada por una pantalla monocromática gris de 12", disco duro de 5 MB, Interface gráfica, ratón y dos unidade de disco flexible de 860 KB cada una.

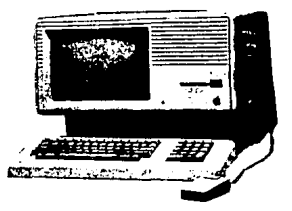

**"'IBM" Introduce la XT agregándole un disco duro de 10 MB y tres ranuras do**  expansión más al diseño de la PC original, por US \$4995.

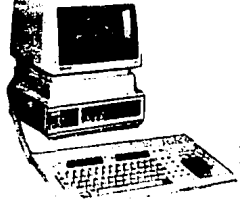

**.. Hewlett·Packard• introduce uno de**  los equipos más avanzados de la época, la computadora HP 150, basada en el procesador 8088, ofrecía una pan· talla con sentido de tacto. Bastaba aproximar el dedo al monitor para selec· cionar alguna de las opciones del menú.<br>
Además tenía un administrador de<br> **Además tenía un administrador de**  $a$ plicaciones personales.

"IBM" Introduce la AT, con procesador 80286, 256 KB de RAM, bus de datos de 16 **bits y una nueva unidad de disco flexible para**  disco de alta densidad de 1.2 MB, opción de **un disco duro de 20 MB, capacidad entonces desmesurada para una computadora per**sonal, sistema operativo MS-DOS versión 3.0 con un costo de US \$5469.

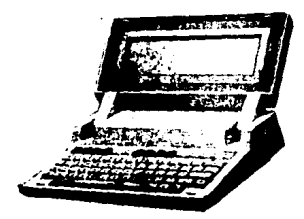

#### **1985**

"AT&T" anuncia la UNIX PC, basada en un procesador 68010, por US \$5600, máquina que falló al establecer UNIX como un **estándar para computadoras personales .** 

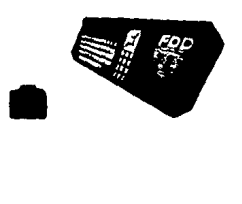

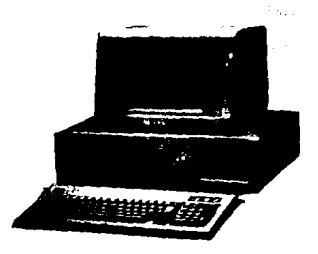

"Hew!ett-Packerd" Introdujo las laptop, "Laser Jet" y la "HP110".

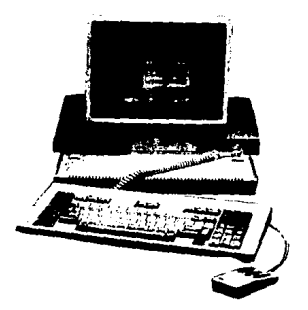

Se presenta el Amstrad 664, que en **lugar de cassette, funcionaba con dis**quetes de tres pulgadas. El sistema completo incluye teclado y unidad central de proceso integrados con la unidad de disco y monitor **monocromático o en color.** 

Aparece une ampliación para las Macintosh que permitía que estas máquinas ejecutaran el software de las IBM PC. También se podían transferir archivos MS·DOS e las Mac y viceversa, este computadora se llamaba MacCharlie.

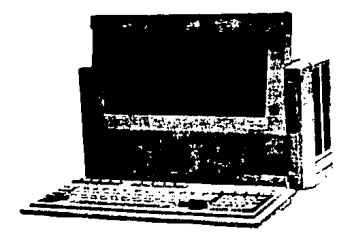

"IBM" introduce la línea PS/2 (Modelo 80), la primer 80386 con arquitectura Micro-canal. velocidad de procesamiento de 16 a 20 MHz. RAM expandible hasta 16 MB, unidad de disco flexible de 3 1/2" de 1.44 MB.

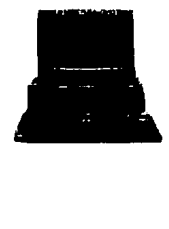

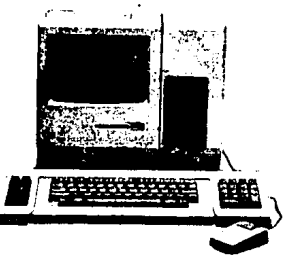

#### **1987**

"Compaq" introduce la Portátil 111. Con procesador 80286, 640 Kbytes de RAM, velocidad de procesamiento de 12 **MHz, disco duro de 20 MB, arquitectura**  ISA.

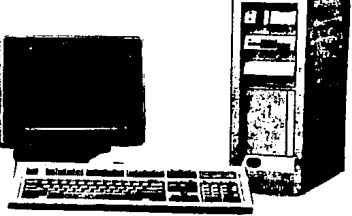

#### **1988**

"Tandy" introduce la Tandy 5000 MC, **tecnología Micro-canal, procesador**  80386, 20 MHz, 1 puerto paralelo, 1 puerto serial, disco duro de 40 MB, monitor monocromático de 14".

"IBM" se adelanta a la Industria al presentar la primar computadora modular. La PS/2 modelo 70 fue la primer 486 disponible en el **mercado.** 

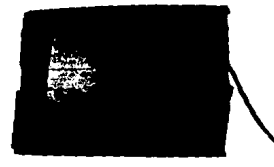

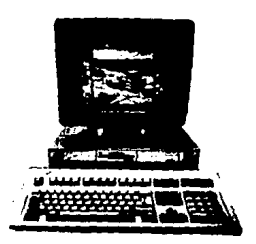

"GRld System" anuncia la computadora GRIDPad, que reconoce **caracteres manuscritos. Tenía**  procesador 8086 y corrfa tanto MS·DOS como GRIDPEN (interface oráfica).

#### 1990

"AUSTIN" saca al mercado la WINSTATION 486/25 con ocho ranuras ISNEISA de 32 bits, 4 MB de RAM, disco duro inteligente, dos puertos seriales *y* uno paralelo.

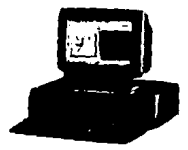

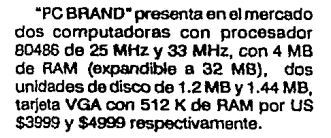

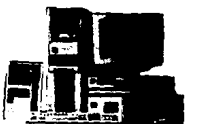

"COMPAQ COMPUTER Corp." vende la máquina 486/33L con un costo de US \$9846. Cuenta con 12 MB de RAM, disco duro ESDI de 320 MB clasificado en 18 milisegundos, una unidad de disco flexible de 1.44 MB y VGA basado en la tarjeta principal.

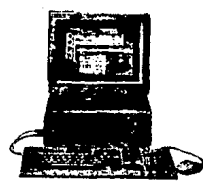

**"Momenta Corporation" presenta una**  computadora portátil "pan-basad", diseñada **para funcionar con teclado y con pluma. Cuenta con su propio sistema operativo**  MADE (Momenta Application Development Envlronment), software de aplicación "penbased", disco duro de 40 MB, 4 MB de RAM (expandibe a 8 MB) y procesador 80386SX. **Funciona además como una portátil**  estándar, corriendo aplicaciones de DOS y de Windows a través del teclado.

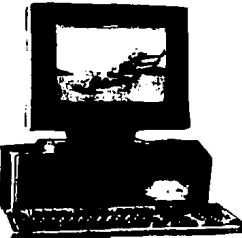

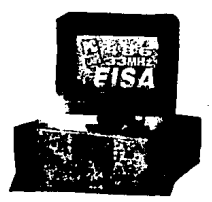

"ACER" introduce la computadora AcerPower 486 SX con CPU que se puede actualizar. Opera a 20 MHz con posibilidad de llegar a trabajar a 33 MHz, provee una plataforma gráflca para Windows 3.0, programas de **autoedición y cuenta con 15 opciones**  de seguridad Internas.

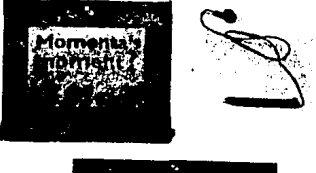

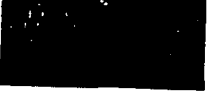

#### 1992

**"Tandy" lanza sus computadoras para**  Multimedia la línea 4033LX, con procesador 386 a 33 MHz, 4 MB RAM y disco duro de 105 MB.

"IBM" saca al mercado la IBM Ultlmedia PS/2 Modelo 57 SLC con arquitectura Microcanal y tarjeta de sonido.

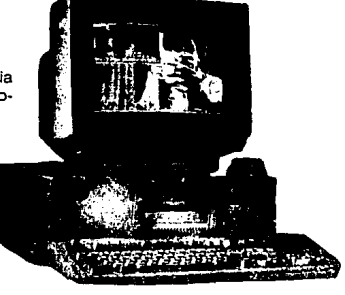

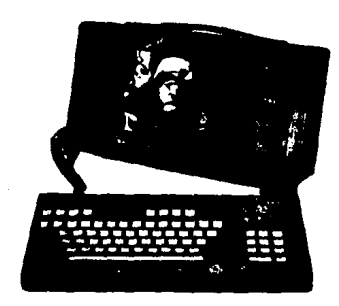

La computadora portátil Dolch Color **con accesorios para Multimedia tiene pantalla plana para visualización de alta calidad, cuenta con tarjeta de sonido,**  CD-ROM, disco duro de 120 Mb, unidad de disco flexible de 3 1/2", interface **MIDI , Extension Multimedia para Win**dows y procesador 80386 a 33 MHz. Su teclado es de 86 teclas con 12 teclas de **función. Pesa 18 libras, mide**  405x204x200 mm. Su precio E8,5DO.

**GAld fomenta el uso de computadoras de pluma electrónica. La "Palm Pad" es el modelo más reciente que presenta , orientado para trabajadores móviles. Su diseño es pequeño y tiene bordes redondeados para que sea sencillo sostenerla. A diferencia de**  la GRidPad, este modelo incluye capacidad VGA y la posibilidad de usar disco duro en **lugar de tarjetas de memoria. Su costo es de**  us \$2895.

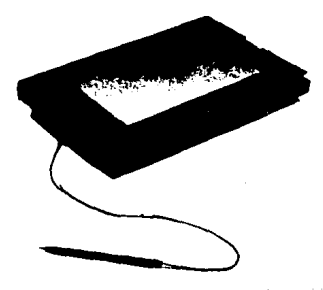

## **2. ARQUITECTURA DE UNA COMPUTADORA PERSONAL.**

**Hoy** en día es muy común escuchar el término "computadora•, ya que ésta es utilizada de manera cotidiana en diversas actividades, inclusive ha llegado a formar parte del vocabulario más usual y se Identifica tan fácilmente como reconocemos los términos televisión, radio, vldeo¡uego, teléfono celular, video casetera, etc.

Aunque estos términos son conocidos en muchas ocasiones su significado es desconocido, lo que obliga de alguna manera a comprender qué es y para qué sirve.

El vocablo "computar" se deriva del iatln "computare" de (cum), con y (putare), pensar<sup>5</sup>. Una computadora es considerada como un sistema o máquina que tiene la capacidad de transformar datos en Información a través de la e¡ecución de un con¡unto de Instrucciones específicas.

#### **2.1 ESTRUCTURA GENERAL**

**Las computadoras personales cuentan con una arquitectura que se refiere a la**  estructura lógica y física de los componentes que la conforman. Esta arquitectura consta de 4 bloques fundamentales; Unidad Aritmética y Lógica (ALU), Unidad de control, Memoria y Unidad de Entrada y Salida.

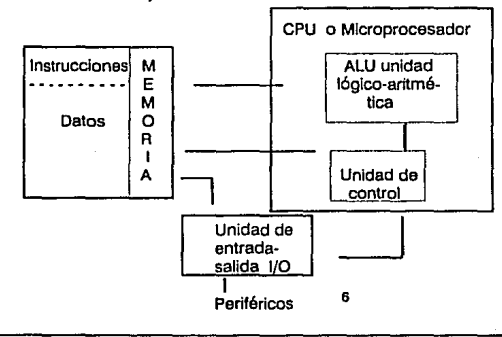

• **Gmn** *Ofccl004rlo* **Enctclop{td{c;a thmtnuto" T. VI Pág. 833** 

**ANGULO JOSE** *MA.* **"Mlcropmcesactoms" Pág. 22** 

Al conjunto formado por la Unidad de Control, la ALU, los registros de trabajo *y* el generador de Impulsos de reloj se le denomina CPU que al ser fabricado sobre un chip o circuito Integrado, recibe el nombre de "microprocesador·.

Los Dispositivos de Entrada permiten la comunicación directa entre hombre *y*  máquina.

**La Unidad Central de Proceso controla la interpretación y ejecución de Instrucciones.** 

**Finalmente los Dispositivos de salida emiten fa Información procesada, son comúnmente llamados periféricos.** 

De la estructura mostrada, la parte más Importante es el CPU que contiene a la Unidad Aritmética-Lógica *y* circuitos de control para ejecutar las instrucciones; además requiere **de una fuente de energía y un área de memoria para realizar sus funciones.** 

#### Funciones

Pasos ejecutados por el CPU :

1) Sigue la posición de las instrucciones que se estén ejecutando.

and the product for the company

- **2) Recupera de la memoria las instrucciones y las interpreta o decodifica.**
- 3) Ejecuta las Instrucciones utilizando las unidades de hardware de aritmética, de lógica, de prueba *y* da corrimiento.
- **4) Dirige al hardware de entrada/salida cuando el programa requiere instrucciones E/S.**

#### 2.2 UNIDAD ARITMETICA V LOGICA

La Unidad Aritmética y Lógica (ALU) realiza operaciones elementales con los datos, como son sumas y restas las operaciones más complejas se llevan a cabo descomponiéndolas en pasos elementales, que se ejecutan a la velocidad de millones por segundo.

La estructura de la Unidad Aritmética y Lógica se compone de:

- 1. Uno o varios operadores, que son circuitos olectrónlcos que realizan una función aritmética o lógica.
- 2. Un banco de registros de tipo general. donde se almacenan los datos.
- 3. Un registro llamado Acumulador, en el que se deposita el resultado que origina el operador y que soporta la Información en operaciones numerosas.
- 4. Un conjunto de apuntadores de estado, que indican algunas condiciones de la última operación realizada por la Unidad Aritmética.
- 5. En ocasiones una instrucción se descompone en varias operaciones conocidas como microinstrucciones.

#### Funciones.

La ALU desempeña dos funciones: las aritméticas (suma, resta e incremento en una unidad), y las lógicas (OR, ANO y XOR).

Funciones como la suma necesitan dos operandos, otras como el Incremento, utilizan un operando que se toma de un registro del CPU llamado acumulador.

Cuando son necesarios dos operandos, uno de ellos procede de la memoria principal. Ambos se mueven por los circuitos de la ALU donde se realiza la operación, el resultado queda en el acumulador.

El siguiente dibujo muestra el recorrido de los datos a través de la ALU:

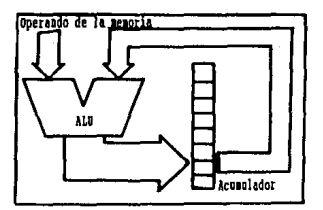

**Los números en el acumulador y en la memoria tienen una longitud de ocho bits. Estos**  bits que conforman los números circulan en paralelo por los circuitos de la ALU *y* la operación se realiza con los ocho bits a la vez.

El bit del primer operando es A *y* el segundo operador B. Existen circuitos sumadores Incompletos que combinan las puertas ANO, OR y NOT, estos simplifican su circuito usando la puerta XOR (o puerta OR exclusiva), **como se muestra a continuación:** 

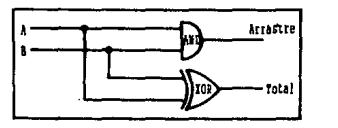

Al acoplar dos sumadores Incompletos se obtiene un circuito sumador completo, como el siguiente:

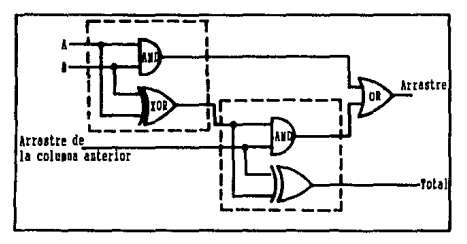

**AJ añadirle unos circuitos al sumador anterior, será capaz de realizar las funciones restantes de la ALU. Para realizar esto se deben establecer una serie de señales de control, de las cuales la más importante es la de "selección de modo". Las operaciones aritméticas necesitan le entrada llamada "arrastre de la columna anterior".** 

La señal de selección de modo cambiará "r"r"'u"r""e .,,,,.....,,----------. **esa entrada de arrastre y la pondrá en off o coluu** uterl~Al **1D1&dor coipleto**  en on. Esto se obtiene introduciendo una **nuerta ANO:** 

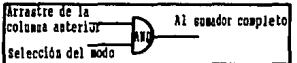

SI se pone en 1 la señal de selección de modo, la entrada del arrastra, se mantiene debido a la puerta ANO. Para los casos en que el arrastre no es necesario, se deberá **poner en O la señal. Como se pueden añadir las puertas ANO en una u otra entrada, es**  posible seleccionar el bit A, o el B en ambos.

**En el proceso de resta la suma en complemento a dos, es necesario calcular el complemento a dos del sustraendo. Se deben cambiar los unos en ceros y los ceros en unos.** 

Esto significa que se debe añadir al circuito sumador algún otro circuito que seleccione la negación del bit B. Se afecta la entrada B cori una puerta NOT y se incluye la señal de selección del modo empleando de nuevo la puert,..a-..A\_N\_O~. -----------.

Se tiene para las entradas A y B, el diseño de circuitos da los siguientes diagramas :

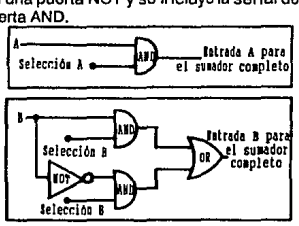

**Con estas cuatro señales de control es**  posible realizar cualquiera de las tres funclonas aritméticas ya mencionadas. La tabla **muestra las combinaciones necesarias.** 

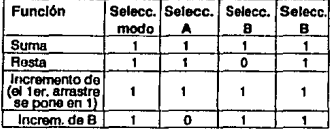

Para las operaciones que prescinden del "arrastre de la columna anterior", la señal de selección del modo puede ponerse en cero. Es decir que para obtener la función lógica XOR se debe colocar en HI (alto) tanto la selección A como la selección B, y en LO (bajo) la selección de modo.

La función AND requiere de las entradas A salida total del.<br>B por separado, junto de una señal de samador comieta y B por separado, junto de una señal de selección con ANO.

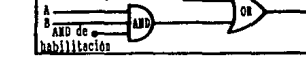

La función OR puede crearse combinando las salidas de XOR y AND a través de una puerta OR, como lo muestra la siguiente tabla  $\begin{array}{|c|c|c|c|}\n\hline\n0&1&1&1&\text{Funock} \ \hline\n\text{de} &\text{verd} &\text{XOR} \ \hline\n\end{array}$ 

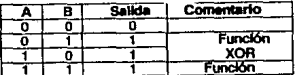

En la siguiente tabla se presenta la manera de obtener cada una de las funciones lógicas mediante las combinaciones de señales de control.

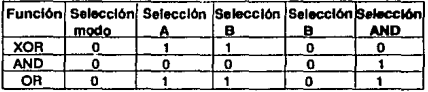

#### 2.3 **UNIDAD DE CONTROL**

La Unidad de control se encarga de enviar la Información a procesar a la Unidad Aritmética, Interpreta y controla la ejecución de las Instrucciones.

**La secuencia básica de ejecución para un programa se compone de los siguientes**  pasos:

- 1. La Unidad de Control, a través del contador de programa, envía la dirección de la memoria principal que contiene el código de la Instrucción a ejecutar.
- 2. La Unidad de Control recibe el código de la Instrucción y la decodifica.
- 3. El secuenciador de la Unidad de Control genera una serie de señales de control para todos los elementos del sistema, que se encargan de Ir ejecutando la Instrucción en **pasos elementales, que reciben el nombre de microinstrucciones.**

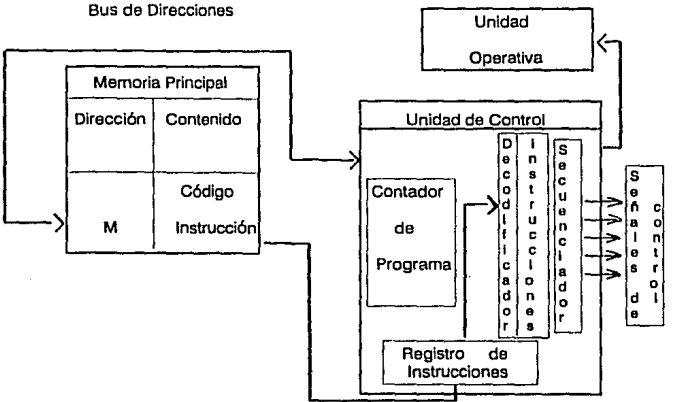

Bus de datos/instrucción

 $\overline{2}$ 

La Unidad de Control recibe a través del bus de datos, el código binario de la instrucción actual para registrarlo. Después el decodificador de instrucciones selecciona las posiciones de una memoria ROM, llamada Memoria de Control, que correspondan a Ja Instrucción y en las que estén grabados los códigos de las señales que controlan **cada uno de los pasos elementales en que se descompone la Instrucción, a lo cual se le conoce como ya se mencionó antes con el nombre de microinstrucción.** 

**Por último el Secuenciador se encarga de sacar y distribuir a los elementos del sistema**  las señales de control de cada microinstrucción, y así, ejecutar ordenadamente la Instrucción actual.

Dentro de Ja Unidad de Control se encuentra el Contador de Programa (Program Counter, PC) encargado de enviar por el bus de direcciones la posición de la memoria donde se encuentra la siguiente Instrucción.

**La Información que utiliza la Unidad de Control para realizar sus funciones es la**  siguiente:

- Instrucción.

- Registro de estado con sus apuntadores.

- Contador de periodos.
- Señales de E/S.

El Código de operación (OP) de Ja instrucción Indica a la Unidad de Control Ja operación que se debe ejecutar y el modo de direccionamiento utilizado. Después se **localizan los operandos, se mandan a la Unidad Aritmética, o en su caso, se almacena**  el resultado.

El registro de estado contiene información sobre el resultado de la operación anterior y de posibles situaciones anormales, como el desbordamiento, Interrupciones, errores de paridad, etc. que requieren de una acción determinada por parte de Ja unidad de **control.** 

En general, Ja Información sobre el estado del procesador se utiliza para hacer rupturas condicionales en la secuencia del programa, ya sea, Indicadas mediante instrucciones **u originadas por interrupciones externas o situaciones de error.** 

Las señales de entrada y salida permiten el intercambio con los periféricos.

#### **2.3.1 Operaciones elementales y microinstrucciones.**

La ejecución de cada instrucción se descompone en una serie ordenada de pequeños pasos, llamadas operaciones elementales, como las siguientes:

- **Lectura de un operando.**
- Incremento del contador del programa.
- Ejecución de una operación aritmética.
- Suma de la base más el desplazamiento para encontrar el valor de una dirección de **la memoria.**

La ejecución de cada operación elemental requiere la activación de un conjunto de **señales de control, que genera la Unidad de Control a través de su secuenciador.** 

En cada ciclo máquina, generado por un reloj, el secuenciador envía una serle de **señales de control que realizan una o varias operaciones elementales, que configuran una microinstrucción.** 

Una instrucción consta de varias microinstrucciones *y* cuando se realiza la última de una Instrucción, la Unidad de Control se prepara para recibir el código OP de la siguiente instrucción del programa y comenzar la instrucción de sus respectivas microinstruc**clones.** 

**Las operaciones elementales que puede realizar una computadora personal son las**  siguientes:

1. Operaciones de transferencia.

2. Operaciones de proceso.

**En las operaciones de transferencia se empieza seleccionando Jos elementos que**  participan (posiciones de memoria o registros), uno de ellos actúa como origen y el otro **como destino.** 

**Luego se establece un camino de comunlcaci6n entre las salidas del origen y las**  entradas del destino. Flnalmente, se envía al destino una señal para que se cargue con la lnformaci6n que existe en su entrada.

**Las operaciones de proceso tienen un planteamiento similar a las de transferencia, con una diferencia. que la información origen se hace pasar por un operador en su**  trayectoria hacia el destino.

### **2.4MEMORIA**

Una vez que se han procesado los datos, es Indispensable contar con algún dispositivo capaz de almacenarlos, ya sea porque se les va a hacer alguna modificación o simplemente para conocer los resultados obtenidos.

Esto es posible con el uso de la memoria, ya que todo procesamiento tiene lugar en ella, esto es, todas las Instrucciones provenientes de algún dispositivo periférico se copian en la memoria y la computadora las extrae una por una para su ejecución.

Se pueden realizar dos operaciones básicas: lectura y escritura. En la lectura, el circuito de memoria debe recibir una dirección de la posición de la que se quiere extraer la Información almacenada previamente. En la escritura, además de la dirección, se debe **proporcionar la Información que se desea grabar.** 

Básicamente en una computadora existen dos tipos de memoria: principal *y* secundarla.

• La memoria principal se considera Integral, Interna o primaria; es el área principal **de trabajo a partir de la cual se pueden ejecutar instrucciones o se pueden recuperar**  operandos para la manlpulaclón de datos.

Todos los programas de computadora asl como la mayoría de los datos sobre los que se opera, deben estar localizados en la memoria principal cuando se están ejecutando, de otro modo, el tiempo de ejecución sería muy largo.

Existen tres características Importantes de la memoria que deben ser consideradas para obtener un mejor provecho de ella.

- **1. Tiempo de acceso o velocidad.**
- 2. Capacidad de almacenamiento.
- *3.* Costo.

Para el tiempo de acceso se definen varios niveles en la memoria, ya que los **programas o datos que se requieren con mayor frecuencia y que no utilizan mucho espacio son colocados en el primer nivel. Mientras que los empleados con menos frecuencia se almacenan en un nivel inferior que es más lento pero con mayor capacidad, si en un momento se necesitan son trasladados al nivel superior.** 

### **Niveles Jerárquicos de la memoria:**

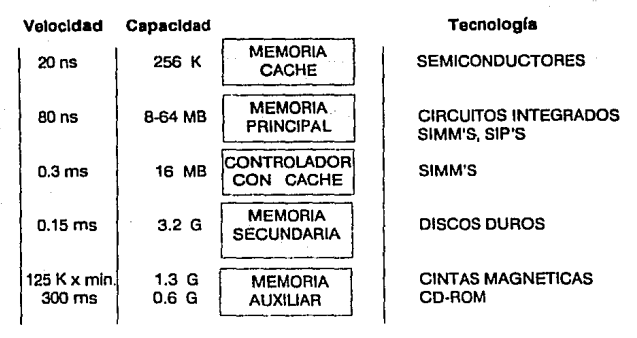

**Características más relevantes:** 

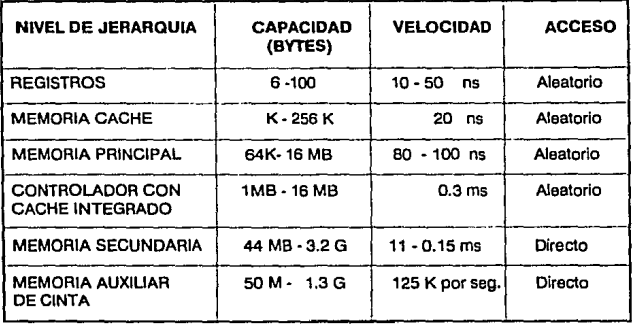
Una memoria Ideal debe tener una capacidad de almacenamiento elevada con tiempo de acceso reducido *y* un costo bajo. Dichas características pretenden ser cubiertas de acuerdo a la tecnología que se va desarrollando.

**Dentro de Ja memoria principal de las mlcrocomputadoras se encuentran la memoria**  RAM *y* la ROM.

### **2.4.1 Memoria RAM (Random Acceas Mamory).**

**La memoria RAM que es conocida como memoria de acceso aleatorio de lectura y escritura, es un conjunto de celdas direccionadas por dos vectores en cuyo punto de**  Intersección se encuentra la dirección de esa celda, dicha dirección está representada en código hexadecimal.

**En esta memoria la Información se mantiene en forma temporal mientras se está**  ejecutando el proceso, pero en caso de que llegara a fallar la energía se pierde dicha Información, por lo que se dice que es volátil.

Con el desarrollo de aplicaciones *y* de sistemas operativos más complejos, los requerimientos de memoria RAM se han Ido Incrementando. Actualmente el mínimo Indispensable para ejecutar algunas aplicaciones es de 2 MB.

Para el año de 1989 salieron al mercado los chips de RAM tipo DIP (Dual lnline Package)<sup>7</sup>, con tiempo de acceso de 100 ns *y* 1 Mbit por US \$160.

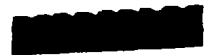

También se anunciaron los chips tipo SIP (una línea de pines) *y* SIMM (módulos de **memoria Individuales en línea).** 

Los SIP's (Single in-line Package) se componen de una pequeña tarjeta estrecha de chips de RAM montados en la superficie *y* una línea de pines que se extiende a lo largo de uno de los lados de la tarjeta.

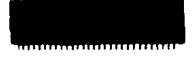

En México, un MB de RAM en un SIP con 80 ns de acceso (9 chips de 1 Mbtt) costaba aproximadamente US \$290 en 1989.

~e.cJiiJJ.s.• **Abril 1991 Pág. 23.** 

En 1992 los SIP'S de 1 MB de 100 ns pueden ser adquiridos por US \$82 y un SIPP de<br>256 KB 100 ns por US \$23.50 con tendencia a la baja en su costo.<sup>8</sup>

Los SIMM's (Single ln-line Memory Module) se asemejan a las tarjetas de expansión pero en miniatura. Un MB de RAM en SIMM's de SO ns (9 chips de 1 Mbit) tenía un costo de US \$230 en 1989.

En 1992 un SIMM de 1 MB 80 ns tiene un costo de US \$79 y uno de 4 MB de 80 ns US \$365 con tendencia a bajar en su precio.

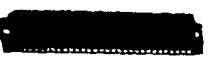

zn

**•eafd/pgo Fehrem-Marzo 1992 MPS" Pág. 83,** 

## **2.4.1.1 Velocldad de CPU y tiempo de acceso de RAM**

El funcionamiento óptimo en una computadora personal está muy relacionado a la Interacción entre el CPU y RAM. Para lograr el mejor funcionamiento, la velocidad a la cual el subsistema de memoria puede proveer la Información debe ser propiamente balanceada en relación a la velocidad a la cual el CPU opere con un tiempo de espera cero. SI el circuito de RAM no puede proveer Información los suficientemente rápido, deben Insertarse tiempos de espera, para evttar que el CPU trate de actuar sobre Información aún no recibida. Los CPU's más veloces requieren RAM's proporcional**mente más veloces y más caros.** 

*31* 

Los RAM's más lentos y más baratos necesitan la inserción de tiempos de espera, causando una notable degradación en el funcionamiento de los CPU 's veloces.

La velocidad a la cual un microprocesador puede aceptar Información después de solicitarla a través de su Interface con el bus, se determina por la velocidad de reloj y el número de ciclos de reloj que hacen un acceso de memoria.

La velocidad a la cual un circuito RAM puede proveer Información debe balancearse contra la velocidad de reloj y el tiempo de acceso de memoria de un chip de RAM.

La caracterización del tiempo de acceso de un chip de RAM -el tiempo que provee un chip en proporcionar una unidad de Información una vez que se hace la solicitud- es la forma más sencilla para definir lo rápido que un RAM puede proveer Información.

La valuación de un chip en nanosegundos especifica el tiempo de acceso de éste. Un chip clasificado a 100 ns, tiene un tiempo de acceso de 100 ns, uno de 60 ns tendría un tiempo de acceso de 80 ns, y así sucesivamente.

**Para que un CPU funcione con un tiempo de espera cero, el tiempo de acceso del**  chip de RAM debe ser menor que el tiempo de acceso de memoria del CPU con la pre-carga ya calculada, un CPU necesitará tener el doble de tiempo de acceso del chip RAM para operar sin tiempo de espera.

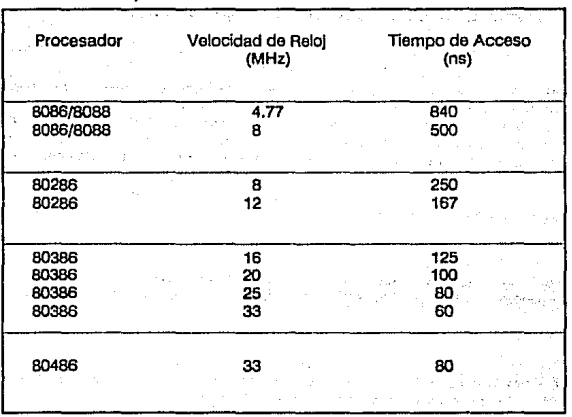

Tiempos de Acceso de Memoria CPU más comunes

o

Otra tendencia en las computadoras personales es el uso de memoria virtual. La **memoria virtual, permite hacer uso de una parte del disco duro como memoria principal. Así que no se requiere tener suficiente memoria principal para mantener todas las**  aplicaciones en ejecución y todos los datos en uso al mismo tiempo.

La memoria virtual fue desarrollada en una época en que la memoria principal ere más cara de lo que es ahora Actualmente, la memoria virtual puede anular el propósito de **los sistemas de memoria de alta velocidad.** 

## **2.4.2 Memoria ROM (Read Only Memory).**

La memoria ROM o memoria sólo de lectura, sirve para almacenar el BIOS (Baslc Input/ Output System), que consiste en el conjunto básico de programas que necesita el procesador para diagnosticar *y* ejecutar programas de más alto nivel como: código ASCII, traductores de programas, códigos hexadecimal, binario, octal *y* el cargador Inicial (BOOT).

Esta no puede ser alterada ni por el uso normal de la computadora ni por pérdida de energía.

• **La memoria secundarla se conforma de todos aquellos dispositivos de al·**  macenamiento externo como: disco, cinta, cartucho, Caja de Bernoulli, CD ROM, etc., **que sirven de auxiliares a la memoria de la computadora.** 

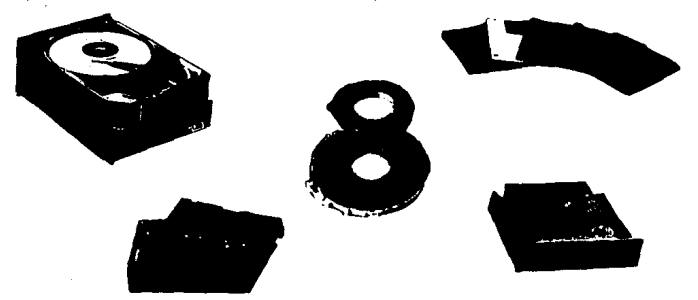

Intercambio de datos entre el CPU *y* la memoria.

Cada posición da memoria de una computadora personal se compone de ocho bits, los datos se transfieren en grupos de ocho bits a través de una serle de ocho líneas paralelas al CPU. Ahí los datos se utilizan de acuerdo a la Instrucción del programa que los requiere. **Los datos también se pueden enviar en la dirección contraria, para almacenarlos en una posición de memoria. Es decir, que el bus de datos debe permitir transferencias en ambas direcciones.** 

Para aislar el bus de datos del CPU cada línea del bus de datos puede estar en uno de los tres estados: (INPUT-entrada·, OUTPUT-sallda· o ISOLATE -aislado·).

Cada línea del bus de datos posee un circuito electrónico llamado dispositivo de tres estados que sirve para la conmutación de los tres estados señalados en el párrafo anterior. Ocho de éstos se combinan formando un único circuito Integrado.

*:u* 

**El siguiente diagrama muestra como este circuito Integrado une al bus de datos con**  el CPU, así como las líneas actlvadoras y la selección de dirección, que ponen a las ocho líneas de estados en el estado operativo requerido.

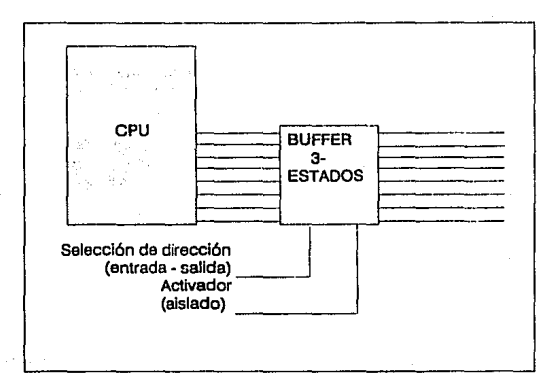

Cuando se requiere cargar el contenido de una posición determinada se refiere la posición que ocupa mediante su dirección. Cada posición de ROM y RAM posee su propio número exclusivo que hace referencia a ella.

A nivel de hardware se accede a una posición de memoria para transferir datos de la siguiente manera:

Una mlcrocomputadora posee una segunda vía, el bus de direcciones con 16 líneas con el que se pueden especificar hasta 65,536 direcciones distintas (216=65 536). Es decir utilizando un bus de direcciones de 16 bits es posible accesar 64 Kbytes de memoria. Puede pensarse en el total de memoria como si estuviera dividido en módulos cada uno de ellos de 256 posiciones.

#### Ejemplo:

Pera une mlcrocomputadore con un tamaño total de memoria **de 2 KB,** es poslble ver como se seleccione cualquier posición detennineda.

Si cada módulo de memoria contiene 256 posiciones, la computadora necesitará de ocho módulos. La memoria ROM y RAM se divide en partes iguales

La dirección de la posición requerida se guarda en un registro especial de 16 bits del CPU, llamado registro de dirección de memoria o MAR **(Memo.y** Address Reglster). Los ocho bits Inferiores de la dirección seleccionen una posición particular dentro de cualquier módulo y las ocho líneas Inferiores del bus de direcciones se pueden conectar e cada uno de los módulos de la memoria.

Para seleccionar un módulo determinado, se requieren tres bits  $(2^3=8)$ . Este código de 3 bits se debe decodificar en ocho líneas de salida.

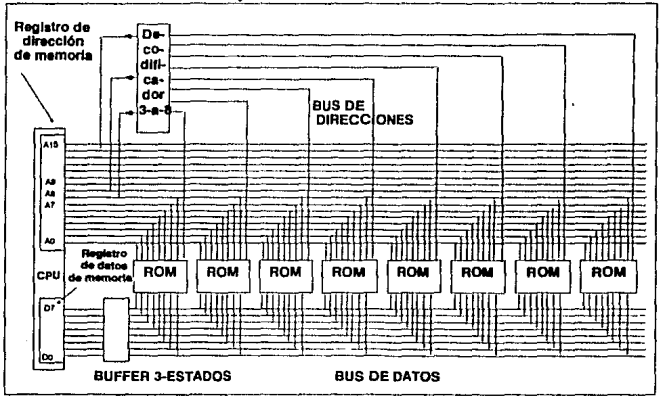

El siguiente diagrama muestra cómo los módulos de memoria se enlazan con el CPU **a través de los buses de datos y direccionas.** 

Cada módulo de memoria tiene una única línea hacia él, desde el decodificador de tres bits a ocho líneas. Tres de los bits de dirección superiores se utilizan para determinar qué módulo se ha de seleccionar. SI se agregaran más módulos de RAM, para seleccionar cualquier módulo individual, se pueden utilizar algunos de los cinco bits **superiores restantes.** 

Elecución de una instrucción en lenguaje máquina, ejecutada por el CPU.

**Todo programa en lenguaje máquina se almacena en posiciones consecutivas. Una**  instrucción requiere de dos o tres bytes para su almacenamiento, por ejemplo: la Instrucción ADD \$13FF, suma al acumulador el contenido de la posición cuya dirección hexadecimal es \$13FF. Esta instrucción utiliza tres bytes: uno para guardar el código binario de la Instrucción ADD y dos para almacenar la dirección de 16 bits, \$13FF.

Antes de que la Instrucción se pueda procesar, debe ser "capturada" (operación Fetch) de la memoria. Se requiere de tres accesos separados para llevar los tres bytes a lo largo del bus de datos hasta el CPU. Al completar el ciclo de capture, la Instrucción entera está en un registro especial dentro del CPU. El siguiente paso os la decodificación y ejecución de la Instrucción.

**El diagrama de tiempos que a continuación se muestra corresponde a los clclos de**  captura y de ejecución de una Instrucción de lenguaje máquina.

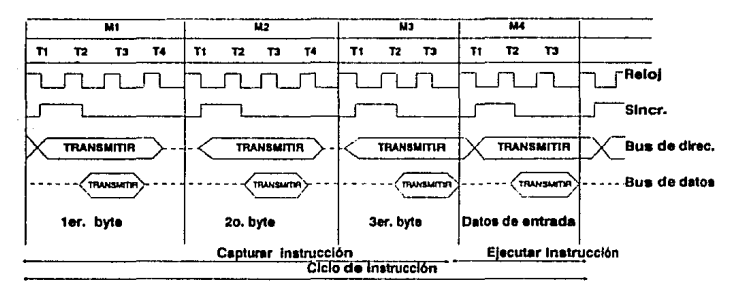

El tiempo de las operaciones se controla mediante los Impulsos de reloj, el diagrama anterior muestra para el sistema ejemplificado, al bus de direcciones que es activado por la parte superior del Impulso de sincronización, y al bus de datos que es activado por la parte Inferior del Impulso de sincronización. El impulso de sincronización es activado por la parte Inferior del primer impulso de reloj de cualquier fase operativa o ciclo de máquina.

# **3. COMPUTADORAS PERSONALES**

## 3.1 **ANTECEDENTES DE HARDWARE.**

En el capílulo anterior se mostró la estructura general da una computadora

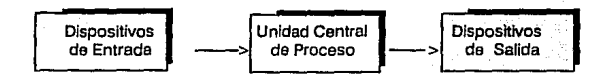

*37* 

y se mencionó que la Unidad Central de Proceso es la parte fundamental del hardware. **entendiendo como hardware .. los circuitos electrónicos y dispositivos electromecánlcos que constituyen el sistema de computaci6n·. <sup>10</sup>**

**El hardware ha evolucionado en los diferentes componentes que son utilizados para una computadora personal.** 

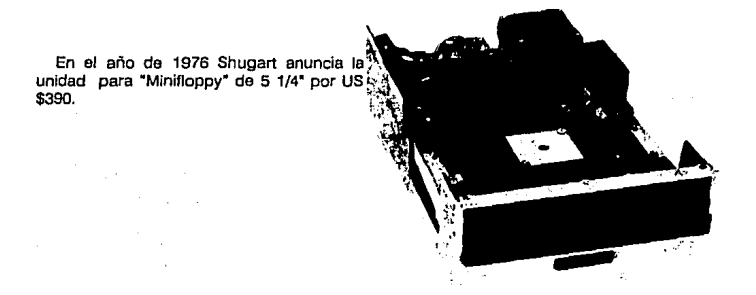

10 <sup>\*</sup>Enclclopedia de Términos de Microcomputación<sup>\*</sup> México: Prentice Hall, 1985.

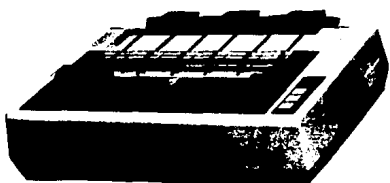

En cuanto a periféricos "Epson Americe" en el año de 1978 Introduce la Impresora de matriz MX-80.

·summagraphlcs" anuncia Bit Pad, el primer digitalizador.

En el campo de comunicaciones "Hayas Mlcrocomputer" anuncia en 1979 el Micromodem 100. Este modem de auto-marcado, auto-respuesta transmitía de 110 a 300 bps (baudios por segundos) y costaba US \$399.

"Xerox, DEC e lntel" anuncian Ethernet. Red de difusión del tipo de línea común cuyo medio de transmisión es cable coaxial llamado Ether.

Para 1980 "Shugart" anuncia la venta de unidades de disco Winchester de 5 1/4" que **soportan 80 veces más datos que una unidad estándar** *y* **los transfiere 20 veces más**  rápido.

"Hayas" Introduce el Smart Modem 300 el cual transforma a la Industria estándar de comunicaciones.

"Canon" anuncia una Impresora laser 300 dpl (puntos por pulgada) en el año de 1963, con un costo menor de US \$2000.

"lomega" Introduce la primer "Caja Bemoulli", que combina las ventajas de los discos flexibles ( removibles, transportables, flexibles) y de los discos duros (capacidad y velocidad). Sirve para almacenar grandes volumenes de Información en cartuchos removibles.

Para 1987, Lotus, lntel y Microsoft presentaron la especificación **UM** 4.0, la cual, permitió el uso de hasta 32 registros de mapplng (asignación de Ja memoria) y dló a los programas acceso a 32MB de RAM.

AJ siguiente año, Digital Products presenta LaserBoard 6, la cual permite que hasta seis computadoras personales compartan las impresoras HP Laser Jet Series III, II y IID. su buffer (memoria Intermedia) de 256K expandible a 1 MB almacena la Información cuando la impresora está ocupada y permite al usuario seguir trabajando mientras espera para imprimir.

**Tandy y Microsoft se unen en 1990, para empezar a desarrollar especificaciones de**  hardware para la plataforma multimedia que integra imagen, voz y datos...

En 1991, Canon anuncia la cámara "Canon Color Xapshot" con flash Integrado, **es posible ver las Imágenes en** *el* **monitor**  de una computadora. Guarda hasta 50 Imágenes en un disco magnético diseñado por Canon, este disco puede ser grabado o borrado.

Con un costo de US \$799. Requiere de la tarjeta "Computar Eyes W\Color" que **sirve como Interfase entre computadora y**  cámara; graba Jos archivos en formato PCX, **TIFF** o GIF y su valor es de US \$485.

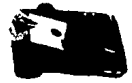

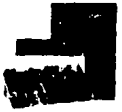

*.19* 

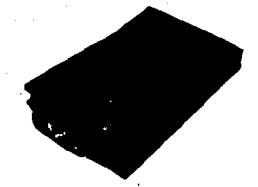

NEC presenta la tecnologla de unidades lectoras de CD-ROM, con los periféricos CDR-36 y CDR-72 que conectan una PC o Laptop con distin**tas librerias.** 

La Okidata OLB30 LED, imprime 8 págs. por minuto, 300 puntos por pulg .. con 2 MB de RAM. Maneja los dos lenguajes de Impresión. PCL (lenguaje de descripción de página) de Hewlett-Packard y el PostScript. Cuenta con 17 tipos de letras escalables qua corresponden a la mitad de las 35 con que cuenta una Impresora Postcript. Incluye el programa residente "Laser Tools" \_en 6K **RAM. que asegura la correcta emulación de**  la Impresora.

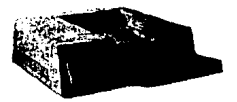

Weltek anuncia una nueva clase de tarjeta VGA (Wettek Power for Windows), para acelerar la velocidad de las aplicaciones de Windows. Es una tarjeta ISA de 16-blt.

"Fotoman• cámara dlgltal portátil fabricada por LOGITECH, tiene un sólo control; protector de lente, flash automático integrado, una parte reemplazable única y, una baterla de nlckel con 24 hrs. de duración. Se conecla al puerto serial de una computadora de escritorio o portátil, el software "Fototouch" procesa las Imágenes bajo Windows y permite salvar los archivos en formatos TIF, PCX, o BMP.

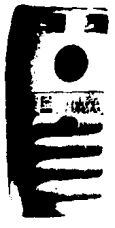

Puede mantener 32 fotografías o Imágenes con 256 escalas de grises **en memoria al mismo tiempo, cuenta**  con una herramienta para comprimir archivos. Su costo es de US \$799 y se distribuye en U.S.A.

NEC saca al mercado el monitor MultiSync 5FG de 17 pulg., soporta resoluciones de hasta 1,280 por 1,024 plxeles, tiene una razón de refresco o barrido vertical de 74 Hz en la resolución más alta.

Cuenta con un panel frontal de control para ajustar el tamaño de la Imagen, que puede cubrir completamente la pantalla sin distorsión. Con un costo de US \$1,599.

> En 1992 la compañía Laser Com· **munlcations presenta tres dlposltivos que usan láser para proveer ca· nexlones Inalámbricas a distancias sir.**  obstáculos de hasta un kilómetro. El "L00·36 T1fT2 Link" proporciona **transmisión de datos, voz y video,**  capaz de manipular datos simultáneos **síncronos y asíncronos, su costo es de**  US \$15,609 en los Estados Unidos de **Norteamerica.**

ATG Gigadisc, anunció el lanzamiento del Disco Optico Numérico 9 001 12 WORM (Write Once Read Many). Integra un láser *y* una cabeza óptica permitiendo el acceso directo o secuencial a la Información registrada.

> Eastman Kodak pone a disposición **del mercado mexicano fa impresora**  portátil Kodak Diconix 150 Plus. Tiene una capacidad de 70 columnas *y* 1 o caracteres por pulgada, con resolución de hasta 192 x 192 dpl (puntos por pulgada).

> Pesa 1.4 Kg., utiliza el método de inyección de tinta, esta caracterlstica la hace silenciosa *y* con mayor calfdad. Su precio es de US \$628.

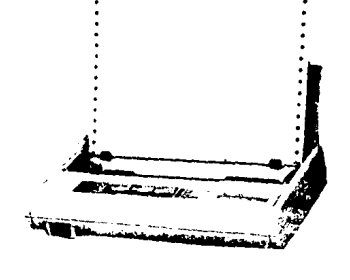

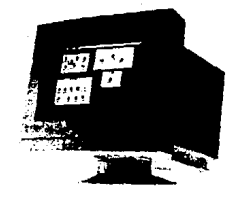

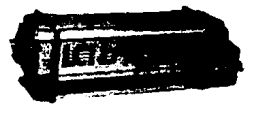

## 3.2 **PC (PERSONAL COMPUTER)**

IBM Introdujo la Computadora Personal IBM PC el 11 de Agosto de 1981, y oficialmente la retiró del mercado el 2 de abril de 1987<sup>11</sup> • Durante el tiempo de existencia de la PC, IBM hizo pocos cambios al sistema debido a la limlteda capacidad de expansión que tenla.

El sistema contaba con cinco ranuras de expansión de longttud completa pertene· cientes a la tecnología Micro. Canal. 12 La primer ranura da la PC corresponde a la tarjeta controladora, la segunda es ocupada por el adaptador da monttor, dejando tres ranuras **para futuras expansiones.** 

PC especificaciones técnicas :

- Microprocasador lntel 80BB <sup>13</sup>
- 256Kde RAM
- Diagnóstico de ROM (POSl)
- Unidad de disco flexible de 360K
- . Interface de disco flexible
- Cinco ranuras de expansión de E/S de 8 bits
- . Bus de dirección de 20 bits
- Socket para coprocesador matemático 8087 14
- Velocidad de reloj de 4.77 MHz
- Tiempo de acceso a memoria de 200 ns
- Suministro de energía de 63.5 watts
- Sistema operativo MS·DOS
- . Dimensiones

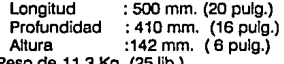

- Peso de 11.3 Kg. (25 lib.)
- **11 SCOTT MUEUER •LJoorgdlag ead mpalrinq ec·s• Pág. 44**
- **12 Sección 3.3.8. Tecnologfas**
- **13 Sección 3.3.5. Microprocesadores**
- **14 Glosarlo de Tármlnos**

*41* 

Información técnica del teclado:

. 83 teclas . Longitud del cable de 6 ples

. Dimensiones

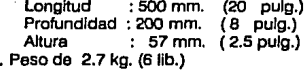

*43* 

### **PC Modelos y csracterlstlcss**

Hubieron varios modelos de IBM PC, de los últimos la principal diferencia fue la cantidad de unidades de disco que lo conformaban.

IBM PC 5150:

Mod. 166: una unidad de 360K, 256K de RAM

Mod. 176: dos unidades de 360K, 256K de RAM

La PC no estuvo disponible con disco duro, principalmente porque el sistema era una **base limitada para la expansión y ofrecía pocos recursos para trabajar.** 

Con la configuración adicional de la XT (Extended) con disco duro, la PC se volvió obsoleta.

## **3.3 PC • XT (PERSONAL COMPUTER • EXTENDED)**

Introducida el B de Marzo 198315, la PC XT con disco duro integrado de 10MB (originalmente estándar, después opcional) causó una revolución en la configuración da computadoras personales. IBM eligió este nombre porque el sistema PC XT Incluía **muchas caracterfsticas no disponibles en la PC estándar.** 

La XT tiene ocho ranuras, permitiendo el Incremento de capacidad de expansión, mayor suministro de energía, memoria ensamblada, tarjeta principal que soporta expansión a 640K sin usar una ranura de expansión. Para permitir esas ventajas la XT usó una tarieta principal completamente diferente a la de la PC.

La unidad de disco flexible era de altura completa en los primeros modelos y de media altura en los modelos más recientes. Con esto se pueden tener dos unidades de disco flexible y un disco duro en una configuración estándar IBM.

La XT está basada en el microprocesador 8088 de lntel al Igual que la PC y corre a la misma velocidad. Operacionalmente el sistema es Idéntico la dforencla es que la XT tiene disco duro.

Los modelos están equipados al menos con una unidad de 360K, teclado, memoria estándar de 256K 6 640K directamente en la tarjeta principal y los modelos con disco duro Incluyen un adaptador serial.

## **PC XT especificaciones técnicas** :

• Microprocesador lntel 8088

. 256K 6 640K de RAM

• Diagnóstico basado en ROM (POST)

• Unidad de disco flexible de 360K (altura completa o media)

• Disco duro de 10MB ó 20MB con Interface

. Interface de disco flexible

• Interface serla!

• Ocho ranuras de expansión de EJS de a bits

• Bus de dirección de 20 bits • Socket para coprocesador matemático 8087

• Velocidad de reloj de 4.77 MHz

. **11empo de acceso a memoria de 200 ns** 

• Suministro de energía de 135 watts

• Sistema Operativo MS·OOS

Dimensiones

: 500 mm. (20 pulg.) Profundidad : 410 mm. (16 pulg.) Altura :142 mm. (6 pulg.)

• Peso de 14.50 kg.(32 llb.)

Datos técnicos para el teclado original PC XT :

• 83teclas

. Longitud del cable de 6 ples

. Dimensiones

Longitud : 500 mm . (20 pulg.) Profundidad : 200 mm. (8 pulg.)<br>Altura : 57 mm. (2.5 pulg.)  $: 57$  mm.  $(2.5$  pulg.) . Peso de 2.7 kg. (6 lib.)

Los datos técnicos para el teclado aumentado son :

ich się

فاوالا ياولشامت

**.101** teclas

• Longitud del cable de 9 ples

• Teclas removibles

• Dimensiones

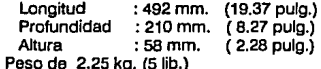

#### **XT MOdeloa y caracterfatlcaa.**

La xr estuvo disponible en varios modelos, con una variedad de conllguraciones para unidades de disco.

IBM PC XT 5160 :

Mod. 068: una unidad de disco altura completa, 256K RAM

Mod. 067: una unidad de disco media altura, 256K RAM

Mod. 078: dos unidades de disco altura completa, 256K RAM

Mod. 077: dos unidades de disco media altura, 256K RAM

Mod. 087: una unidad de disco altura completa, disco duro de 10MB, 12BK RAM

Mod. 086: una unidad de disco altura completa, disco duro de 10MB, 256K RAM

Mod. 267: una unidad de disco media altura, disco duro da 10MB, 256K RAM

Mod. OB6: una unidad de disco media altura, disco duro de 20MB, 640K RAM

Mod. 277: dos unidades de disco media altura, disco duro de 20MB, 512K RAM

La XT fue diseñada para permitir expansión y flexibilidad de configuración. Los nuevos modelos permiten expender un sistema de unidad de disco flexible a un sistema da disco duro.

## **3.4 PC - AT {PERSONAL COMPUTER -ADVANCED TECHNOLOGY)**

IBM Introdujo la Computadora Personal AT (Advanced Technology) el 14 de agosto de 1984 16• Este sistema Incluía varias características que no presentaban las IBM PC, tales **como Incremento en la ejecución de operaciones, microprocesador avanzado, discos**  duros y flexibles de atta capacidad, grandes espacios de memoria y coprocesador **avanzado.** 

La IBM PC AT se basa en el microprocesador 80286 de lntel y se compone de diversos subensambles que tunclonan alrededor de la tarjeta principal. Gran parte de los componentes de la mlcrocomputadora a excepción de la fuente de poder, el teclado y las unidades de disco se encuentran Incorporados en la tarjeta principal o en tarjetas que **se conectan a ésta en las ranuras de expansión.** 

En la tarjeta principal, se pueden encontrar los siguientes componentes :

#### **El procesador.**

Las AT cuentan con un procesador 60286, que consista en una pastilla de 68 patas de muy atta Integración (esto significa que tiene Incorporado miles de transistores y otros componentes electrónicos por centímetro cuadrado). Este microprocesador maneja 16 **bits tanto para el procesamiento do Instrucciones y operaciones Internas, como para la**  comunicación con los dispositivos de entrada salida.

#### **La memoria RAM**

Tiene la característica de ser volátil, esto es que sólo opera mientras esté tunclonando la alimentación de corriente. Esta memoria es el lugar donde el procesador guarda la información que va utilizando durante la ejecución de un programa. Las primeras computadoras AT tienen 256K y los modelos aumentados 1024K de memoria para !Unclonar.

## La memoria ROM (BIOS).

La memoria de lectura (ROM Read Only Memory) sirve para almacenar el BIOS, que consiste en el conjunto básico de programas que necesita el procesador para diagnos~ ticar y ejecutar programas de más alto nivel. La ROM está formada por 2 pastillas de 28 patas, alimentadas permanentemente por baterias alcalinas o de litio.

#### Unidades de disco flexibles.

Las unidades de disco flexible con las que cuenta una PC AT son de 1.2 MB en 51/4" y 1.4 MB en 3 1/2", a diferencia de 360 Kb y 720 Kb, respectivamente que se pueden utilizar en las PCXT.

### Unidades de disco duro.

Los discos duros se han convertido en la forma más económica de poder almacenar grandes cantidades de información con alta velocidad de acceso. Las capacidades tradicionales de almacenamiento de la PC AT son de 20 y 30 MB.

#### Controladores de disco duro y disco flexible.

Para la utilización de unidades lectoras de disco duro o flexible, la microcomputadora cuenta con un controlador que por lo común viene integrado en una tarjeta que se inserta en una ranura de la tarjeta principal. De este controlador se desprenden dos cables para cada unidad lectora: uno de datos y uno de control.

#### El reloj maestro.

Una computadora requiere de un reloj maestro que coordine la efecución de todas las operaciones que realiza el microprocesador. Ja memoria y los dispositivos de entrada/salida. La tBM PC AT se lanzó al mercado con un reloj maestro operando a 6 MHz, es decir. una computadora con un procesador 80286 capaz de realizar 6 millones de instrucciones por segundo. lntel desarrolló nuevas versiones del procesador 80286 funcionando a 10, 12 y 16 MHz.

#### Puertos.

La computadora puede comunicarse con dispositivos y equipos periféricos (tal es el caso de las impresoras, graficadores, ratón, etc.) o con otras computadoras por medio de los puertos. Normalmente una AT viene configurada con un puerto serial y uno paralelo. El puerto paralelo se utiliza normalmente para conectar la impresora, mientras que el puerto serial se puede utilizar para el ratón, para la comunicación con otras computadoras o para la conexión de un modem.

# **PC AT eapecltlcaclones técnicas:**

• Microprocesador lntel 60286

• 256K de RAM {modelo básico) 5120K de RAM {modelo aumentado)

• Diagnóstico basado en ROM {POSl)

• Unidad de disco flexible de 1.2 MB

• Disco duro de 20 MB ó 30 MB

• Interface de disco flexible y disco duro

• Interface sartal y paralele

• Ocho ranuras de expansión de E/S (6 - 16 bit y 2 - 8 bit)

• Bus de dirección de 24 bits

• Socket para coprocesador matemático 60287

• Velocidad de reloj de 6 u 8 MHz

• Tlempo de acceso e memorte de 150 ns

• Suministro de energía de 192 watts

• Sistema Operativo MS-DOS

• Reloycalendarto

Dimensiones

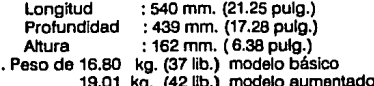

Datos técnicos para el teclado original AT 286 :

• 84teclas

• Longitud del cable de 9 ples

• Indicador de modo

Caps Lock Num Lock Scroll Lock

• Dimensionas

: 467.5 mm. (18.4 pulg.) Profundidad : 210 mm. { 8.3 pulg.) Altura : 38 mm. ( 1.5 pulg.) .Peso da 2.7 kg. (6 llb.)

ç,

**Los datos técnicos para el teclado aumentado son** :

*51* 

. 101 teclas

• Longitud ilel cable de 9 ples

. **Teclas removibles** 

• Indicador de modo

Caps Lock

Num Lock

Scroll Lock

. **Dimensiones**  Longitud : 492 mm. (19.37 pulg.)

Profundidad : 210 mm. (8.27 pulg.)<br>Altura : 58 mm. (2.28 pulg.)  $(2.28 \text{ pulg.})$ . Peso de 2.25 kg. (5 lib.)

Desde que IBM Introdujo la AT, varios modelos han estado disponibles. Primero, IBM anunció dos sistemas básicos: un modelo base (068) y un modelo aumentado (099).

El 2 de octubre de 1985 IBM anunció otro modelo de AT, el 239 y el 2 de abril de 1986 los modelos 319 y 339.

IBM PC AT 5170:

Mod. 068: una unidad de disco de 1.2MB, 256K RAM, BMHz

Mod. *099:* una unidad de disco de 1.2MB, disco duro de 20MB, BMHz, 512K RAM

Mod. 239: una unidad de disco de 1.2MB, disco duro de 30MB, 6MHz, 512K RAM

Mod. 319: una unidad de disco de 1.2MB, una unidad de disco de 720K, disco duro de 30MB, BMHz, 512K RAM

Mod. 339: una unidad de disco de 1.2MB, una unidad de disco de 1.44MB, disco duro de 30MB, BMHz, 512K RAM

#### **3.4.1 Computadoraa 80388**

La primer computadora con microprocesador 60386 la Introdujo Compaq Deskpro 386 a fines de 1986 y principios de 1987; y unos meses después (2 de abril) IBM lanzó la PS/2 modelo 80 con este procesador.

Algunos atractivos de la Compag Deskpro 386 fueron: la integración de muchos periféricos de hardware en su tarieta principal como el reloj/calendario, puerto paralelo y serial, puerto para ratón; además tenía 1 M de memoria.

Aunque las primeras Compaq Deskpro 386 operaron de 12MHz a 20MHz y al año siguiente lo hicieron a25MHz, soportando disco duro mayor a los GOOM ESDI, con socket para coprocesador 80387, 3M de RAM, unidad de disco flexible da 1.2M, tarjeta controladora para monitor VGA (Video Graphlcs Array).

El sistema básico de la PS/2 modelo 80 funciona a una velocidad de 16MHz ó 20MHz, tiene 1Mó2M de memoria en su tarjeta principal, se puede expandir hasta 4M, el ROM total que puede teneres de 16M, cuenta con una unidad de 1.44M para diskettes de 3' y el disco duro puede ser de 44M, 70M, 114M ó314M, tiene un puerto serial, un puerto paralelo, puerto para ratón y puerto para monitor VGA.

 $SCOTT MUELLER$  \*Upgrading and repairing PC's\* Pág. 246.

#### **3.4.2 Computadoras 80486**

Las primeras computadoras personales basadas en el chip 80485 de 25 MHz de lntel están dotadas de tecnología avanzada.

lntel consideró que las computadoras personales con procesador 80486 deberían ejecutar de dos a tres veces más rápidamente que sus contrapartes 386's, sin embargo **hasta su lanzemlento no había sistema 486 que se acercara a esos números: como**  promedio la 486's de 25MHz ofrecían quizás del 10 al 15 por ciento de mejor rendimiento que las 386's de 33 MHz.

Las 486 de 25 MHz con bus ISA estuvieron disponibles a mediados de mayo de 1990, pero la mayor ventaja en las máquinas 486 viene del coprocesador matemático y RAM caché Incluidos. Ambas características puedan acelerar sustancialmente el trabajo

El segundo cambio Importante en el chip 80486 es el abandono de lntel de la arquitectura del chip controlador de caché externo del 80386.

La gama de microprocesadores de lntel ha quedado empilada con el nuevo 486SX con una frecuencia de reloj de 20 MHz, unidad de 32 bits de cálculo y una memoria caché de a KB. Es compatible con todas las aplicaciones que funcionan bajos los sistemas operativos y ambientes MS-DOS, Windows, OS/2 y UNIX.

Una vez que lntel saque sus CPU's de dupllcaclón del reloj, podrá hacer que su 486SX de 20MHz ejecute a SOMHz añadiendo un nuevo chip en el socket de coprocesador.

*S4* 

### 3.5 **MICROPROCESADORES**

La Invención del microprocesador fue la pauta tecnológica que dio origen para que sa comenzara con las microcomputadores o computadoras personales.

El término de microprocesador fue usado en la industria semiconductora de Intel Corp., para describir un diseño de circuito Integrado de 4-blts. Actualmente, el microprocesador se define como un chip de silicón alrededor del cual funciona una microcomputadora.

**Los primeros microprocesadores no fueron diseñados para usarse como procesadores de computadoras sino más bien como dispositivos para equipos**  aeroespaciales, aplicaciones específicas o supersistamas. El primer microcircuito (4004) fue diseñado por el ingeniero E.M. Ted Hoff de lntel Corporation en 1972.

#### 3.5.1 8088

Para el año de 1978 lntel Introduce el procesador 8088, que se convertiría en el corazón de la IBM PC y computadoras XT.

El 8088 fue único por el hecho de procesar palabras de 16 bits, pero utilizando un bus de datos de 8 bits.

#### 3.5.2 80286

El microprocesador 80286 es el que se encuentra en la Unidad Central de Proceso de la IBM AT. Este chip. manufacturado por lntel fue Introducido en 1981.

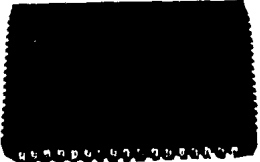

IBM seleccionó este chip como la base para su nuevo sistema porque el 80286 permitía gran compatibilidad con el 8088, lo cual significaba que el software desarrollado para el 8088, servía para el 80286.

El 80286 tiene dos modos de operación:

1) Real y 2) Protegido

**estos dos modos son diferentes uno del otro y esto hace parecer que el 80286 tenga**  dos chips en uno.

**En modo real el procesador imita a un microcircuito 8086, consiguiéndose una**  compatibilidad de código con el software existente del 8088.

**El modo protegido da al procesador la potencia de gestionar procesos concurrentes**  y manipular datos en una computadora con hasta 16 megabytes.de RAM (multitareas). Utilizando memoria virtual (esto es, lanzando datos hacia fuera de la RAM transparentemente al usuario) el límite del procesador para gestionar capacidad de memoria es mucho mayor.

El 80286 admite multitarea permitiendo al sistema operativo dirigir la ejecución simultánea de dos o más programas sin interferencias o conflictos mutuos. Cuando se está ejecutando más de un programa, el 80286 guarda el contenido de todos los **registros, Incluyendo las Instrucciones, datos de trabajo y direcciones fuente y destino**  del programa en curso • y después carga y ejecuta un segundo programa, todo en un Intervalo de tiempo de una fracción de segundo-.

En el Interior del microprocesador 80286 se encuentran cuatro unidades de procesamiento independientes. Un conjunto independiente de circuitos de bus controla el bus de direcciones, almacena temporalmente los datos y capta las Instrucciones. La unidad de Instrucción decodifica las Instrucciones máquina captadas y las va dando en orden al procesador principal. La unidad de ejecución aloja a la unidad aritmético-lógica (ALU). El cuarto bloque, la unidad de direccionamiento obtiene las direcciones de los datos por el bus de la unidad.

Tamaño de bus de datos 16 bits.

#### **3.5.380386**

El microprocesador 80386 de lntel es un procesador de 32 bits que optimiza la velocidad en operaciones y sistemas operativos multitareas. Fue Introducido en 1985 por lntel. **11** 

Las características más Importantes del microprocesador 80386 son las siguientes:

Manejo de multitareas. Administración de memoria en el mismo. Manejo de memoria virtual.

Además, en su diseño se ha garantizado su compatibilldad con las versiones anteriores de microprocesadores de lntel (desde el 8088 hasta el 80286). debido al conjunto de Instrucciones, manejo de registros y a su capacidad de administrar el tamaño del bus.

El procesador se comunica al exterior mediante sus dos buses (internos y externos) de 32 bits, tanto para datos como para direcciones; con un bus de estados y un bus de control.

El 80386 asegura la lntegrtdad de cada una de las tareas y los datos (su estructura) mediante los conceptos siguientes: privilegio y protección. El privilegio es el grado en **que puede efectuarse el procedimiento sin que cometa errores que puedan afectar otros**  procedimientos y datos. En cuanto a protección, existen dos clases. La primera es Ja habllidad del 80386 para separar completamente tareas, dando a cada una de ellas una dirección virtual diferente. La otra clase de protección opera dentro de cada tarea que Impide el acceso a la memoria ocupada por el sistema operativo y a los registros especiales del procesador.

**SI bien es cierto que el 80386 es sumamente poderoso, no lo son tanto algunos de sus periféricos y sus controladores, de tal manera que "frenan" al procesador. Esto es**  comprensible porque por ejemplo muchos discos duros tienen partes mecánicas que no pueden trabajar a las velocidades del microprocesador.

#### **3.5.4 80386SX**

Internamente el procesador 386SX trabaja exactamente Igual que un 386, puede **ejecutar Instrucciones, multitareas y todos los trucos de memoria virtual del 386, in**cluyendo operar en el 386 en el modo virtual 8086, en Ja que múltiples softwares, tales **como el DOS, pueden correr simultáneamente.** 

386SX

El SX corre todos los softwares y sistemas operativos que corren en el 386 y 486. El diseño de 16 bits de entrada-salida permite a los fabricantes de PC's el usar com**ponenetes menos costosos y una arquitectura de PC muy similar a las usadas en ras AT**  80286.

#### **3.5.5 80486**

El chip 80486 es en realidad un 388 con algunos chips de apoyo externo Incluidos, los más significativos son un coprocesador en el int<sub>e</sub><br>El chip 80488 es en realidad un 386 con<br>algunos chips de apoyo externo incluidos, los<br>más significativos son un coprocesador en el<br>chip.

El chip 486 también trae beneficios sustanciales a los fabricantes de PC"s ya que con varias funciones Integradas en un trozo de silicio, les permite diseñar tarjetas principales simples y fáciles de fabricar y también evita que los fabricantes tengan que desarrollar **rutinas exclusivas, como el caching, para obtener más rendimiento. Unas cuantas**  Instrucciones reescritas incluidas en el silicio del 486 pueden conseguir una ejecución más rápida en el código existente.

#### **3.5.6 80486SX**

Debido a que relativamente pocos usuarios **usan software que necesita coprocesador,**  lntel decidió desactivarlo del chip 80486SX, cuenta con un caché Interno de 8K. La categoría 486SX, tal como existe ahora, no provee un mejor rendimiento que los sistemas 386 de 33 **MHz,** y el 466/33 •

**11486**<br>**11486**<br>**1148** 

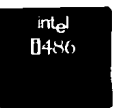

### 3.6 **TECNOLOGIAS**

Hasta antes de 1981, la construcción de computadoras personales era Incierta ya que había poca compatibilidad. Quienes desarrollaban software y hardware tenían que proveer varias versiones de sus productos o de lo contrario limitaban a su mercado.

Cuando IBM lanza al mercado una computadora basada en una arquitectura estándar, atrajo los esfuerzos de desarrollo de los vendedores de software y hardware. Después de la introducción de la AT, el canal de direccionamiento de entrada/salida de la norma Industrial se amplió de B a 16 bits.

**La arquitectura de canal más amplia, proporcionaba mayor rendimiento, lo cual**  permitía que la Información se moviera en bloques de 16 bits en una sola operación entre el procesador, la memoria y otros dispositivos periféricos, en lugar de los 8 bits que hasta **entonces ofrecían otros procesadores.** 

En 19BB las compañías AST, Hewlett Packard, Compaq, Epson, Nec, Ollvettl, Tandy, Wyse y Zenlth anunciaron la creación de un nuevo estándar en cuanto e arquitectura de **computadoras personales se refiere.<sup>18</sup>**

3.6,1 ISA (lnduatry StandarTechnology) fue la opción para la mayoría de los sistemas autónomos y para las estaciones de redes. Así como para el diseño asistido por **computadora y aplicaciones especializadas como multimedia, multitareas y programas**  gráficos de alto nivel.

**Para los nuevos equipos se buscaba una arquitectura abierta, que ofreciera mayor**  capacidad de crecimiento y mejor velocidad de procesamiento, pero sin perder la compatibilidad de la base instalada de computadoras con arquitectura ISA.

#### 3.6.2 EISA (Extended lndustry Standard Archltecture).

EISA tiene dentro de sus características:

- Compatlbllldad con el estándar ISA.
- Maneio múltiple de bus maestro.
- Configuración en forma automática por medio de soltware del sistema y de las tarjetas de expansión.

Una de las características más importantes de EISA es que el CPU puede accesar a los perfférlcos o disposttivos sin Importar si la tarjeta es de 8, 16, 6 32 bits ya que el sistema operará adecuadamente y la diferencia será la velocidad.

SI se utiliza una tarjeta tipo EISA de 32 bits, la velocidad de transferencia puede ser de hasta 33 Mbytes por segundo.

Una desventaja de ISA era la falta de líneas de Interrupción; con EISA se utilizan tarjetas con esta tecnología y los canales de Interrupción pueden ser compartidos.

Para conservar la compatibilidad con ISA se efectuó un diseño especial de los **conectores, haciendo que el conector tuviera dos niveles de conexión, uno superior en**  el cual están las señales de ISA y otro Inferior en donde están las señales de EISA.

En la parte inferior del conector existen unos postes que Impiden que una tarjeta ISA haga contacto con las señales de EISA. La tarjeta EISA cuenta con muescas que **coinciden con los postes del conector con lo cual se pueden Insertar hasta el fondo.** 

EISA necesita de tres componentes básicos para su funcionamiento:

- Sistema de Periféricos Integrados (lntegrated System Perlpharal ISP).
- Bus Maestro de Controles (Bus Master Internarse Controles BMIC)
- Bus de Controles EISA (EISA Bus Controles EBCJ.

Con el controlador del bus maestro la ventaja obtenida es el soporte de varios procesadores corno controladores del bus para operaciones de E/S lo cual mejora el funcionamiento del equipo.

Otra de las ventajas, al Igual qua con la arquitectura de mlcrocanal, es la facilidad de configuración de tarjetas ya que se efectúa por software y evite la operación de ajustar jumpers o switches.

## **3.8.3 MCA (Mlcro-chanal).**

El Micro-canal no es ccmpatible con el bus de las PC o AT, ya que sus conectores contienen 68 pines, divididos en tres partes:

61

- Una sección de B bits con 24 líneas de direcciones, B líneas de datos, y la mayor parte de los controles.
- Una extensión de 16 bits con 8 líneas adicionales de datos y algunas interrupciones adicionales.
- Una extensión de video que da acceso al hardware Interno de video.

El ccnector de la extensión de video permite a una tarjeta tomar el control de la electrónica de video y proveer una salida de video con mejor resolución.

Los dlposltivos de E/S son manejados ccn direcciones de 16 bits en lugar de los 10 bits utilizados en la PC y PC AT lo cual proporciona 65,536 direcciones para trabajar.

**Adlclonalmente el Micro-canal incluye una línea de audio de un amplificador manejando la bocina, esto permite a cualquier tarjeta generar una salida de sonido analógica y**  agregárselo a lo que ya existe en la línea.

Una desventaja en la PC y la PC AT es el hecho de que dos o más tarjetas no pueden compartir líneas de Interrupción, lo cual es debido a como se manejan Internamente por el hardware del equipo.

**El Micro-canal define las lineas de interrupción en forma de cadena con lo cual varias**  tarjetas pueden utilizar la misma interrupción, la única desventaja es que si se utilizan muchos dispositivos con la misma Interrupción puede degradar la velocidad del sistema.

**El Micro-canal además incluye una serie de líneas que permiten a varios dispositivos compartir direcciones, datos y líneas de control sin tener conflicto, el cual es llamado**  Arbitraje del Bus.

**Bajo clcunstancias normales, el procesador utiliza el Micro-canal para accesos de memoria y EJS sin preocuparse de los dispositivos; en estos casos el procesador**  proporciona las direcciones y sincroniza las señales de control, mientras los dispodltlvos responden a esa dirección pueden generar o aceptar el dato.

El procesador es llamado "bus maestro" porque proporciona la Información de **control. El procesador debe dejar el control de las líneas del bus cuando una transferencia**  de Acceso Directo a Memoria (DMA) ocurre.

62

El control da DMA proporciona tanto las direcciones como las señales de control, maneja la transferencia de datos y le regresa el control al procesador cuando se ha tenmlnado. Durante la transferencia de datos, el controlador de DMA es temporalmente el bus maestro.

En la arquitectura Micro-canal es diferente, cada dispositivo que desee utilizar el Micro-canal debe transmitir un arbitraje antes de tomar el control. B arbitraje empieza cuando algún dispositivo activa la línea PREEMPT para pedir el control sobre el maestro activo.

La tarjeta principal de la computadora incluye un circuito llamado CACP (Central Arbltratlon Control Polnt), que maneja las funciones de arbitraje del Micro-canal.

Cada dispositivo que desea el control del Micro-canal pone sus 4 bits de arbitraje en las líneas ARBO a ARB3 y básicamente todas los dlposltlvos manejan las líneas y el CACP le da las líneas comunes de ARB. El dispositivo que gana continúa manejando las líneas y el CACP le da las líneas al dispositivo para tomar el control del Micro-canal.

La Interrupción no mascarable (NMI) tiene un valor de arbitraje mayor que cualquier otro dispositivo programable en el Micro-canal, lo cual asegura que cualquier error crítico sea reconocido.

La PS/2 Incluye una nueva característica llamada Programable Option Select (POS), que permite activar toda la configuración por medio de software en lugar de utilizar jumpers o swltches.

El chequeo inicial encendido (Power On Self Test (POST)) inicializa las tarjetas cuando la alimentación es proporcionada.

La línea llamada CD Setup (Card Setup) fuerza a la tarjeta a responder a las operaciones de E/Salas direcciones 100 a 107 Hex, sin Importar su direccionamiento nonmal.

Existe una línea para cada conector de Micro-canal, otro para el hardware de video y otro para el resto del hardaware de la tarjeta principal.

El código del POST determina qué hardware está Instalado y después verifica si coincide con la configuración guardada en el CMOS RAM, si todo coincide la tarjeta es Inicializada.

Tanto el POST como el programa de configuración del sistema leen un par de bytes de Identificación de la tarjeta que especifican el Archivo de Definición del Adaptador (ADF) el cual define todas las posibles variaciones de configuración de la tarjeta.

EISA y MCA tienen dos ventalas de rendimiento sobre ISA:

- Un flujo de Información más rápido.

- Son de gran utilidad en el ambiente de redes, donde la computadora debe ofrecer mayores posibilidades de procesamiento.

# **4. Componentes físicos de una PC**

## **4.1 UNIDAD DE DISCO FLEXIBLE**

Una unidad de disco se conforma por los siguientes componentes básicos :

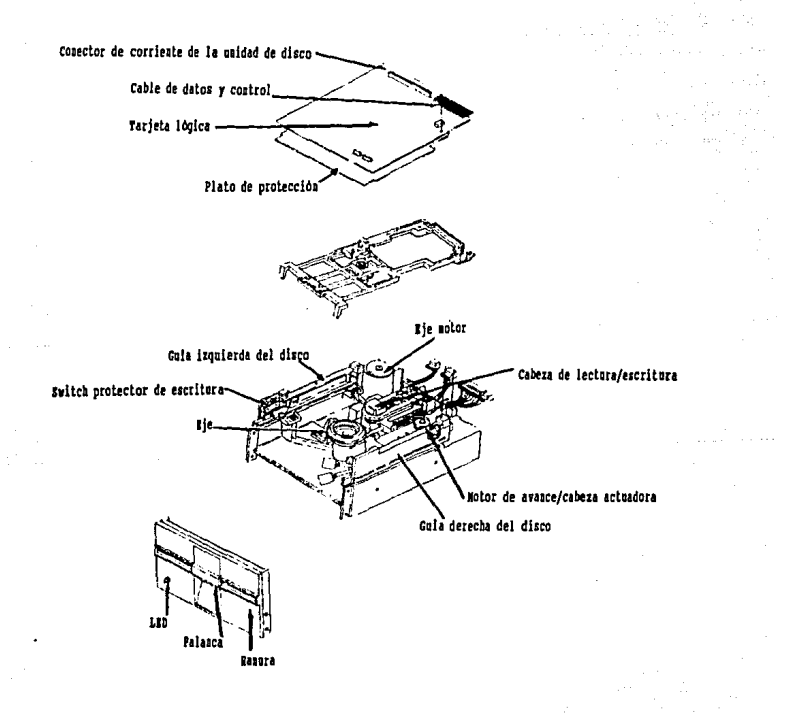
### **Cabeza de lectura/eacrltura**

Cualquier unidad de disco tiene dos cabezas, lectura/escritura. Existe una cabeza por cada lado del disco, y ambes son usadas para grabar y leer en sus respectivos lados del disco. Las unidades de un sólo lado estuvieron disponibles para les primeras PC.

El mecanismo de cabeza es movido por un motor llamado accionador de cabeza. Las **cabezas pueden moverse y estar sobre la superficie del disco moviendose tangenclal**mente a las pistas que graban en el disco.

Las cabezas son montadas en el mismo mecanismo, trabajan en coordinación por lo que no pueden moverse Independientemente una de otra, estén hechas con óxido suave combinado con material electromagnético.

Esté diseñada con una cabeza de grabación y dos cabezas de borrado en el mismo dispositivo físico. las dos cabezas se colocan en posición normal y controlan el disco con un promedio de presión reducido.

Las unidades de disco flexible giran a 300 ó 360 rpm (revoluciones por minuto), lo cual no origina un problema de fricción excesivo, debido a que algunos discos están cubiertos con teflón reducen la fricción y permiten al disco deslizarse més fácil bajo las cabezas.

Cuando hay algún problema en lo que so refiere al contacto de las Cabezas con el disco, es posible pensar en que hay un material óxido en las mismas, formado por el tiempo el cual debe ser limpiado periódicamente.

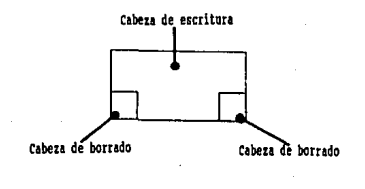

 $\mathcal{L}^{\text{max}}_{\text{max}}$  , where  $\mathcal{L}^{\text{max}}_{\text{max}}$ 

#### **Head Actuator (Accionador de Cabeza)**

 $\mathcal{L}^{\text{max}}(\mathcal{L}^{\text{max}})$ 

Es un motor mecánico que al funcionar origina el movimiento de las cabezas sobre la superficie de un disco. Estos mecanismos usan un tipo especial de motor para unidades de disco denominado motor de avance, que se mueve en ambas direcciones y completa una revolución parcial en cada dirección.

#### Spindle motor (Ele de motor)

Es usado para hacer girar el disco, emplea una fuerza de compansaclón automática que coloca la velocidad de rotación del disco a 300 ó 360 rpm. Este tipo de unidad elimina la necesidad de ajustar la velocidad rotacional del disco.

## **Clrcults Boarda (Tarjetas de circuitos)**

Una unidad de disco siempre Incorpora una o más tarjetas lógicas, llamadas tarjetas lógicas. Estas tarjetas contienen el circuito usado pera controlar el accionador de cabezas; las cabezas de lectura escritura, el eje de motor, los sensores de disco y otros componentes en la unidad.

La tarjeta lógica también representa la Interfase de la unidad a la tarjeta controladora en la unidad del sistema.

La interface usada por las unidades de disco de PC es la Shugart Associates SA-450, fue Inventada por Shugart en 1970 y ha sido la base para la mayoría de las Interfaces de unidad de disco ftexible.

## **Facaplata (Placa frontal de la unidad da disco).**

El facep/ete o beze/ es una placa plástica que está en el frente de la unidad. Estas piezas usualmente son removibles y pueden encontrarse en dfferentes tamaños.

#### **Conectoras**

Todas las unidades de disco tienen al menos dos conectores, uno para la corriente con la que funciona la unidad y otro para las señales de control y datos, desde y a la unidad.

El conector de cuatro líneas es usado para la corriente y un conector de 34 pines (patas) es usado para los datos y señales de control. Algunas de las unidades de 3 1/2 pulg. usan una nueva versión del conector de corriente.

# **UJA TESIS SAi.ti BE LA NO DEBE 81BUOTECA<sup>67</sup>**

### **Operación flalca**

El disco por sí mismo rota de 300 a 360 rpm (revoluciones por minuto); el modo más rápido es reservado para las controladoras y unidades de alta densidad.

Con el disco girando las cabezas pueden moverse aproximadamente la distancia de una pulg., escribiendo cada 40 u 80 pistas. Estas pistas son escritas en ambos lados del disco y, por lo tanto, son llamadas algunas veces cilindros.

Un sólo cilindro comprende las pistas de arriba y de abajo del disco, las cabezas graban usando un procedimiento de borrado donde una pista es escrita con un ancho especificado, y luego las terminaciones de la pista son borradas para prevenir lnterferen· cias con las pistas advacentes.

Las pistas son grabadas en diferentes anchos para diferentes unidades.

Los siguientes anchos en mllimetros se definen para cuatro tipos de unidades soportadas en las PC :

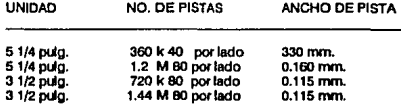

La diferencia en el ancho de grabación de una pista puede ocasionar problemas en lo que se refiere al Intercambio de datos entre varias unidades. Las unidades de 5 1/4 son afectadas, porque las unidades de doble densidad graban un ancho de pista de más de dos veces que las unidades de alta densidad.

Este problema no ocurre si un disco nuevo (virgen) es formateado por primera vez en una unidad de 1.2 M con la opción /4, con la cual el disco podrá ser leído en una unidad de 360K • 40 pistas.

Las unidades de 3 1/2 pulg. no tienen el problema de Intercambio de datos porque las dos unidades de alta y doble densidad escriben el mismo número de pistas y son del **mismo ancho.** 

## **Operación lóglca**

..

Desde el funcionamiento del sistema operativo DOS, los datos en el disco de una Computadora Personal están organizados en pistas *y* sectores.

Las *pistas* son círculos concentricos que van alrededor del disco.

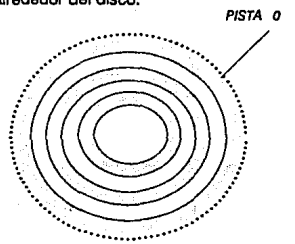

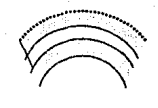

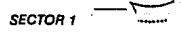

Los sectores son las secciones de una pista, un sector es la unidad de almacenamiento más pequeña .

#### TIPOS DE FORMATO DISPONIBLE PARA SISTEMA OPERATIVO DOS 3.3 Y MAYORES

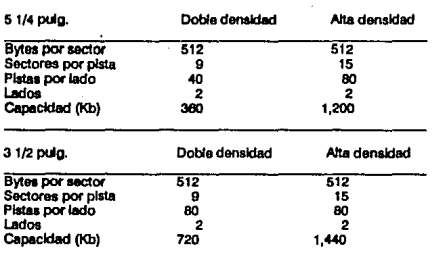

Las diferencias de capacidad entre los distintos formatos son principalmente los números de pistas *y* sectores por pista.

La pista más cercana al borde exterior de la superficie del disco (pista O) es reservada para DOS. La pista o, sector 1 contiene el boot sector (sector botable) que el sistema necesita para empezar a operar.

Los siguientes sectores contienen la tebla de particiones. Y los úttlmos sectores contienen el directorio (información de archivos), cuando se usa el comando DIR es posible ver parte de estos sectores.

#### **Clllndro**

Un cilindro son todas las pistas que están bajo las cabezas de lectura/escrttura a la vez, en una unidad.

## **Cluster**

Un cluster es la unidad más pequeña del disco que DOS puede tratar cuando lee o escribe un archivo.

El cluster se define también como un conjunto de uno más sectores, usualmente más de uno. Teniendo más de un sector por cluster se reduce el tamaño de la tabla de particiones y permtte a DOS funcionar más rápido.

La siguiente tabla lista los tamaños de cluster que el Sistema Operativo DOS usa por delautt para varios formatos.

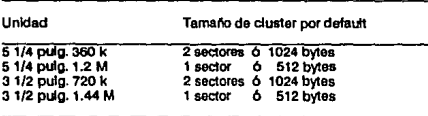

### **Diferentes densidades**

En algunas ocasiones se necesitará formatear un disco de doble densidad en una unidad de alta densidad. Se puede realizar esta operación correctamente de la siguiente manera:

Comando Formar para que una unidad de 1.2 M lea y escriba como unidad de 360 K.

Para DOS 5.0, 4.0, 3.3, 3.2, 3.1 y 3.0 :

Format A: /4

Para DOS 5.0, 4.0 y 3.3 :

Format A: /N:9 (T:40

Para DOS 4.0 :

Format A: /F:360

Para DOS 5.0 :

Formal A: /F:360

Ceda uno de estos comandos cumple le misma función, la cual es colocar un formato de 40 pistas y 9 sectores, usando el modo actual de escritura reducida pare 360 k.

Comando Formar para que una unidad de 1.44 M lea y escriba como unidad de 720 K.

Pare DOS 5.0, 4.0, 6 3.3 :

Formal A: /N:9 (T:BO

Pare DOS 4.0 :

Formal A: /F:720

Para DOS 5.0 :

Formal A: /F:720

Las versiones de DOS anteriores a la 3.3 no soporten las unidades de 1.44 M.

# 4.2 ÚNIDAD DE DISCO DURO

Un disco duro se constituye de los siguientes elementos:

age of the

-Platos

where we have a state of the

 $\mathcal{A}_{\mathrm{max}}$ 

o di c

and the control

- Cabeza de lectura\escrltura
- Head Actualor (Accionador de cabeza)
- Ele de motor
- 
- Tarjeta lógica<br>- Tipos de configuración<br>- Conectores
- 
- Bezel (Placa pléstlca)

*71* 

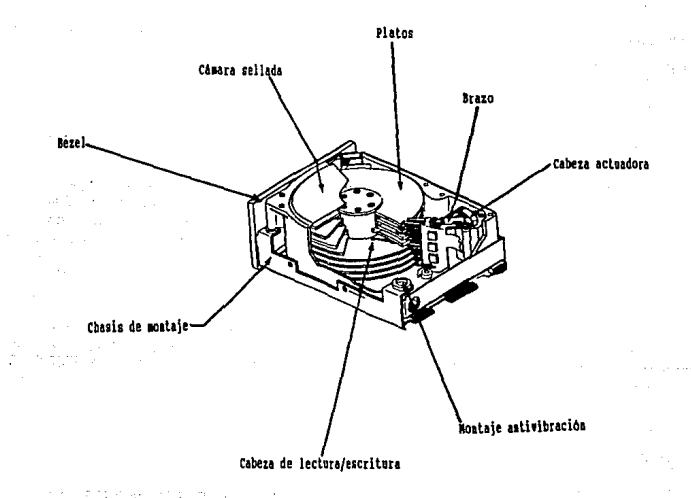

And contribute the conventional charts

Los platos, el eje del motor, las cabezas *y* los mecanismos actuadores da cabeza, están contenidos usualmente en una cámara sellada llamada Ensamble de Cabezas de Disco (HOA, Head Disk Assembly). El HDA normalmente es tratado como un solo componente, las otras partes, son externas *y* pueden ser desarmardas de la unidad; estas partes Incluyen a la tarjeta lógica *y* el bezel.

#### **Platos**

Un disco típico tiene uno o más platos o discos qua se encuentran en dos diámetros. Los tipos más comúnes de discos son los de 5 1/4' y los de 3 1/2'. Las unidades con platos de a ó 14 pulg. se utilizan para grandes capacidades, sin embargo no pueden ser utilizados por un sistema PC.

Existen tres tamaños básicos de unidades de disco duro para una PC:

- 5 1/4 pulg. altura completa
- s 1/4 pulg. media altura
- 3 1/2 pulg. media altura

Los platos están hechos de metal rígido, normalmente se utiliza aluminio de peso ligero, están cubiertos con una sustancia de retención magnética que es la responsable del almacenamiento de la Información *y* por la cual tienen un color café o ambar. Dos materiales son usados para los platos: óxido (ferrita compuesta) y película delgada.

Las primeras unidades usaban óxido en los platos. El óxido es popular por su bajo costo *y* por la facilidad de aplicación.

Las cabezas de óxido o ferrita compuesta son el diseño tradicional de cabezas tipo magnético. Este tipo de cabeza usa un centro (núcleo) de metal óxido enrrollado con alambre electromagnético. Un campo magnético es producido cuando el alambre es energizado, esto da a las cabezas la capacidad de leer *y* escribir

#### **Cabezaa de lectura escritura**

Una unidad de disco duro tiene una cabeza de lectura/escritura por cada lado del plato, lo que da un rango de 2 a 16 cabezas para cualquier unidad. Las cabezas múltiples son conectadas juntas en un mecanismo de movimiento individual. Por lo tanto todas **las cabezas se mueven al unísono.** 

Cada plato es abrazado por dos cabezas arriba y abajo. Estas se mantienen a una distancia aproximada de 10 y 20 millonésimas de pulg. del plato, debido a las corrtentes de aire que se ortglnan por Ja velocidad de rotación. Voice coil

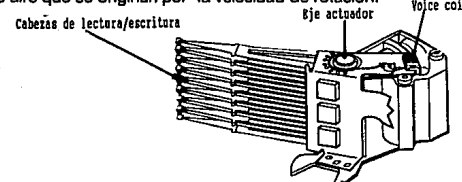

#### **Filtro de aire**

Las unidades de disco duro deben tener filtro de aire, que no puede ser alterado, la razón es que los filtros nunca están sucios. Un disco es una unidad permanentemente sellada, por lo que no circula aire en ellos.

El filtro contenido en la unidad está diseñado sólo para filtrar pequeñas partículas que son traldas de los platos durante el proceso de desactivación de cabezas. Las partículas que hay en el aire tales como el cigarro no afectan una unidad de disco duro.

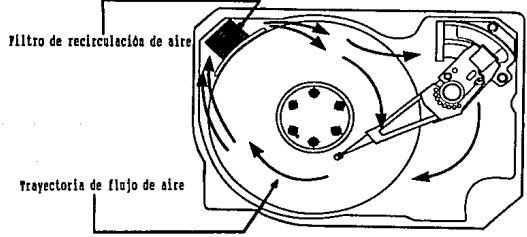

## **Head Actuators (Accionador de cabeza)**

Este mecanismo mueve las cabezas a través dal disco y las posiciona sobre el clllndro **deseado. Los mecanismos más utilizados son los siguientes:** 

. "Stepper Motor Actuator"

. "Voice Coll Actuator"

Un "stepper motor" es un motor eléctrico que puede moverse de posición a posición con sustentares mecánicos mientras que los "volee coil" trabajan con fuerza electromagnética.

Una unidad equipada con un "stepper motor" es mucho menos segura que cualquier unidad •volee coil".

Las siguientes, son características de los dos tipos de accionadores de cabeza y los parámetros de ejecución afectados:

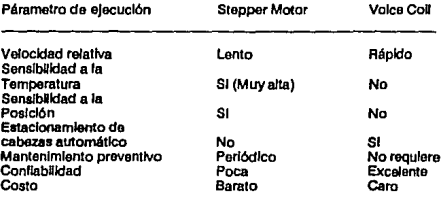

Los discos duros de baja capacidad utilizan el sistema de "stepper motor", mientras que los discos con más de 100 MB usan "voice coil".

La Industria ha clasificado las unidades de "stepper motor" para XT y las "coil unlt" para AT.

### **Splndle Motora (Eje da motor)**

El motor que gira los platos está conectado al eje sobre el cual los platos se mueven, debe estar libre de ruido para no ocasionar problemas al disco en las operaciones de lectura y escritura.

El motor debe ser controlado en su velocidad para que los discos giren a la velocidad adecuada, normalmente de 3,600 rpm.

En la mayoría de las unidades el eje del motor está en la parte exterior del HDA que se encuentra sellado. Algunas compañías construyen el motor directamente en el centro de los platos, como la compañía Maxtor, que coloca B platos en una unidad de 5 1/4" altura completa, con lo cual resulta Imposible tener el motor fuera de los platos.

## **Tarjeta lóglca**

Esta tarjeta contiene la electrónica que controla los sistemas de eje y accionador de **cabezas, se encuentra en una ranura de expansión.** 

### **Tipos de configuración**

La configuración de un disco duro se puede realizar generalmente de dos modos: seleccionando un jumper (cable o conexión) o mediante un resistor.

El jumper selecciona el canal con el cual la unidad puede responder. La unidad controladora manda señales en dos canales, uno para cada unidad. Cada unidad en un sistema debe corresponder a un canal diferente, lo que limita el número de unidades **por controlador a dos.** 

#### **Conectores**

Las unidades de disco duro cuentan con cuatro conectores :

- Interface de control
- Interface de datos
- J Conector de corriente

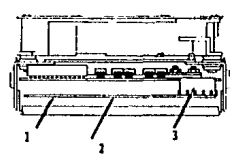

Las Interfaces son las más Importantes; llevan las instrucciones y datos, de y hacia la unidad. Físicamente corresponde a cables con un número determinado de pines que cumplen funciones específicas.

El conector de control es de 34 pines y es usado para pasar instrucciones del controlador a la unidad lo que origina el movimiento de las cabezas y otras operaciones.

El cable de datos es de 20 pines, corre del controlador a la unidad separadamente. **Por lo tanto una sistema con dos unidades tiene un cable de control, desde el controlador**  a cada uno de las dos unidades y dos cables de datos separados, uno por cada unidad. **Los controladores tienen tres conectores que soportan el límite máximo de dos unidades.** 

El conector de corriente usualmente es el mismo que utiliza la unidad de disco flexible y el mismo suministro de corriente se conecta en él. Ambas unidades usan 5 y 12 voltios **de corriente; los 12 voltios son usados para hacer funcionar el motor y el accionador de**  cabezas de la unidad

### **Bezel**

El bezel del disco duro es la parte plástica frontal que es fabricada en distintos tamaños y colores {negro, crema o blanco). Los estándares son los siguientes:

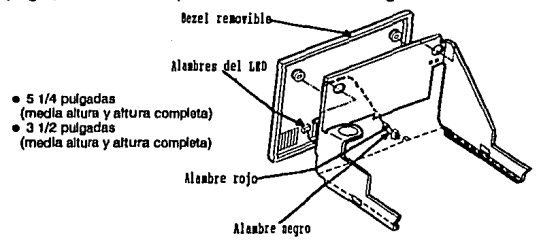

Cuentan con un LEO {Diodo Emisor de Luz) que Indica el funcionamiento del disco por ejemplo cuando les, graba o localiza un archivo.

#### **Factores a considerar para selecclonar un disco duro.**

- Interfaz: ST506, ESDI, IDE, SCSI
- -Capacidad
- Velocidad: Tiempos de acceso y razón de transferencia.
- Dimensiones
	- Densidad de almacenamiento

### **Capacidad**

**Para la mayorla de los usuarios de escritorio, actualmente el tamaño apropiado es de**  100 Mb, con lo cual se puede tener un rengo suficiente de 30 MB para aplicaciones de Windows cada una de 4 ó 6 MB, 30 MB para los archivos de datos *y* 30 MB para expansión.

*77* 

Por ejemplo, un disco con 100 MB de 3.25 pulg. con una interfaz más rápida, una velocidad de transferencia de datos mayor *y* un tiempo promedio de acceso de 20 milisegundos es factible.

**Ahora bien, los usuarias que requieren de más almacenamiento pueden utilizar discos**  de 340 MB, como la unidad Maxtor LXT-340A de 340 MB disponible en México por LIS \$1,000 o discos de 600 MB, de 1 ó 2 gigabytes.

La mayoría de los mejores discos duros de hoy en día tienen un tiempo de acceso promedio de 15 ms .. *y* aunque el sistema tuviera un tiempo de acceso más rápido, si el disco se sobrecarga no es posible obtener una respuesta más rápida.

Como se dijo antes los discos nuevos son más rápidos, debido a las razones de **transferencia de datos que sigue aumentando, con giros e Interfaces más rápidas, y con**  el uso del caché Interno.

#### **Caché Interno**

**El caché Interno ayuda a mejorar los tiempos de acceso efectivos, sin tener que acelerar**  el movimiento real de la cabeza.

Por lo tanto, la mejor aceleración que se puede dar a un disco duro, es un software con caché de disco. El caché duplica dinámicamente parte de los contenidos del disco en RAM rápida, de forma que puede leerse (Y algunas veces escribirse) a velocidades de RAM.

El caché de disco tiene una técnica de administración de memoria que trata de adelantarse a las peticiones de datos del disco que hace el programa, esto se hace reteniendo los datos de más reciente acceso, asumiendo que sea Jo más próximo que **se va a necesitar.** 

Microsoft cuenta con un caché de disco llamado SMARTDRV.SYS, éste apoya el manejo flexible de la memoria (el caché puede, temporalmente, prestar RAM a las aplicaciones).

Actualmente existen discos más veloces que no requieren de un caché de disco ya que la velocidad de los discos más veloces giran a 4,500 rpm; lo que da un tiempo de espera promedio de 6.7 ms.

Existe la unidad Seagate ST41600N Elite, un disco duro de 1.3 GB de tipo SCSI, 5.25 pulg., gira a 5400 rpm (con una espera promedio de 5,5 ms.).

## **Velocidad**

Los fabricantes de discos están explorando una variedad de tecnologías para aumentar la velocidad. Por ejemplo, Conner está preparando una unidad de dos vías con dos conjuntos de cabeza lectura/escritura que le permiten a una cabeza Ir leyendo la Información mientras que la otra busca el sector siguiente.

Aunque estas nuevas tecnologías ofrecen el potencial de ganancias de rendimientos Importantes, no mejoran realmente las habilidades de DOS. Todas dependen del procesamiento de múltlples peticiones de datos, como las generarla un sistema avanzado ( Netware, OS/2 o Unix), mientras que DOS sólo puede hacer una cosa a la vez.

#### **Dimensiones**

Un disco de tamaño pequeño tiene sus ventajas, la principal es que las unidades de disco caben no sólo en las computadoras portátiles y tamaño cuaderno sino hasta en las más pequeñas como las PCs de tamaño subcuademo.

Además los discos de menor tamaño consumen menos energía. Esto proporciona una vida más larga para la batería de las portátiles. y una operación más extendida y silenciosa pare las máquinas de escritorio.

Un menor consumo de energía significa menos calor generado y una operación a menor temperatura. Debido a que el calor afecta los circuitos electrónicos, se requiere que los discos trabajen más frescos alargando así su ciclo de funcionamiento.

#### **Densidad de almacenamiento**

El problema de las unidades pequeñas es donde almacenar los datos; es decir la densidad por área, que es la cantidad de datos que ·puede comprimirse en un área de almacenamiento de un tamaño dado en el plato de un disco.

Para mantener una capacidad razonable en un disco duro, la densidad por área debe aumentarse. Actualmente las mayores densidades por área son de 100 megablts por pulgada cuadrada.

Así, para comprimir so Mb en un disco de 2.5 pulg., debe lograrse une densidad por área de unos 130 Mb por pulgada cuadrada. Estas densidades se acercan a los límttes de las tecnologías actuales.

**La densidad de almacenamiento de un disco duro depende de varios factores, siendo**  los más Importantes, el propio material magnético da grabación y la cabeza de lectura/escritura en relación con los platos del disco.

Los discos duros más comúnes a la facha usan la tecnología Wlnchastar o una variación de la misma. Esta tecnología sa basa en una cabeza de lectura/escrttura ligera qua se sostiene a varias mlcropulgadas (mllióneslma parte da una pulgada) sobre la superficie del plato del disco, manteniéndose en el aire por las corrientes qua se crean a través del giro da los platos.

**La cabeza flotante tiene una ventaja, la falta de fricción entre la cabeza casi estacionaria**  (qua se mueve sólo da forma lateral) y al disco qua gira longltudlnalmante a alta velocidad.

Ahora bien, las nuevas majaras y cambios para al disco duro tradicional, Incluyen un rediseño da la filosofía Wlnchestar. En lugar de hacer que la cabezas flotan continuamente sobre el· disco, se trata de acercarlas aún más, dejando que hagan contacto Intermitente con el disco.

En 1992 Conner Peripherals inicia la investigación para fabricar discos en los que la **cabeza hace contacto continuo con el mismo, separado de esto por una fina capa de**  líquido y no por el aire. Estos discos de contacto continuo no sólo mejorarán las densidades de almacenamiento sino que elemlnarán el problema de choque de la **cabeza, ya que ahora la cabeza está en contacto con el disco.** 

La nueva dificultad entonces es el desgaste de la cabeza y por eso se añade el líquido, que sirve como lubricante y como separador.

### Interfaz

La Interfaz es la conexión entre la unidad de disco y el bus del sistema y determina la velocidad a la cual la Información se puede transferir en ellos.

Ventajas y Desventajas de las Interfaces de disco.

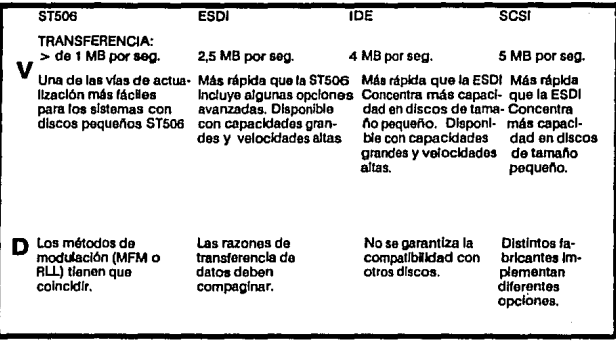

## SCSI (Small Computar System Interface)

SCSI (Small Computar System Interface) es un sistema paralelo multimaestro de bus 1/0 que provee una Interfase estándar entre las computadoras y los periféricos. Es un estándar para conectar discos duros, unidades de respaldo en cinta, CD ROMS, WORMS, Caja de Bemoulll, dispositivos de comunicación y lectores de códigos de barras en una computadora personal.

Implementa una comunicación punto a punto y puede llevar una conectividad entre varios CPU y periféricos con lo cual es posible tener varios comandos para dfferentes periféricos al mismo tiempo.

El Host (Servidor) que Inicia un comando se puede desconectar después de enviarlo, dejando el bus disponible hasta que el periférico esté listo para responder.

En ese lapso de tiempo el Servidor puede comunicarse con otro periférico o algún otro servidor puede utilizar el bus con lo cual un sistema SCSI puede efectuar operaciones complicadas de 1/0 en forma concurrente con mucha facilidad.

**Cuando un periférico termina con el comando, se reconecta con el servidor para**  transmitirle datos o la Información de estado.

El Bus SCSI puede soportar hasta B dispositivos ya sean adaptadores o controladoras de periféricos. Cada dispositivo SCSI puede ser, ya sea el que Inicia una petición o el que ejecuta una petición o ambos.

Cuando el Bus SCSI opera, efectúa transmisiones ordenadas entre los estados del bus conocidas como fases. la fase determina la dirección y contenido de las líneas de datos. las cuatro áreas de fase son:

- Bus Libre (Bus Free)
- Arbitraje (Arbltratlon)
- Selección (Selection)
- Reselecclón (Reselection)

las siguientes cuatro fases son llamadas fases de transferencia de Información:

- Comando (Command)<br>- Datos (Data)
- Datos (Data)
- Estado
- Mensaje (Message)

Por medio de estas fases se lleva a cabo una transacción, que consiste de la fase del bus libre seguido de la selección del dispositivo, la petición del comando seguido de las fases de datos, ya sea de entrada o salida; posteriormente la fase es estado y mensaje y por último la fase de bus Ubre.

Los estándares mencionados anteriormente están encaminados a tener equipos más eficientes *y* con mejores capacidades tanto de expansión como de conexión.

### **4.3TECLADO**

El teclado es una parte Importante del hardware de una computadora, por lo tanto se deben considerar dos factores Importantes para un buen teclado:

- -Contacto
- Compatibilidad.

La mayoría de los teclados son fabricados con un diseño general ergonómico y con **una suave curvatura en el centro de la tecla.** 

#### **Teclado PC y XT**

Los teclados originales de la PC y xr tienen 83 teclas con diez teclas de función en el lado Izquierdo, un pad (bloque de teclas numéricas y cursor) en el ledo derecho. Las teclas de Ese; Tab, Ctrl, Left Shift y la tecla Ali están acomodadas en la siguiente línea a las teclas de función.

A la derecha esta la lacia de asterisco que se usa sin oprimir la tecla shift, entre la tecla shift del lado izquierdo y la tecla Z está la tecla backslash/ vertical ( "\" / "i"). La tecla **de enter es angosta y está alineada Verticalmente. El diseño tenía muchos errores sin embargo contaba con con un contacto muy aceptable.** 

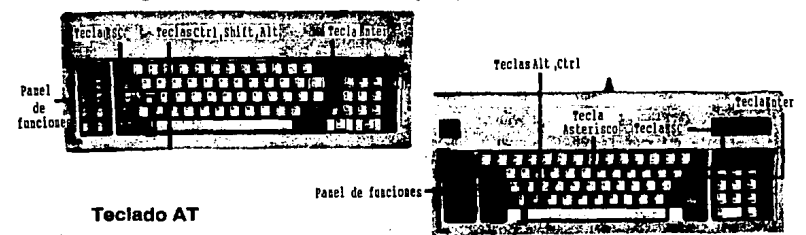

El teclado de la AT también tiene diez funciones, la tecla ESC y la tecla ("\*") están en el pad, la tecla Enter tiene figura de L Invertida.

El modelo AT es drásticamente diferente en su distribución. La tecla ESC y las 12 funciones están distribuidas arriba y a lo largo del teclado, el pad numérico fue movido a la derecha y un nuevo pad de cursor fue colocado entre las teclas alfa y el pad numérico, la tecla de Enter ocupa un sólo renglón.

*82* 

## **Contacto y.Tecnología**

El contacto del teclado puede ser dividido en dos categorlas básicas:

- Contacto duro, con sonido "cllck"

- Teclados de contacto suave y silencioso.

**El teclado mejorado de 101 teclas usa tecnología de membrana, estas teclas son accionadas por un mecanismo que proporciona un contacto muy eficiente.** 

Las tecnología de membrana es usada para hacer más confiable la tecnología del teclado, y algunos teclados de este tipo pueden alcanzar hasta 50 millones de presiones por tecla o más. Esto significa que se debe evaluar un teclado basado en su contacto, en la calidad general de sus circuitos y en su construcción.

#### **Compatlbllldad del teclado**

La mayoría de las computadoras con Bus AT usan un conector DIN de 5 pines para el cable del teclado. La PS/2 de IBM y muchos otros modelos recientes usan conectores mini-DIN de 6 pines con cable desmontable, y adaptadores de 5 a 6 pines que se encuentran disponibles fácilmente.

### **Estructura de las teclas.**

La tecla está constituida por un par de contactos abiertos y cuando se pulsa alguna tecla una pieza de plástico moldeada se mueve hacia abajo y por medio de una protuberancia situada abajo de la misma hace que los contactos se unan, estos se mantienen separados por una minúscula burbuja de aire.

La tecla tiene una esponja con una capa de material de aluminio capacitivo que une los contactos Impresos en la tarjeta del teclado, al pulsarse la tecla la esponja cierra el circuito para la liberación de la tecla, ésta tiene un rasarte como muelle que regresa la tecla a su lugar.

Anteriormente se mencionó que el cable del teclado contiene cinco pines, los cuales poseen las siguientes funciones:

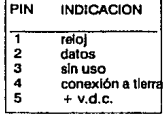

#### **Funcionamiento de las teclas**

## Switches mac**énicos**

Representan la tecnología más popular. Los teclados que usen swilches de tecla mecánicos tienden a tener un contacto fuerte y generan un sonido de click cuando las<br>teclas son oprimidas. El sonido es resultado del contacto que ocurre entre los materiales conductivos en el émbolo o protuberancia. Sin embargo un problema con los swltches mecánicos es el número de partes requeridas.

Switches mecánicos.

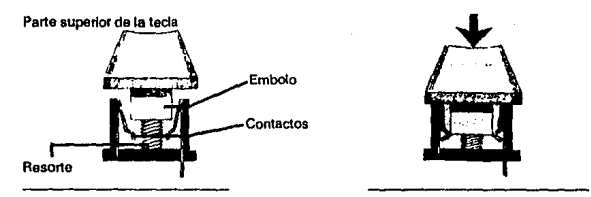

Esta tecnología está basada en un carbón que se ubica bajo el centro de una esponja en cada switch, las esponjas son usualmente parte de una sola hoja delgada de goma.

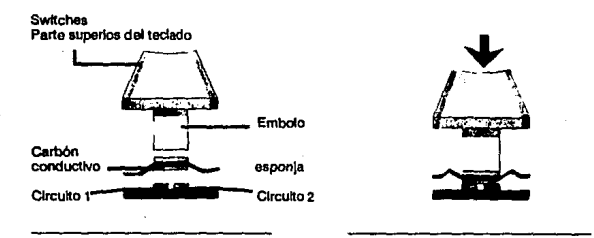

## Switches de membrana

Estos swttches se encuentran actualmente entre las tecnologías más populares; usan un número de partes muy pequeño y los materiales son de lo más reciente, y resistentes e los cambios del medio ambiente.

*85* 

Los swltches de membrana se conforman de dos cepas o películas de poliester. Cuando se oprime una tecle, un amortiguador de goma Invertido, comprime las membranas conductivas. produciendo el contacto y cierra el circuito.

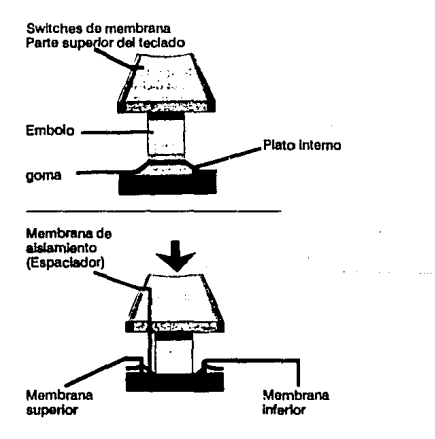

## **4.4VIDEO**

Durante Jos prlmeros años de existencia de las computadoras personales los sistemas de video eran muy simples, había adaptadores de video monocromático y adaptadores gráficos para video de color; actualmente existe una gran varledad de adaptadores de distintas marcas, sin embargo esto ha orlglnando el problema de lncompatibllldad con periféricos y programas que no pueden soportar los distintos adaptadores.

Un adaptador de video se coloca en una ranura de expansión, sus funciones y **componentes se enuncian a continuación** :

- . **Modos de pantalla . Cursor** 
	-

. **Control dal CRT . RAM de la memoria de visuallzaclón** 

. **ROM generador de caracteres** 

#### **Modos da pantalla**

Se denominan modos a las diferentes maneras de presentar los datos en la pantalla:

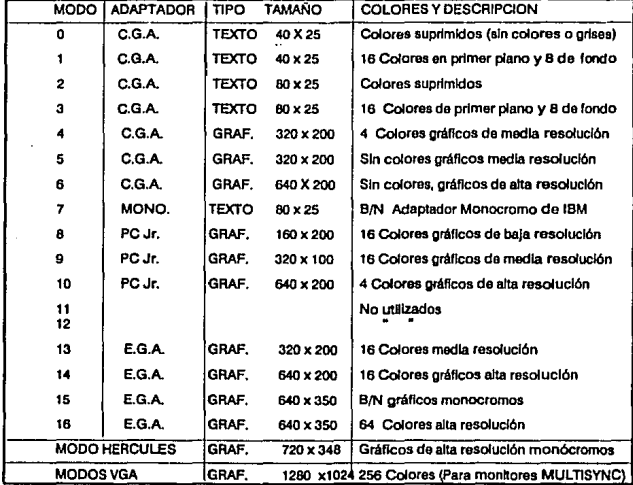

En base a Ja tabla anterior los modos de video se clasifican de Ja siguiente manera:

Modos de Texto : Tiene como unidad al carácter.

Modos Gráficos: La unidad correspondiente es el pixel.

1. Los siete modos, del O al 6 son utilizados en el adaptador de video CGA "Color Graphics Adapter<sup>\*</sup> que muestra textos y gráficos. Los monitores que hacen uso de esta tarjeta son el monitor de video compuesto y monitor R.G.B. El primero acepta señales monocromas o de color (mostradas con sombras da grises) y et segundo contiene los colores rojo, verde y azul.

2. El modo 7 dispone de adaptador MDA "Monocroma Display Adaptar". Dibuja los caracteres mejor que el modo 2 de CGA, no puede mostrar los colores, utiliza el monitor B/N que sólo acepta caracteres texto con sus atributos (subrayado, video Inverso, brillo)

3. Los modos B, 9 y 10 son usados por las PC jr.

5. Los modos 13, 14, 15 y 16 corresponden al adaptador E.G.A., puedan representar texto y gráficas con mayor resolución que los CGAy al DMA. Los modos 13 *y* 14 puedan utilizar monitor da video compuesto o RGB; el modo 15 usa también el monitor de video compuesto y al modo 16 requiere del monitor ECO.

La tarieta EGA cuenta con los modos CGA y MDA adicionales, con lo cual mantiene Ja compatibilidad con Jos primaras PC.

6. La tarjeta HERCULES se incluye en la mayoria de Jos programas.

7. La tarieta VGA tiene las siguientes características:

• Soporta los modos anteriores .

• En el modo texto la resolución es de 132 columnas x 43 renglones El modo gráfico alcanza resoluciones de 1,024 pixeles.

• Se pueden representar hasta 256 colores

• El modo de etta resolución requiere del monitor MULTISYNC-VGA Las resoluciones de VGA más bajas pueden utilizar monitores Multisync.

### **Control de C.A.T.**

La mayorla de los diseños de CRT (Tubos de Rayos Catódicos), corresponde al adaptador de video que controla al monitor.

Contiene el chip *CRT* que se encarga de transformar el flujo de bits procedente de la memoria de pantalla en puntos de luz concretos en el monitor, a dichos puntos se les conoce como plxeles (picture elements).

La Imagen del monitor se produce por la Incidencia en la superficie fosforescente de la pantalla de un haz de electrones. El rayo de electrones recorre, línea a línea *y* de arriba hacia abajo, toda la superficie de la pantalla en un recorrido consiente llamado berrido **de monitor. Este proceso se realiza 60 veces por segundo. Cuando el rayo se sitúa en**  la parte Inferior derecha, éste se debe mover a la parte superior Izquierda. Dicho desplazamiento se conoce como retorno vertical y tiene una duración de 1.25 mllisegun· dos.

En el momento en que se realiza el retorno vertical cuando el CPU puede escribir datos en la memoria de pantalla, de esta manera no se Interfieren los trabajos del CPU y los delCRT.

### **Generador de caracteres**

El generador forma los caracteres que ven a ser visualizados en el modo texto. En la pantalla se reflejan los códigos ascll de los caracteres, junto con sus atributos. El carácter es dibujado en pantalla por un generador de caracteres. El adaptador monocromo MOA utlllza un generador de caracteres con una matriz de 9x14; el adaptador CGA utiliza un generador de 8x8, de ahí la diferencia de resolución entre el modo texto de ambas tarietas. En los dos casos se mantiene la división de la panatalla de 80x25, variando la resolución de cada carácter.

#### **Cursor**

Se muestra la parte activa de la pantalla a través de un cursor parpadeante, que está controlado por un generador situado en el propio adaptador que se encarga de regular la velocidad de parpadeo, posición *y* tamaño.

### Visualización del modo texto

Engloba distintos modos en donde la pantalla puede mostrar el juego de 256 caracteres de la PC. La presentación normal es de 80x25, que conforman 2000 cuadrfculas Individuales *y* en cada posición se localiza un sólo carácter. Un carácter esté compuesta por plxeles, que en modo texto se subordinan a los rasgos del carácter. Es decir, que si desea hacer un dibujo en modo texto, no es posible hacerlo pixel a pixel sino caracter a caracter. A ésta forma de presentar los gráficos se denomina baja *resolución.* 

Cada posición en pantalla queda definida por dos bytes situados en la memoria de pantalla. Estos bytes representan dos elementos completamente diferentes pero que estn ligados entre sí: El carácter *y* el atributo.

- *CARACTER* Determina qué carácter de la tabla ASCII aparecerá en una posición determinada.
- ATRIBUTO Delermlna en que condiciones debe aparecer dicho carácter (subrayado, video Inverso, parpadeo, etc.}

Como se mencionó anteriormente el formateo de pantalla más común presenta 80 columnas por 25 líneas (80x25) es decir 2000 caracteres por pantalla. Así, al ser necesarios 2 bytes por cada posición, una pantalla de texto necestta 4000 bytes para ser controlada, que son 4 kbytes aproximadamente.

Por lo tanto el adaptador monocromo y el modo texto CGA utilizan 4K de memoria RAM.

Las direcciones de memoria que reservan los modos de texto ocupan 4k a partir de la dirección 80000 que es válida para todos los modos texto.

#### Visualización da modo gráfico

La diferencia que caracteriza a los modos gráficos del modo texto es el PIXEL, ésta unidad necesita de un byte: el byte de atributo que controla el color de visualización.

#### Tarjetas o Adaptadores da Video

MOA (Adaptador de Video Monocromático)

Es la primer tarjeta que apareció en el mercado, solamente funciona con texto del tamaño de 80 columnas x 25 líneas; no se puede utilizar para la creación de gréficos. Su resolución es de 9 x14 pixeles.

*89* 

## CGA (Adaptador para gráficos de color)

Aparece también con las primeras PC, tiene 640x200 pixeles en alta resolución con una matriz de axe plxeles. La principal aplicación fue para juegos ya que disponía de 16 colores para trabajar en gráficos de baja resolución, 4 colores para resolución media y dos colores(blanco/negro}, para gráficos de alta resolución.

### HGC (Adaptador Gráfico Monocromático de Hercules)

Funciona en blanco y negro con una resolución superior al CGA. es útil en modo gráfico 720x348 pixeles, cuando trabaja en texto, la resolución correponde a la tarjeta MDA.

#### EGA (Adaptador Gráfico Mejorado)

El adaptador de video mejorado, permite 640x350 pixeles en modo de alta resolución. Pude trabajar con 64 colores. La resolución del carácter es de Bx14 pixeles.

La capacidad de TTL es necesaria para cualquier monitor que vaya a usarse con un adaptador de video anterior a los de VGA. Los patrones o modos MDA, CGA, y el EGA usan señales dlgiteles, a las que a veces se les llama TTl porque tienen el mismo nivel que la familia lógica transistor-transistor.

### VGA (Video Graphlcs Array)

Apareció en las computadoras PS/2 modelos 50, 60 y 80 de IBM y luego se extendió a computadoras con arquitectura EISA. Necesita de un monitor analógico que soporte distintas Intensidades de colores rojo, verde y azul.

Ofrece modo de alta resolución de 640x4BO pixeles, dispone de 256 colores.

## Super VGA

Las primeras pantallas de SuperVGA salieron al mercado en 1988. La compañía NEC Technologles, fabricante de la línea MultiSync, reunió a los fabricantes más importantes de adaptadores gráficos (incluyendo a Compaq e IBM) y de monitores para crear la VESA, Asociación para Estándares de Electrónica de Video. Con el fin de establecer patrones para sincronizar adaptadores gráficos y monitores.

La VESA creo el modo 6A, que se reconoció universalmente como el modo Super *VGA.* Cuando se llama este modo, se activa el modo 800 x 600 de cada adaptador que cumpla con el estándar.

El problema original de la sincronización era complejo ya que los fabricantes de adaptadores querían una razón de refresco alta (que describe cuando el monitor terminará de dibujar una pantalla), porque disminuiría el parpadeo. Mientras que los **fabricantes de monitores querían un estándar que se pareciera más a los de los monitores de multibarrido que existían, con una razón de refresco más baja. El resultado fueron**  tres estándares : un estándar oficial de hardware y dos guías de fabricación.

El estándar oficial fija la razón de refresco para 800 x 600 a 72 Hz. Esta razón asegura la eliminación del parpadeo, un grado de compatibilidad con los monitores de 1,024 x **768 que usen una razón de refresco vertical de 60 Hz, ya que ambos operan con una**  frecuencia de barrido horizontal de 48 Hz.

Para la compatibilidad con los monitores la VESA ha emitido dos guías de fabricación, con 56 y 60 Hz para las razones de refresco vertical a la resolución de 800 x 600. La primera es compatible con los monitores más antiguos de doble frecuencia y los de multibarrido y ancho de banda limitado que se habían diseñado para la frecuencia de barrido horizontal de 35,5-KHz del 8514/A (unidades 2A y 30 MultiSync de NEC).

VESA está desarrollando un estándar de hardware para los adaptadores 8514/A; así **como la XGA, la nueva especificación de resolución gráfica de alto nivel de IBM para convertirla en un nuevo estándar.** 

La electrónica de un monitor Super VGA necesita un mayor ancho de banda y la **capacidad de aceptar frecuencias más altas en las señales de slncronlzaci6n. Requiere**  de tubos de pantalla que tengan una distancia entre puntos menor *Oo* que proporciona puntos más finos de una imagen) .

#### **Rango de frecuencia de barrido.**

**Se expresa con dos números: la razón de refresco verticaJ, llamada también frecuencia de barrido vertical, medida en Khz, que determina la frecuencia con que el monitor**  refresca la pantalla; y la frecuencia de barrido horizontal. medida en KhHz, indica la razón con la que el monitor dibuja las líneas de barrido individuales que componen la Imagen.

**Los rangos de frecuencia determinan con qué estándares de video puede trabajar**  el monitor.

### **Razón de refresco**

La razón de refresco de pantalla más baja son los 50 Hz que usan las señales MOA. El VGA usa la razón vertical entre 60 *y* 70 Hz.

Además de determinar la compatibilidad entre el monitor *y* el adaptador gráfico, la razón de refresco vertical es Importante porque cubre un Importante aspecto ergonómico **como lo es, una reducción del esfuerzo visual del usuario.** 

**Cuando se adquiere un monitor o un adaptador gráfico, deben considerarse 70 Hz en**  VGA *y* 72 Hz para Super VGA.

#### **Autodlmenslonado**

El autodimensionado hace que el monitor mantenga un tamaño de imagen constante, sin Importar qué señal de video le está recibiendo. Si todo se mantiene sin cambios, una imagen Super VGA con 600 líneas será un 50 por ciento más alta que una señal de modo texto VGA con 400 líneas.

**Sin autodimensionado, la Imagen de texto llenaría solamente una pequeña banda**  estrecha en medio de la pantalla, mientras que los gráficos de Super VGA se pasarían **de la parte superior e inferior del recuadro del monitor.** 

La autodimensión real trabaja sin Importar cuál es la señal que va al monitor *y* escala la Imagen para que corresponda al número de líneas del video. La autodlmensión "dependiente del modo" trabaja determinando el modo de video que se usa para una **imagen usando la frecuencia de señal.** 

**Luego cambia el tamaño a un estándar prefijado para hacerlo corresponder al número**  de líneas de la señal. Los controles digitales le permiten ajustar independientemente el **tamaño de imagen para cada modo que el monitor pueda detectar. La autodimensión**  de VGA está limitada a los tres modos VGA con distinto número de líneas *y* trabaja **detectando un patrón codificado de señales de sincronización. Los monitores con**  frecuencia combinan el VGA con la autodimensión dependiente del modo.

#### **Calidad de la Imagen**

El tipo de sustancia fosfórica describe los compuestos fosfóricos con los que se cubre el Interior de la parte frontal de un tubo de pantalla. Estas sustancias brlllan y crean la Imagen al ser golpeadas por los haces electrónicos del tubo.

La persistencia es la característica más importante de las sustancias fosfóricas de la pantalla. Su velar Indica por qué tiempo continúan brillando las sustancias fosfóricas después que el haz electrónico las ha golpeado. Las sustancias de alta persistencia minimizan el parpadeo en las Imágenes entrelazadas. Sin embargo, estas sustancias fosfóricas presentan retraso, el efecto borroso que se ve cuando se mueve la pantalla, y por consiguiente cada vez que el monttor renueva la pantalla, dejan Imágenes **fantasmas por varios segundos.** 

*93* 

# **5. SOFTWARE,**

Hasta este momento se ha hablado de una de las partes que conforma a una computadora, el Hardware el cual está constituido por una serle de dispositivos lfslcos. Para cumplir sus actividades requiere necesariamente del Software, ya que uno permite el funcionamiento del otro.

Se pueden considerar de algún modo que son inseparables. Sin embargo, hardware y software han tenido un desarrollo distinto. El primero ha reducido su costo continuamente mientras que el segundo se eleva en razón de la complejidad de las tareas que desarrolle.

Esta sección se enfoca al término de Software que es conceptuallzado como el conjunto de Instrucciones secuenciales que indican a la computadora qué hacer y cuando hacerlo. <sup>19</sup>

**El software fue creado a finales de los años sesenta y desde entonces ha sido una de**  las partes más dinámicas de la Industria Informática.

Clasificación del Software :

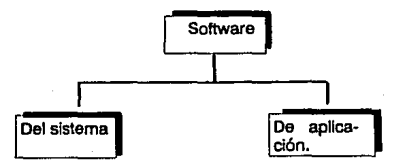

19 CHRISTIE LINDA GAIL *| CHRISTIE JOHN \*Enciclopedia de Términos en Informática\** 

## 5.1 **SOFTWARE DEL SISTEMA**

Es de carácter general y funciona como software de control. Tal es el caso del Sistema Operativo el cual administra y controla los recursos de una computadora.

El Sistema Operativo debe llevar un registro del estado de cada recurso que una máquina posee, decidir a cuál proceso proporcionarle dicho recurso, y asignarlo con el debido tiempo.

Las principales funciones de un Sistema Operativo se enuncian a continuación :

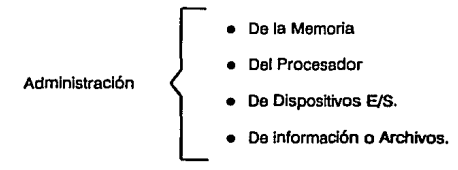

Cada una de las funciones anteriores cumple con cuatro tareas especificas :

- Uevar el registro de los recursos.

- Hacer cumplir las reglas de cómo, cuándo y qué recursos obtener.
- Asignarlos.
- Recuperarlos.

*9S* 

### 5.1.1 MS-DOS

El MS-DOS (Microsoft - Disk Operating System) es un sistema operatlvo desarrollado originalmente para computadoras con microprocesadores lntel 8088 y 8086.

MS-DOS empezó siendo compatible con CP/M-80. En 1980 Seatle Computar desarrolló el QDOS (86-DOS) un sistema operativo basado en microprocesadores. Uno de los requerimientos del diseño fue que permitiera funcionar sin modificaciones a las aplicaciones desarrolladas para el microprocesador 8080 de lntel bajo el sistema operativo CP/M-80.

Otras necesidades en el diseño del sistema operativo QDOS fueron la velocidad y eficacia de las operaciones en disco.

1981

- Julio Microsoft compra los derechos para el 86-DOS de Seattle Computar Products adaptandolo para la IBM PC nombrandolo MS-DOS.
- Agosto Se presenta en el mercado el DOS 1.0 con la IBM PC. Apoya un disco nexlble de un lado de 1 SOK. Los archivos de sistemas utlllzan 13K funciona con 8 K de RAM.
- 1982
- Mayo DOS 1.1 apoya discos flexlbles de dos lados. El sistema utiliza 14K.

1983

Marzo DOS 2.0 es Introducido con la IBM PC XT. Reescrito completamente, tiene tres veces más comandos que DOS 1.1 apoya discos duros de 10 MB. Es un sistema de archivos con estructura ramificada. Utlliza discos flexibles de 360K con un formato de 9 sectores, incrementa la capacidad en un 20 por ciento sobre el formato de B sectores. El sistema utiliza 41 K y funciona en 24K de RAM.

Octubre Se presenta el PC-DOS 2.1 de IBM con la PC Jr.

#### 1984

- **Agosto** Sale al mercado el DOS 3.0 con la IBM PC AT basada en el procesador 286. Apoya los discos flexibles de 1.2 MB y discos duros con mayor capacidad. El sistema utlllza60K.
- **Noviembre** DOS 3.1 apoya las redes de Microsoft. Los archivos del sistema utilizan 62 K.

**1985** 

**Noviembre** Se presenta Microsoft Windows.

**Diciembre** DOS 3. 2 apoya los discos flexibles de 720K y 3.5 pulgadas. Se tiene hasta 32 MB en un solo disco. El siste ma ocupa 70K.

**1987** 

**Abril** Se presenta el DOS 3.3 con la PS/2 la primer IBM basada en 386. Apoya discos flexibles de 1.44 MB y particiones de hasta 32 MB. El sistema utiliza 79K; corre (tunciona) en 65K de RAM. \BM anuncia el OS/2.

**Noviembre** Se pone a la venta Microsoft Windows 2.0 y OS/2.1.

**1988** 

- **Junio** Se presenta Microsoft Windows 2.1 (Wlndows/286 y Windows/386).
- **Noviembre** DOS 4.01 Incluye una Interfaz para menú de entorno y el apoyo para particiones de disco duro de más de 32 MB. El sistema usa 10BK; corre en 75K de RAM.

**1990** 

**Mayo** Salen al mercado Microsoft Windows 3.0 y DR DOS 5.0.

**1991** 

*98* 

**Junio** DOS 5.0 Incluye una nueva Interfaz para menú de entamo, un editor de pantalla completo, un servicio de recobro de formato, y la habilidad para conmutar tareas. El sistema ocupa 11BK corre en 60K de RAM y carga 45K en el HMA para liberar espacio de la memoria para las aplicaciones.

MS-DOS 5.0 da Microsoft Corp., en el presente eño tiene un precio de lista de US \$99.

Requiere: 512K de RAM, 2.8 MB de espacio de disco duro para una Implementación completa.

Esta versión del DOS lnlcuye entre sus principales mejoras :

Herramientas de administración de memoria.

- Comandos de recobro y eliminación de formato.
- Conmutación de tarea.
- Editor de texto de pantalla completa.

DOS 5.0 cuenta aproximadamente con 90 comandos y manejadores, a continuación se describen 10 comandos que caracterizan a esta versión.

### **DIR**

DIR existe desde la primer versión, actualmente cuenta con atributos o parámetros de orden, que proporcionan distintos efectos sobre el listado.

**sintaxis:** 

DIR especificación\_de\_archivo [/A[:attr]] [/O [:orden]

**Ejemplo**  DIR •.bt /O-S

**(para tener una lista de archivos . 7XT en orden descendente de tama,,o de acrhlvo)** 

#### /A:attr Lista los archivos por atribules

- A Archivos qua tienen el bit de archivo activado
- D Directorios
- H Archivos escondidos
- R Archivos de sólo lectura
- S Archivos del Sistema

/O:Orden Clasifica los archivos por nombre, extensión, fecha o tamaño.

*99* 

- N Clasifica por nombre
- E Clasifica por extensión
- G Separa archivos y directorios
- S Clasifica por tamaño
- D Clasifica por fecha
- /S Busca en los directorios derivados.

### **DOSKEY**

Este comando añade a DOS las opciones de historia y edición de comandos, y el apoyo **para macros.** 

Sintaxis: DOSKEY [macro = [comando]] [/Macros]

*//HISTORY/* 

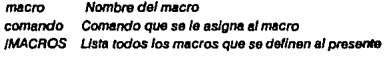

**/HISTORY Muestnt la historia da los comandos.** 

#### EDIT

El editor requiere del archivo QBASIC pera edición de pantalla completa.

slntaxls: EDIT nombre\_do\_archlvo /IBJ /IHJ

E/amplo EDIT o/emplo.txt JH

/B Carra en blanco *y* negro (útil para portátiles)

Cambie el número mayor de líneas que el adaptador de video apoyará.

#### GRAPHICS

DOS 5.0 trabaja con la serla Hewlett-Packard LaserJet

Sintaxis: GRAPHICS Itico-de-impresoral larchivo a imprimiri

Ejemplo GRAPHICS laserjet

prfntenype Tipo de Impresora (l.ASERJET o LASERJET 11) prlnterf/le Nombre y locellzacl6n del archivo que contiene la lnformac/6n para la Impresora (GRAPHICS.PRO}

### **HELP**

DOS 5.0 proporciona asistencia en línea.

*sintaxis:*  HELP comando o comando/?

E/amplo HELP LOADH/GH

LOADHIGH/?

El pardmetro */?* genera el listado da ayuda.
# **LOADHIGH**

El comando LOADHIGH carga a los TSRs por encima de los programas que corren en memoria convencional. su contraparte DEVJCEHIGH hace lo mismo para los manejadores de dispositivos.

**sintaxis:** 

LOADHIGH nombre-de-archivo **DEVICEHIGH nombre del dispositivo** 

*Ejemplo:*  **LOADHJGH** *net5.com* 

DEVICEHIGH = C:\DOS\ANSI.SYS

#### **MEM**

MEM se utiliza con el parámetro /C, que muestra lo que está cargado en la memoria alta *y* baja, *y* cuánto espacio consume cada programa.

*Sintaxis:*  MEM {!C{ {ID} {/P}

**Ejemplo: MEMIC** 

- **/C Muestra el contenido de la memoria superior e Inferior.**
- **ID Muestra los programas y manejadores internos que sean cargados.**<br>IP Lista los programas que se han cargado
- **/P Usta los programas que se han cargado**

## **SMARTDRIVE**

DOS 5.0 viene con su propia versión del servicio de caché de disco SMARTDrive. SMARTDrive acelera a los discos lentos, dandole un buen uso a la memoria adicional

*SlntsÍcis:* 

DEVICE [HIGH] - [manejador] [Tamaño máximo] **{Tama1'o mfn/mo/** 

**Ejemplo** 

DEVICEHIGH- SMARTDRV.SYS

**MaxSlze Tamatlo en kllobytss del cachá de disco MinSize Tamaño mínimo del caché en kilobytes**<br>IA **coloca al caché en memoria expandida /A Coloca el caché en memoria expandida en lugar de extendida.** 

# **UNDELETE**

Recobra archivos borrados

**sintaxis:** 

**UNDELETE {nombro\_de\_archlvo}**  {/LIST} *[IALL}* 

**Ejemplo:** 

**[LIST/ Lista los archivos que pueden recobrarse (ALL} Recobra sin preguntar cu41 es la primera letra en cada nombre da archivo.** 

# **UNFORMAT**

El comando UNFORMAT quita el formato a los discos, combinado con el comando MIRROR de Central Polnt Softwar9 es posible reparar las tablas de particiones del disco duro.

**Sintaxis: Para restaurar tablas do particiones que se hayan alterado:** 

UNFORMAT /PARTN

Para mostrar información sobre la tabla de partición

UNFORMAT /PARTN /L

Para quitarle formato a un disco al que se le haya dado formato erróneamente:

**UNFORMAT disco** 

# Actuallzaclón del Sistema Operativo DOS.

Primer método:

- 1. Encender o ejecutar el boot con la nueva versión del Sistema Operativo, desde la unidad A.
- 2. Trasnferir los archtvos del sistema a C con el comando: SYSC:
- 3. Localizar el archivo REPLACE.EXE en los discos del S.O. y escribir.<br>REPLACE C:\ (enter o return) (enter o retum)
- 4. Para sustituir los archtvos del DOS anteriores se debe realizar la aiguiente lnstrucclón: C:\REPLACE A:\•.• C:\DOS/A
- 5, Cambiar el segundo disco y asl sucesivamente, hasta terminar de reemplazar los archivos de la manera como se señaló en el paso 4.
- 6. Colocar el respaldo del disco botable on la unidad A.
- 7. Agregar los archivos nuevos al dlrectorto del sistema operattvo, por efemplo: C:\DOS, con el siguiente comando: C:\REPLACE A:\•.• C:\DOS/A
- e. Reemplazar el disco botable con el segundo disco de DOS y repet1r el paso7 hasta que todos los discos hayan sido Insertados;

(En caso de tener los discos de la nueva versión del S.O. en discos de 3 1/2", sustituir la letra por B en cada una de las instrucciones señaladas con la misma).

Al terminar esta serle do pasos, se debe relnlclallzar el sistema desde el disco duro.

Este método asegura que lodos los archivos previos del S.O. sean escrtos con la nueva versión.

#### Segundo método:

- 1. Inicializar el sistema desde la primer versión del S.O. DOS
- 2. Ejecutar un backup completo utilizando el método más adecuado y disponible como (cinta, discos).
- 3. Utllzar FOISK para remover las partlcones del S.O.
- 4. Inicializar la nueva versión de DOS.
- 5. UtHlzar el FOISK del S.O. nuevo para crear partlcfones.
- 6. Ejecutar el formateo de bajo nivel e Instalar el nuevo sistema DOS, con el siguiente comando: FORMATC:/S
- 7. Reestablecer el backup previo (\*sin reestablecer los archivos del sistema, IBMBIO.COM e IBMDOS.COM \*)
- 8. Localizar el archivo  $REPLACE. EXE$  en los discos, y teclear:<br>  $REPLACE. G: \left($  (enter o raturn) (enter o return)

. . . . . .

- 9. Usar el siguiente comando para reemplazar archivos en C: con las nuevas versiones.<br>REPLACE A:\•.• C:/S/R
- 10. Colocar el segundo disco en al unidad A y repetir el paso 9 hasta que todos los discos sean insertados.

(En caso de tener los discos del nuevo DOS en discos de 3 112~, sustituir la letra A por Ben cada una de las Instrucciones sel\aladas)

## **5.2 SOFTWARE DE APLICACION**

**Hoy en día existe un gran número de compañías, consultorías y casas comerciales de**  software dedicadas al desarrollo de software de aplicación. Este tipo de software es diseñado de manera tal que, sea útil para grupos de usuarios que trabajan en distintas áreas con diferentes necesidades.

El software de aplicación proporciona poderosas herramientas para procesar datos numéricos; textos, imágenes, sonido, etc.; beneficiando al usuario final quien no tiene que programar complejas rutinas para obtener un manejador de basa de datos o un procesador de textos, por citar un ejemplo.

A continuación se presentan algunas de las aplicaciones más comerciales para computadoras personales compatibles con sistema operativo DOS.

## **5.2.1 Procesadores de palabras**

El procesamiento de palabras sirve para capturar, almacenar, manipular e Imprimir textos para cartas, Informes, libros, etc.

Los procesadores de palabras se clasifican según la forma en que el usuario **Interactúa con el sistema, ya sea mediante opciones de comando o de menú.** 

#### Opciones de comando.

En el procesador de palabras con opciones de comando la Interacción con el software se realiza mediante la Integración de comandos en el texto del documento.

#### **Opciones de Menú**

**En el procesador de palabras con Opciones de Menú el usuario Interactúa con el software**  seleccionando opciones de una jerarquía da menús.

Cada uno de los tipos de Interfase con el usuario tiene ventajas y desventajas. Los sistemas con opciones de menú, son más fáciles de aprender y más amigables con el usuario. Sin embargo la eficiencia disminuye debido al tiempo que se utiliza en la interacción con el procesador.

La mayor parte de los sistemas de menú son WYSIWYG (lo que se ve es lo que se obtiene), esto es, que en cualquier punto de una sesión de procesamiento de palabra, lo que se ve en la pantalla es muy parecido a lo que se obtendrá al imprimir el documento (esto es posible si se cuenta con un monitor de modo gráfico).

Los procesadores de palabra con opciones de comando son más diflclles de utilizar debido e que el usuario debe aprender extensas listas con dichos comandos. La ventaja con que cuenta este tipo de procesador, es la eficacia con que se puede trabajar una vez que los comandos han sido aprendidos.

Ahora se presentan las caracterlsticas más relevantes de 4 procesadores de palabras existentes en el mercado mexicano hasta el año de 1992, con sus distintas modalidades para el Sistema Operativo **DOS** y para **Wlndows** 

# **WORDS.5**

Es un buen programa, en cuanto a edición y formateo. Una regla y una banda de Iconos (elementos de selección para menús o partes activas de las pantalla que están repre· sentadas por dibujos) permite que la mayoría de las tareas de formación se realicen fácilmente. Es posible abrlr hasta nueve ventanas y el texto puede reformarse con mucha rápldez utlllzando las funciones de corte, pegado y formateo. Sólo tiene unas cuantas rutinas de Importación.

La característica más destacada de Word **5.5 son las ventanas de opciones bien diseñadas, las cuales simplifican conside**rablemente el formateo da los textos, y las poderosas hojas de estilo, entre las mejores para productos basados en textos, Incluso se pueden rodear Imágenes con palabras.

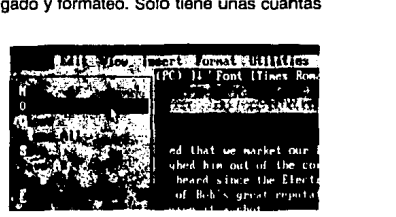

## **WINWORD2.D**

Word para Windows 2.0 tiene características como chequeo de gramática, trames, cuadros, y manipulación de tipos. Lo que distingue a esta nueva versión es la ejecución de tareas como el Mali merge de Impresión (facilidad de Imprimir un mismo texto a un grupo de nombres o registros), abrir y cerrar archivos, copiar y pasar texto más rápida y fácilmente que la versión 1.1.

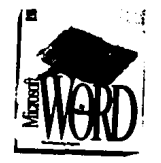

Cuenta con cajas de diálogo que per· miten colocar un programa distinto a word; en la barra de Instrumentos y con **el uso del ratón se accesan las se·**  tivldades de procesamiento de palabras más comunes: como abrir y salvar ar· **chivos, mandarlos a impresión, crear**  tablas

Movimientos de corte y copiado.

La nueva barra de instrumentos provee iconos para simplificar el nuevo método de copiar, cortar y pasar texto. Si se requiere mover un texto seleccionado en el documento actual, se elige el texto, se corta con el ratón y se coloca en el lugar donde se desea que aparezca.

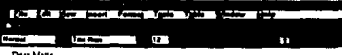

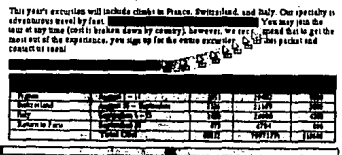

Operaciones de copiado y unión, así como operaciones de movimiento, se trabaja con menús pop-up (calas que se despliegan sobre la edición del texto; permiten elegir una opción mediante barras que suben y bajan, utilizando las flechas o el ratón), el siguiente es un elemplo de menú pop-up.

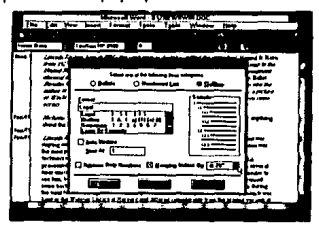

Una característica de Word para Windows 2.0 es el método Mail merge

Otras capacidades que han sido simplificadas y hecho más útil el procesador son el subrayado de texto, el texto en columna y el uso del símbolo Bullet (caracteres ascil como:  $\bullet$ ,  $\overline{p}$ ,  $\star$ ,  $+$ ,  $=$ ,  $>$ , ») que se utilizan para resaltar párrafos.

El proceso de definición y selección de estilos también ha sido simplificado y todas las operaciones de manejo del programa son de fácil acceso a través de una caja de diálogo.

 $107$ 

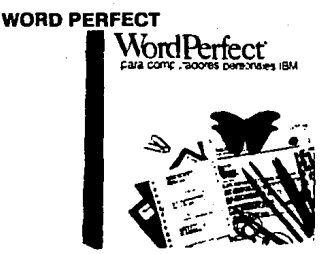

La revisión ortográfica en español efectúa una comparación rápida del texto con una lista de 130,000 palabras. Se pueden añadir palabras adicionales a la lista. El extenso diccionario de sinónimos y antónimos ayuda a encontrar la palabra exacta.

## **WORD PERFECT PARA WINDOWS**

Entra sus múltiples ventajas destacan las siguientes:

• Regla exacta que permite al usuario tener acceso a una variedad de opciones de formato .-..-M.,M~• ,~ .. ,~¡· . Márgenes. · •·

- 
- . Espacio entre líneas.
- . Justificación de texto.

• Las columnas y tablas pueden ser creadas desde los botones de la regla o modificadas utilizando los marcadores de márgenes.

Con el sistema de edición WYSIWYG, el usuario puede ver todos los tipos y gráficos en la pantalla; con el ratón puede modificar el tamaño y mover el gráfico a cualquier lugar de la página, y el texto se ajustará automáticamente alrededor de ella.

El control de archivos permite organizar todos los documentos y ver cualquier archivo o Imagen gráfica antes de traerlo definitivamente a la pantalla, para trabajar con él. Con la misma función, es posible borrar, recuperar, Imprimir, copiar y buscar archivos.

La ayuda en línea incluye un índice alfabético de funciones y glosario. La función "qué es", despliega un apuntador del ratón y un símbolo de interrogación. Es posible obtener ayuda colocando el ratón en algún menú para seleccionar la opción requerida.

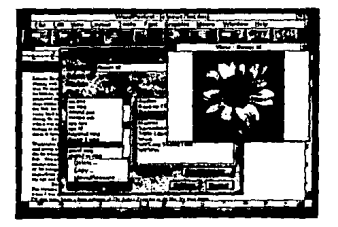

# **WORDSTAR** 6.0

La popularidad de este programa se basa en su gran ve/oc/dad de edición. Cuenta con menús desplegables, de los cuales se **muestran algunas opdones contenidas en**  ellos.

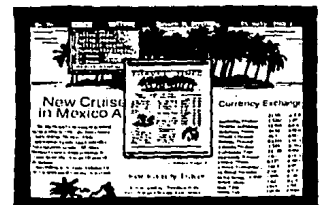

La característica más Importante de **este procesador es el programa File**  Manager (Administrador de programas) que puede correr desde Word Perfect o como u na sola aplicación de Wlndows.

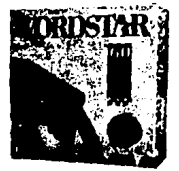

**Página previa avanzada.** 

La página previa permite al usuario ver varias páginas a la vez en distintos **tamaños con lo cuaJ se pueden obser·**  var detalles de importancia.

Soporte para Impresoras avanzadas con fonts-escalab/es (letras que pueden ser **aumentadas en características como tipos** *y* **tamaños) e impresoras Post·Script. Permite**  seleccionar un tipo y tamaño específico de letra, para hacer de manera automática los ajustes de longitud de lfnea y espaciado, de esta manera /leva el control adecuado sobre /a apariencia del documento

## integra texto y gráficas

Es posible editar gráficas en cualquier parte del documento de un modo sencilla y rápida.

A continuación se muestran las caracterlstlcas de Word S1ar

#### Edición

- Mentls Pull-down (subir, bajar sobre opciones del menú}
- . Ples de página
- Corrector de ortogralla
- . Wlndows
- . *M•cros*
- . Undo (permite deshacer cambios)
- *Tabla:i* de *Contenido*

#### Formato

- Página previa avanzada
- Hojas de estilo
- Estilo Periódico (Newspaper) con Columnas
- Administrador automlftlco de columnas
- Reformateo de p4rrafo autom4tlco
- . Separación de sílabas automático (Hypenation)

#### Impresión

- Soporte de lmptasoras con fonts-e\$Ca/ables
- Soporte do Postcrlpt

## Instalación/(Customize)

- · Programa de instalación automática
- Sencilla Instalación de Impresoras
- . Amplias opciones de instalación ( características de funcionamiento como: autosalvado, medidas, (pulg.,cm.), directorios, teclas de función, tabuladores).

# **Caracterfstlcas especiales**

- . **Telecomunlcsclonos**
- lntorlaco (She//} para DOS
- . *Modo typewrlter {máquina da escribir}*
- . **14 funciones matemáticas**
- . **Administrador de corrso**
- . *Conversión* **de** *archivos* **de** *dlstlnto.t proc8\$lldol'os*

## **WINDOWS WORD STAR**

Requiere un equipo con procesador 80386 de 35 Mftz y 4 Mb de de **RAM,** en disco duro requiere de 10 Mb. Trabaja en el ambiente gráfico de *Wmdows* 3.0, haciendo uso de la pantalla WYSIWYG que permite mostrar los estilos de letra y las imágenes que se incorporan en un formato real.

*111* 

Cuenta con varios grupos de Iconos que permiten escoger diversas funciones del programa, estilos, tamaños y formatos *para* caracteres. B texto e imágenes se pueden formar directamente en pantalla utilizando las opciones del menú o los iconos de las barras superiores o laterales.

Pemlte el manejo de instrumentos de conectividad que cuentan con la capacidad de tener el mismo documento en distintas oficinas, el cual puede variar desde un simple memo hasta un complejo reporte. Soporta LAN, amba de 50 textos y 10 formatos de archivos gráficos.

la tabla mostrada a continuación señala las características de los procesadores de palabra mostrados anteriormente, distribuidos en México y, que cuentan con soporte técnico.

# PROCESADORES DE PALABRAS

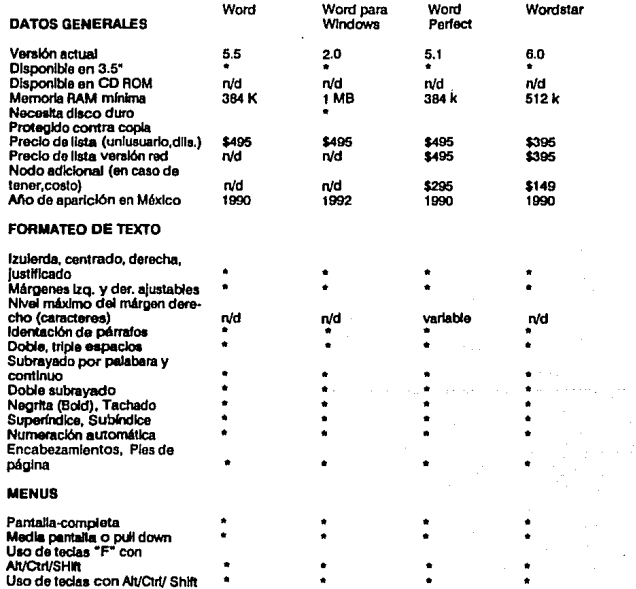

\* - SI (E) programa cuenta con la característica o función)<br>n/d = Información no disponible, o el programa no realiza esa función.

# PROCESADORES DE PALABRAS

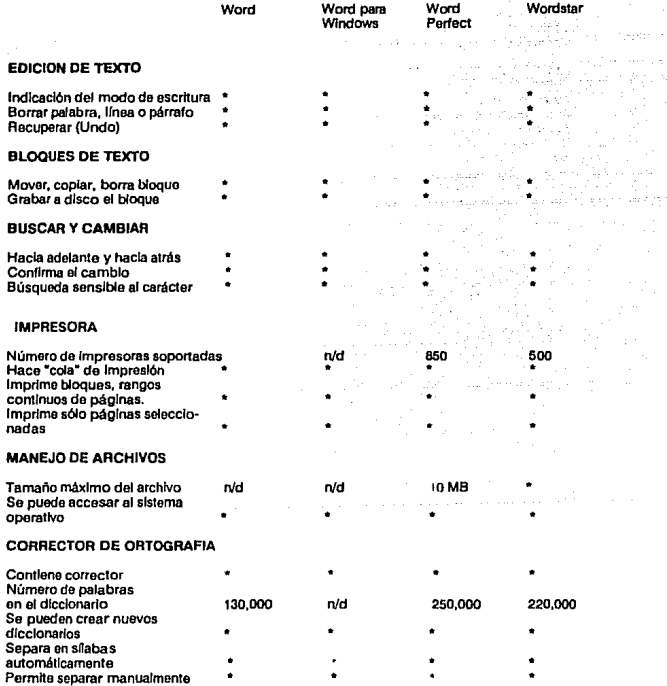

\* ∞ SI (El programa cuenta con la característica o función)<br>n/d = información no disponible, o el programa no realiza esa función.

فترو

# PREPARACION DE DOCUMENTO

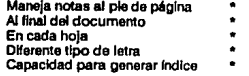

## AYUDA Y DOCUMENTACION

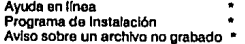

• • SI (El programa cuenta con la característica o función) n/d - lnfonnaclón no disponible, o el programa no realiza esa función.

## **5.2.2 Hojaa electrónlcas de cálculo**

El nombre de hoja electrón/ca de cálculo describe la principal aplicación de este software. La hoja tabular electrónica de cálculo no es más que una altemetiva para realizar en forma electrónica miles de trabajos que tradicionalmente se realizaban en forma manual.

La hoja electrónica, tiene una estructura tabular de renglones *y* columnas. siendo una celda en donde se almacenan los datos. En 1979 cuando Dan Brickl/n *y* Robert Frankston crearon la primer hoja de cálculo Vis/cale, legitimaron así a la computadora personal **como una herramienta de empresas.** 

## **Lotus 1-2-3**

Lotus 1 ·2-3 ha sido el estándar en hojas da cálculo desde su aparición.

Lotus 1-2·3 versión 3.1 tiene un manejador **de macros que los mantiene en la memoria**  an lugar de hacerlo en la propia hoja de trabajo. En la impresión pueden Incluirse una o varias gráficas dentro de la misma hoja de **cálculo, además, presenta cuatro adiciones: Solver, Backsolver, Auditor y File Viewer; con**  ellas 1-2-3 recupera parte del terreno que había perdido ante Excel *y* Quattro.

**Solver es una poderosa herramienta que**  busca los valores óptimos de variables para llegar a una solución dada. Tanto Quattro **como Excel cuentan con funciones de búsqueda de metas similares.** 

**Backso/ver utiliza sólo un valor de variable**  y uno de meta.

Auditor permite el análisis de funciones *y*  construcciones de hojas de cálculo para **detectar cualquier error que pudiera llevar a**  rea/Izar cálculos erróneos.

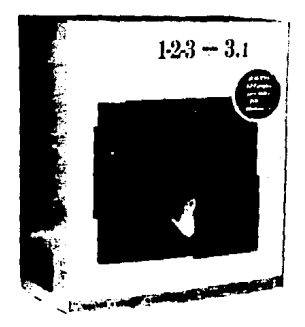

File V/ewer, basado en la tecnología de observación o visualización de archivos Magellan de Lotus, muestra archivos de hojas de cálculo y de texto sin tener que cargar una aplicación independiente.

Dos características son únicas de 1 ·2-3: la primera es el Multibyte Character Set (conjunto de caracteres multibytes) de 511 caracteres, este conjunto es de especial **utilidad para generar hojas de cálculo con caracteres y signos monetarios de idiomas**  extranjeras. La segunda peculiaridad de 1 ·2·3 es la posibilidad de aceptar hasta tres módulos de software adicionales que lo extienden a muchas otras áreas. Una Industria de módulos adicionales ha creado un sinnúmero de procesadores de palabras, bases de datos, manejadores de archivos y utilidades de 1 ·2·3 adicionales.

En modo texto, 1-2·3 se pueden grabar macros y asignarlas a teclas, se pueden llamar bases de datos externas *y* pueden generarse aplicaciones muy complejas.

#### **Requerimientos.**

Computadora 80288 con 1 MB de RAM (3 MB para el Solver), DOS 3.0 o posterior *y* disco duro de 20 MB.

#### **Desventajas.**

A pesar de que Lotus cuenta con Interface WYSIWVG, comparándolo con otros **softwares actualmente no es muy buena, ya**  que no tiene menús desplegables, la generación de diagramas gráficos es bas· tante limitada y no cuenta con recursos para presentaciones

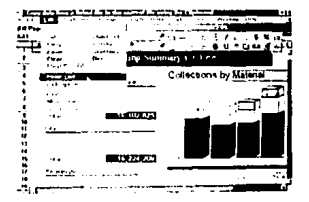

## **Quattro Pro**

Desde su aparición, Quattro Pro de Borland International ha perseguido tres objetivos de diseño: 1) proveer un superconiunto de las capacidades de 1-2-3 versión 2.0, 2) operar sin problemas en cualquier hardware, incluyendo el 8088 de 512K , y 3) explotar<br>las debilidades de la línea de Lotus. las debilidades de Ja línea de Lotus.

Quattro Pro 3.01 incluve un conjunto de 100 Imágenes de recortes, dos tipos de letra Bitstream Courier (suizo y holandés), un pa· quete de dibuio integrado, macros diversas e incluso efecto de sonido. Permite trabalar con varias holas de cálculo (hasta 32) en **memoria, colores de pantalla definibles por el usuario y antes de imprimir alguna hoja, con la opción Preview, se puede revisar cómo**  quedará.

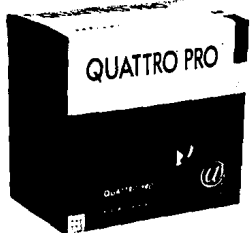

Cuenta con 14 lipos de gráficas como: barras tridimensionales, líneas, áreas, gráficas circulares y gráficas de texto (una gráfica de texto es un área en blanco en Ja que se pueden crear encabezados), se pueden usar hasta ocho tipos de letra por hola de cálculo.

Opere con la tecnología VROOMM (Virtual Ob!ect·Oriented Memory Managment), **que carga sólo aquellas partes del programa que se necesitan realmente para realizar**  Ja tarea solicitada.

#### **Requerimientos.**

Computadora XT con 512K de memoria (2 MB para Paradox), DOS 3.3 o posterior y disco duro de 20 MB.

#### **Desventajas.**

Es más lento que 1-2·3 en algunas áreas (carga de archivos, arranque del programa, **recálculo de funciones financieras) y no tiene**  opción de auditoría, además que no puede usar adiciones para 1-2·3.

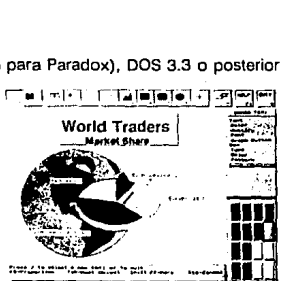

## **Excel**

Durante su travectoria como producto para computadoras personales, Microsoft Excel se ha enfrentado a dos obstáculos grandes: operaba en un entorno operativo poco popular y sólo era ccmpatible en parte con Lotus 1-2-3. Aunque éstos han sido superados porque Windows ya es conocido y la ayuda de Excel versión 3.0 describe

cómo realizar tareas de 1-2-3 en Excel.

Excel 3.0 de Microsoft permite ccnstrulr hojas de cálculo dos veces más grandes que otros soflwares, permite combinar datos, diagramas, texto e Imágenes en una página y usar hasta 256 tipos de letra en una hoja de cálculo. Incluye gráficas de barras tridimensionales, áreas, líneas y gráficas circulares.

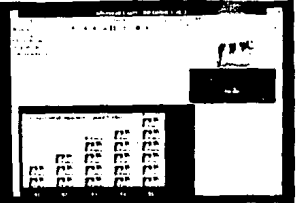

Puede romper fórmulas complejas en otras más pequeñas copiando o cortando porciones de la barra de fórmula a la Tablilla de Recortes (clipboard) de Windows. Las herramientas de cálculo de Excel Incluyen funciones para realizar regresión lineal y no lineal y análisis de tendencias, así cerno aritmética de matrices. En la mayoría de los programas, esta funcionalidad aparece en forma de ccmandos, en lugar de funciones, pero la estrategia de Excel permite analizar varios juegos de datos en la misma hoja de trabajo y ver de dónde vienen los números.

Excel es el único programa de hoja de cálculo que ofrece un resumen de la hoja de trabajo (outiiner), fórmulas para matrices que ahorran memoria, y formatos definidos **por el usuario taJes como asignación de factores de escala a los números, colores**  basados en valores, alinear Jos símbolos monetarios sin Importar el tamaño del número, usar múltiples símbolos monetarios en la misma hoja de trabajo, etc.

#### **Requerimientos.**

Procesador 80386SX con 2 MB de RAM, Microsoft Windows 3.0 o posterior, DOS 3.0 o posterior, ratón y disco duro de 40 MB.

#### **Deaventalas.**

El problema más grende de Excel es que todavía no hace un buen trabajo convirtiendo los macros de Lotus.

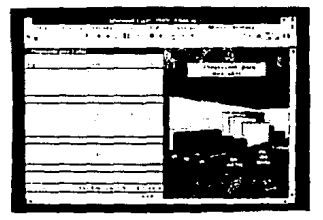

#### **Lotus 1-2-3 para Wlndows**

**La característica más innovatlva de esta**  versión recibe el nombre de Smartlcons que **es una barra o menú de barra con 26 boto**nes dispuestos a lo largo de la base de la pantalla con lo que el desplazamiento a cualquier parte de la pantalla es más rápido además de que se pueden definir nuevos **iconos.** 

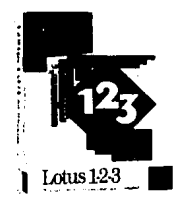

**Windows incrementa el número de archivos que se pueden desplegar en la pantalla en forma simultánea siendo la memoria la limitante.** 

**Existe un modo gráfico separado con una barra de iconos propia, además de**  herramientas de dibujo y anotación. Los elementos decorativos Incluyen Imágenes de colores, colores de fondo y sombreado. Le limitación de ocho tipos de letra por hoja de cálculo sigue haciendo acto de presencia, pero es contrarrestada parcialmente por Type **Manager de Adobe que viene Incluido con el software. Permite usar los antiguos archivos y macros sin ninguna modificación. Los recursos de manejo de bases de datos se han mejorado con la Incorporación de controladores OataLens para bases de datos dBASE**  IV, Paradox y SOL.

#### **Requerimientos.**

2 MB de RAM, Microsoft Windows 3.0 o posterior, DOS 3.0 o posterior, ratón y disco duro de 80 MB.

## Desventalas.

**Algunas de las secuencias de la versión 3.1**  cambian; por ejemplo, si se usa Editar Cortar **o Editar Pegar para mover celdas, se ac· tuallzan todas las referencias relativas en las**  celdas originales. Este tipo de operación de **movimiento no tiene contraparte en el menú**  clásico con lo que se pueden llegar a revolver las hojas. También puede haber problemas si los archivos de 1-2-3 para Windows se utilizan en otras versiones de 1-2-3 (se perderán **las características específicas de Windows).** 

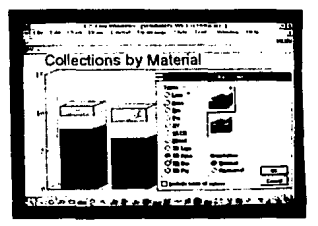

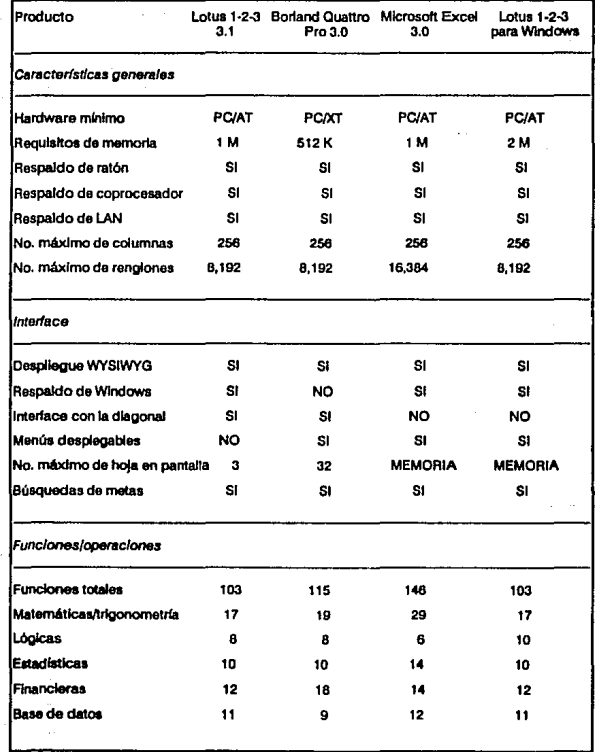

# **RESUMEN DE CARACTERISTICAS**

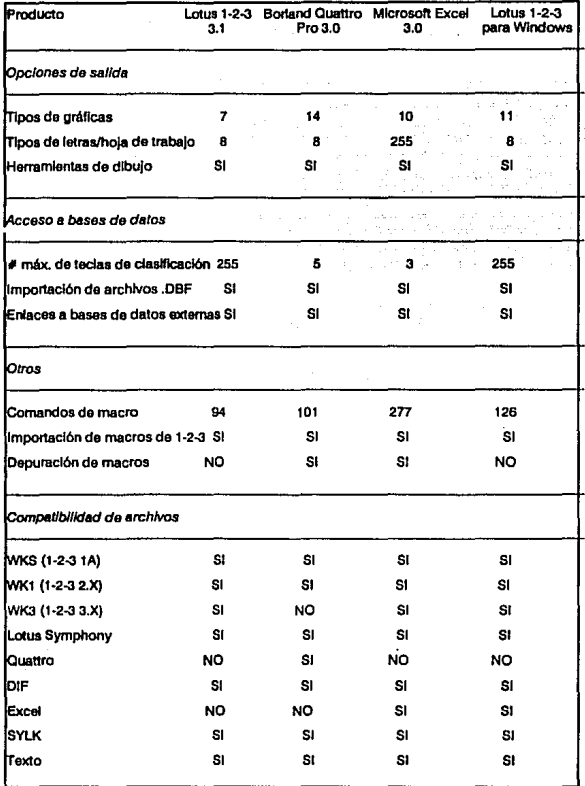

# **5.2.3 Baaas da datoa**

Una base de datos es una colecclón de Información que está organizada en un modo específico.

Algunos ejemplos de bases de datos son: una libreta de cheques, una agenda, un archivero, un libro de coclna y un diccionario.

En una base de datos es posible agregar. cambiar y remover Información.

Un administrador de bases de datos realiza cambios, agrega y busca Información con base a una entrada especificada.

Para realizar todas las actividades mencionadas anteriormente es factible utilizar una computadora que faclllta el manejo de grandes bases de datos como pueden ser: el archivo de clientes, los registros del personal, cuentas e Inventarlos.

La utllldad de una computadora como plataforma para utilizar un sistema administrador de bases de datos se refleja en el Incremento de la velocidad de búsquedas **complejas en grandes archivos que de otra manera serían difíciles de realizar.** 

Los siguientes son elemplos de algunos manejadores de bases de datos más utilizados en México a la fecha

# **Dbaaa IV**

Dbase IV versión 1.5 es compatible con dbase 111 y puede operar en diversas plataformas como OS/2, Maclntosh, Unix, Xenlx y sistemas VMS.

Permite el procesamiento de transacciones en línea, seguros y bloques automáticos.

En sistemas multiusuario ofrece encrlptación de datos y bloqueos compartidos.

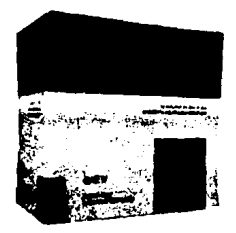

Su centro de control permite manejar la Información contenida en las bases de datos de una manera simple.

La programación se desarrolla en un medio de productividad acelerado por medio de distintas herramientas de diseño y de un generador de códigos automático. que junto con un generador de aplicaciones y ventanas de locallzeclón de errores en un sólo paquete, facilitan el trabajo

Provee la Integración del SOL (System Query Language) en aplicaciones dBase IV, lo que proporciona un acceso común a las bases de datos.

Para mantener la integridad de la información y la seguridad en las bases de datos, el programa Incluye una combinación de características que le permiten a los usuarios en una red local compartir Información.

El producto acelera el manejo de áreas que son dependientes en la memoria. Esto mejora su ejecución, especialmente cuando se trabaja con el centro de control y en **programas que requieren de ventanas y menús.** 

Unicamente se requieren 450 KB de memoria para que el programa funcione, lo que permite mayor espacio a las aplicaciones.

La memoria requerida puede ser cambiada a las capas dependientes (centro de control y ventanas) para mejorar el uso de la misma, lo que pennlte al usuario tener un balance entre sus propios requerimientos de velocidad y el uso de la memoria por medio de una variable (dbHEAP) que se puede "sintonizar• con un comando de DOS. Mientras **més atto se sintonice esta variable, mayor memoria tendré el usuario para sus**  aplicaciones y al sintonizarla más bajo se beneficia el centro de control y Jos programas que definen menús y ventanas.

Dbase IV versión 1.1 cuenta con un caché de disco optativo que utiliza memoria expandida o extendida , captura datos *y* capas del programa para minimizar el uso del **disco duro. La cantidad de memoria utilizada es sintonizada por medio de la opción**  DBCACHE/XC y es automáticamente liberada cuando el usuario tennlna de usar el programa.

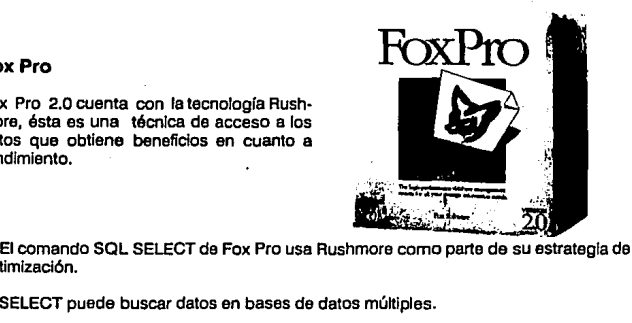

Fax Pro 2.0 cuenta con la tecnología Rushmore, ésta es una técnica de acceso a los datos que obtiene beneficios en cuanto a rendimiento.

optimización.

SELECT puede buscar datos en bases de datos múltiples.

Las Instrucciones CREATE TABLE e INSERT INTO están completamente Integradas con el lenguaje de Fox Pro.

Complementando a Rushmore y SELECT están los archivos de índices mejorados. El nuevo archivo de índice compuesto Fax Pro (.CDX) le permite combinar distintos índices utilizando un algoritmo de compresión que almacena automáticamente el .CDX en fonna compacta. Esto le permite a FoxPro mantener mayor parte del índice en la memoria, donde Rushmore y SELECT se benefician al no tener que leer el disco con tanta frecuencia.

supervisors of

**FoxPro** 

# **Cllpper**

Surgió como un compilador que permitía obtener programas directamente ejecutables a nivel de DOS, los cuales podían ser distribuidos sin necesidad de adquirir la base de datos. Algunas características de Clipper **son:** 

• Preprocesador que permite el uso da directivas de compilación para declarar **constantes manifiestas, pseudo funciones,**  comandos definidos por el usuario, compilación condicional, archivos de cabecera.

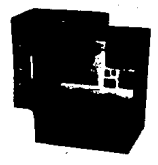

• El enlazador (.RTLINK de Pocket Software) aporta nuevas funcionalidades entre las que destacan los "overlays" dinámicos y las librerías preenlazadas para disminuir el tamaño de los archivos ejecutables.

• Arreglos n-dlmenslonales y de dimensionamiento dinámico.

• Programación orientada a objetos. Los objetos son elementos nuevos en Ja programación con Clipper. Las clases de objetos programables que presenta son:

*Error.* Permite crear objetos de error. Toda la metodología para el tratamiento de los **errores pasa por esta clase.** 

Get System. Editar datos y la posibilidad de crear nuevos objetos.

**TBrowse. Permite editar los datos en forma de tablas.** 

TBColumn. Apoya a TBrowse y sirve para crear columnas que serán editadas mediante TBrowse.

• Manejo de memoria expandida. Clipper puede usar hasta B MB de mamona expandida que cumpla les especificaciones LIM (Lotus Jntal Microsoft).

## Capacidades del Sistema

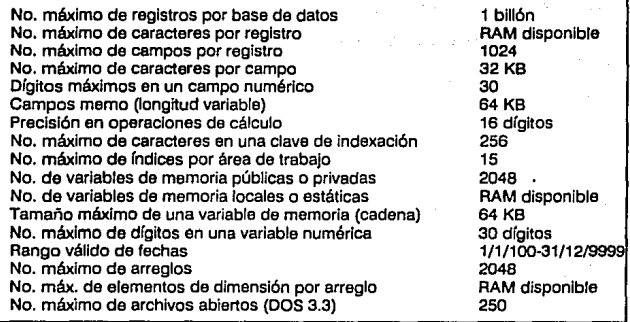

# **Requerimientos.**

XT, AT 512 K de RAM, MS-DOS 3.1 o posterior

# **Desventajas.**

Una de las desventajas del comando INDEX ON de Clipper es que no muestra el<br>porcentaje de indexación, como sucede en dBASE IV o Fox Pro. Normalmente cuando<br>se trabaja con altos volúmenes de Información y se utiliza este co confusión.

# **5.2.4 Admlnlatratlvo**

La contabilidad de México es distinta a la de otros paises, es por ello que si se adquiere software contable extranjero, va a funcionar pero de acuerdo a las leyes del pals del que se adquiera.

**Con base a estas consideraciones, si algún usuario de una empresa comercial decide**  automatizar toda o parte de sus operaciones diarias, deberá adquirir software desarrollado en México.

Existen en el mercado nacional programas de contabilidad general, nómina, cuentas por cobrar, por pagar, presupuestos, Inventarios, etc., que se manejan como módulos dependientes de un programa global; por ejemplo, se registra la realización de una factura y automáticamente descarga el artículo del inventario, vigilando simpre que no se llegue al punto de reorden especificado.

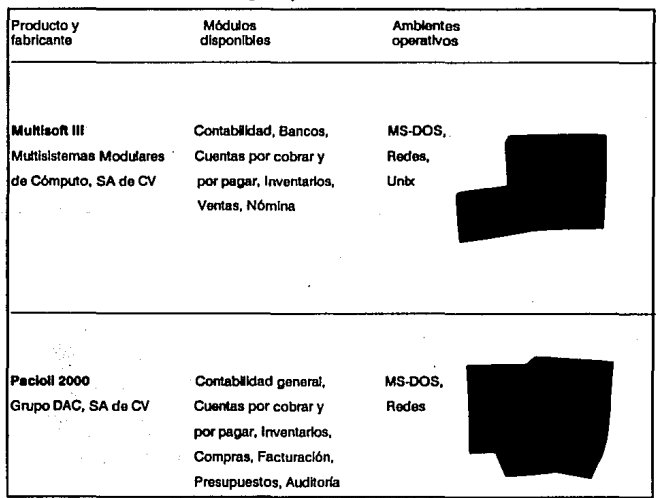

#### Software Integrado pera Administración

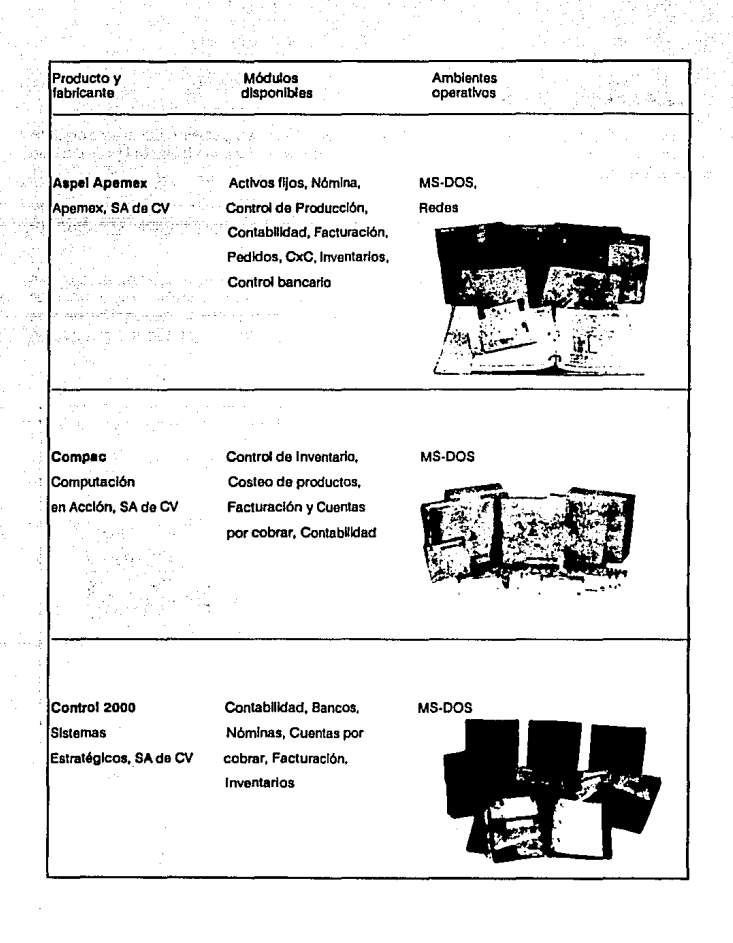

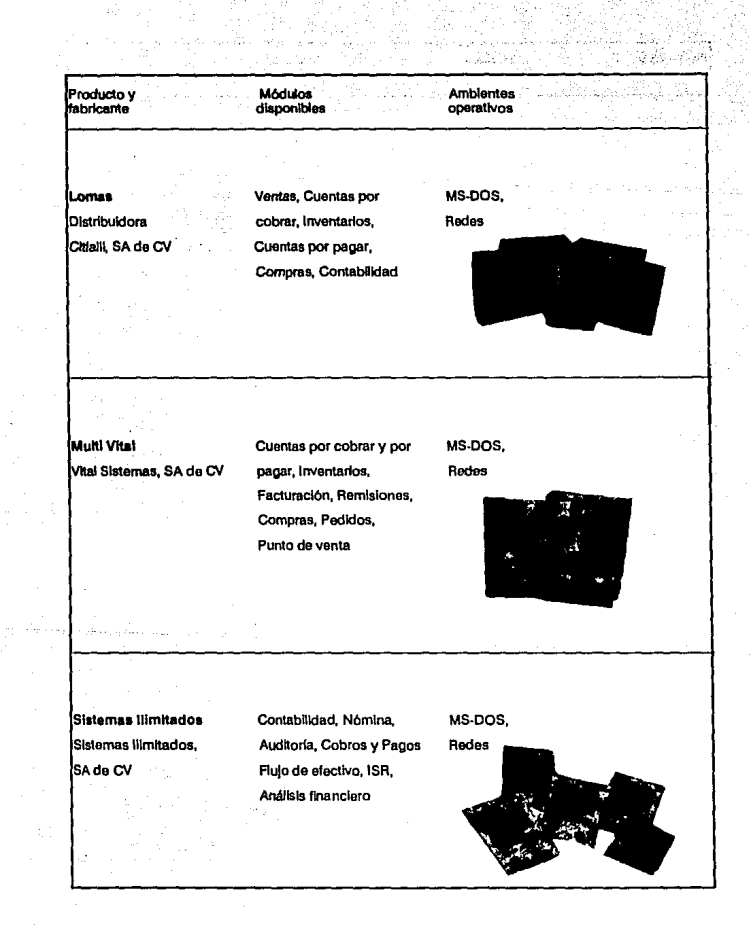

i<br>Alban

-52

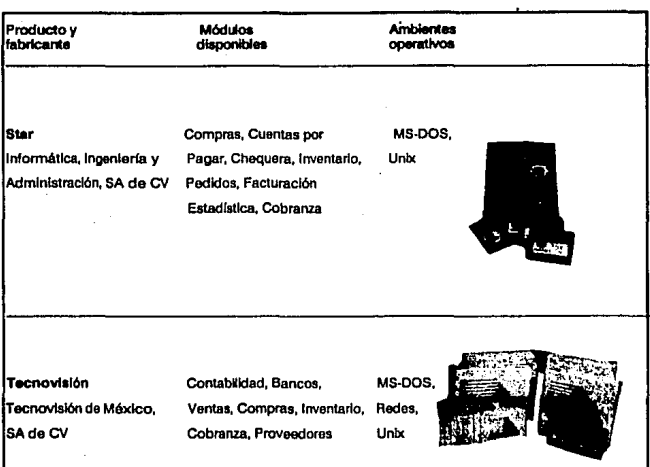

La Comercializadora Internacional de Software, SA de CV ofrece otra serie de ـ La Comercializadora internación<br>programas que funcionan de forma independiente, es decir, el programa de facturación<br>no le descarga nada al in Mati-Co.

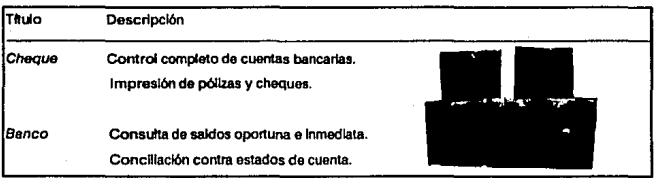

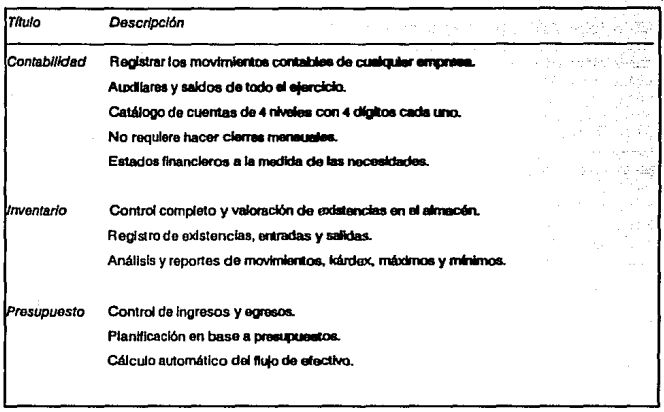

Por otro, lado la empresa Logística Innovadora, SA de CV otrece al mercado una serie de productos que complementan cualquier sistema de administración por computadora. Los programas Diagnóstik que ofrece un análisis completo sobre la situación financiera de la empresa, tomando en cuenta factores de la economía mexicana como la inflación. Con sólo introducir algunos datos elementales que se extraen de los estados de resultados, el programa ofrece 22 cuadros, 2 diagramas y 15 gráficas. De todo esto se puede obtener una "síntesis".

Otro producto es el Diagnôstik VI que es semejante al anterior, pero se enfoca a bancos, casas de bolsa, empresas de factoraje y en general a cualquier organización que desee ver un panorama retrospectivo de hasta seis años. Entre las principales características se encuentra la producción panorámica de información trimestral y anual, proporciona elementos para la elaboración de un mejor presupuesto, elabora índices financieros iguales a los de la Bolsa de Valores, produce 19 gráficas para visualizar las tendencias.

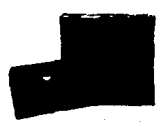

## **5.2.5 Antlvlrua**

Un antecedente que señala el comienzo de los virus en las computadoras, se experimentó en la Universidad de Lehigh, en Estados Unidos. Según la versión más aceptada, un programador del centro de cómputo de esa universidad croó un programa que contenía Instrucciones para destruir el contenido de los discos duros. El programa se alojó en la sección conocida como "stack" del archivo COMMAND.COM *y* cada vez que RENAME, entre otros, el programa se copiaba al diskette.<sup>20</sup>

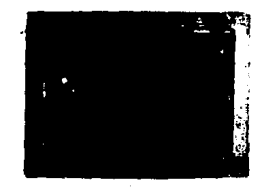

Uno de los primeros virus que se incluyeron en programas de aplicación fue el desarrollado por los hermanos De Lahore, en Pakistán, propietarios de una tienda de<br>software. Su objetivo era seguir la pista de los programas creados o vendidos por ellos.<sup>21</sup>

**A medida que Jos virus de computadoras evolucionan y se propagan, a menudo sutren**  modificaciones para evitar que sean detectados al ser más conocidos.

Un virus computacional realiza principalmente cuatro tareas:

•Reproducción. Esta tarea es una de las más Importantes de un virus computacional. Gran parte de su código está enfocado a esta tarea, que es la tarea más compleja de un virus. Esta parte se encarga do modificar los programas que desea contaminar el virus *y* de Instalar el código del virus en el programa.

20 PALACIOS NERI JAVIER \* Virus de las Computedores qué son y cómo convatirios\*, Contacto, Vol. <, No. 38 CANIECE.

**21 MAL.ACARA H.O.** *y* **MAL.ACARA H.J.Z. •El** vlrw: **Coaiputaclqnal'", en Ciencias** *y* **Desarrollo, Vol .** *.W,* **No. 99, M4xíco 1990.** 

El virus puede conocer en qué parte comienza la ejecución de un programa, y basándose en esto sustituye esta parte por su propio código y después de haber sido ejecutado reconstruye el programa para que funcione normalmente. En los virus que sustituyen partes del sistema operativo, la rutina de reproducción debe de encargarse de copiar la parte que va a sustituir a un lugar seguro, copiando posteriormente el código del virus a la posición original de la rutina del sistema operativo. Al ejecutarse el virus, éste carga posteriormente el código original del sistema operativo para que el usuario no se de cuenta que esté contaminado.

- •Instalación en forma res/danta en memoria. Para que el virus se pueda reproducir, normalmente se Instala en lorma residente en memoria, apunlando los vectores de Interrupción a su propia rutina. De esta manera **puede contaminar un programa, cada vez que exista un acceso al archivo de este programa o cuando se desee ejecutar éste, ya que estas operaciones se realizan en base a Interrupciones. Lo mismo es válido para virus que contaminan al sistema operativo.**
- **Rutina que da a conocer a/ virus. Un virus usualmente tiene alguna rutina con la cual se da a conocer al usuario, o con la cual hace notar su presencia**  al usuario. Esta rutina puede ser desda un mensaje o caracter hasta la destrucción de archivos o de la información de discos completos.
- **Rutina que "esconde" al virus para evitar su detección. Algunos virus cuentan con** rutinas especiales que dificultan su detección. Estas rutinas pueden ser por ejemplo sistemas encrlptadores que encriptan al virus **aleatoriamente, de manera que siempre sea diferente.**

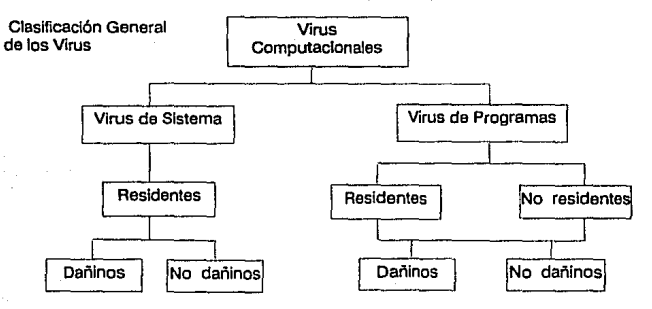

Por la gran cantidad de virus que han aparecido se han hecho diferentes sistemas para prevenir, detectar y eliminar virus tanto de programa como de sistema operativo. A astas sistemas se les conoce como Antivirus.

Antivirus. Los programas antivirus usan varias técnicas de detección para combatir las infecciones, incluyendo la Inspección del código del programa en un disco duro y haciendo comparaciones byte por byte con el código de virus conocidos.

Otro tipo de antivirus revisa los archivos en el disco y, usando un algoritmo, asigna **una suma de verificación o Identificación numérica a cada uno. Estas sumas son**  grabadas en el disco o almacenadas en una base de datos. Cuando se corre de nuevo el software antivirus, éste revisa los archivos *y* compara las sumas de verificación **presentes con las almacenadas.** 

Algunos programas vacunan a los archivos ejecutables añadiendo una estadística de Integridad, similar a una suma de verificación, al archivo.

A continuación se presentan algunos grupos de antivirus y su utilidad:

**a) Scanners. Estos sistemas verifican los archivos y las partes de sistemas para**  comparar el código de éstos con códigos de virus conocidos. Si se detecta que coincide el código con un código de virus, se Indica qué virus es. Estos programas son únicamente de detección y no tienen efectos curativos ni preventivos.

b) Centinelas. Estos son programas en forma residente que usualmente no verifican el código de virus específicos, como lo hacen los Scanners, sino que verifican si se astan realizando acciones típicas de virus computacionales. Entre estas acciones se pueden enumerar las escrituras a programas ejecutables y partes de sistemas, modificaciones de tamaños e Instalaciones en forma residente sin utilizar las interrupciones del sistema operativo, etc.

Existen otros centinelas que no permiten que ciertos virus específicos se instalen en **memoria, evitando de esta manera el riesgo de contagio de estos virus.** 

Este tipo de programas son sistemas preventivos que evitan la contaminación, detectando las funciones que realizan los virus para reproducirse.

c) Curas. Estos sistemas eliminan los virus de programas o sistemas operativos contaminados, procurando reestablecer los sistemas y programas a su condición original. Estas curas únicamente funcionan si los sistemas *y* programas no han sido dañados Irreparablemente por los virus.

d) Vacunas. Muchos de los virus computacionales verifican si ya se han Instalado en los programas o sistemas operativos que quieren contaminar. En caso de que ya se encuentre contaminado el programa o sistema, los virus no vuelven a contaminarlo.

## **Antivirus Plus (Tachmar Computar Products lnc.)**

Es un producto para la prevención y Ja eliminación de Jos virus basados en tres módulos: Preven!, Inmune, Cure (Prevención, Inmunización y Cura), que detecta los síntomas de los virus, elimina el código de virus y encuentra y restaura en los discos y archivos la información que ha sido<br>dañada por los virus. Es un producto para la prevención y la<br>eliminación de los virus basados en tres<br>módulos: Prevención, Inmunización y Cura), que<br>detecta los síntomas de los virus, elimina el<br>detecta los síntomas de los virus, elimina el<br>dis

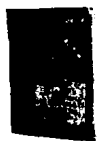

Los módulos Preven! e Inmune se encargan de detectar Ja presencia de virus. Prevent detiene la ejecución del programa cuando han ocurrido cambios, realiza una comparación da los archivos de arranque y partición, los cuales se crean cuando se Instala el software. Al mismo tiempo el módulo Inmune sigue Ja pista a las llamadas de Interrupción de DOS, las E/S del disco y la memoria, y extrae automátlcamente el código de virus cuando Jo detecta. Cada uno de los módulos puede causar una alarma al usuario que le Indica qué debe usar el módulo Cure, para realizar una búsqueda, Identificación o eliminación del archivo Infectado.

**Ademés, el programa viene con un módulo da suma de verificación que puede usarse**  separadamente para mantener un registro histórico de los cambios a los archivo.

# **Central Polnt Anti-Virus (Central Polnt Software)**

Comprende una variedad de técnicas para la detección de virus y opera en segundo plano **para alertar sobre cualquier actividad sospechosa que pueda Indicar la exJstencla de un virus., luego, el programa busca en los discos duros para tratar de encontrar lnfec· clones, y eliminar los virus reparando los**  daños causados.

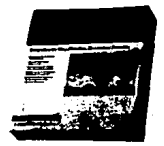

Incluye una opción de configuración que deja que los administradores de red evtten que **los usuarios se conecten antes de que sus estaciones de trabajo sean examinadas para detectar virus.** 

La técnica BOOTSAFE persigue a los virus en el sector de arranque del sistema, la tabla de particiones y la tabla de asignación de archivo. La VSAFE detiene la actividad de teclado cuando detecta alguna actividad sospechosa, tal como cambios en los archivos ejecutables. VWATCH detiene al sistema cuando detecta un comportamiento extraño.

**Cuando se Instala, revisa la memoria y archivos del sistema para buscar virus, revisa la tabla y el sector de arranque del disco duro. Hace sonar una alarma en caso de que**  encuentre algún virus y muestra una caja de diálogo que recomienda que se ellmlne el virus o área Infectada del disco duro, y que se rearranque nuevamente para asegurar que se ha eliminado el virus de la memoria. Crea un disco de emergencia disco flexible botable, al cual se le copla una Imagen del sector de arranque de la PC, la tabla de particiones y la memoria CMOS junto con una copia de su servicio exclusivo BOOTSAFE para proteger el sector de arranque del disco. En caso de que algún virus destruya el disco duro, o la batería de CMOS se haya desgastado, se puede usar este disco para **rearrancar el sistema y restaurar la información que contenía.** 

Para proteger contra virus desconocidos, el programa crea y almacena las sumas de verificación de cada archivo.
# **Cartua (Cartua lntarnatlonal Corp.)**

Puede buscar más de 300 códigos de virus Individuales en memoria. Durante la Instalación. Certus busca al virus. mata al archivo infectado o a la sección de disco duro en la que reside el virus. El programa mantiene un registro de actividad y una lista de auditoría de las escrituras a disco lo que sirve para llevar control del software que se usa.

Este software además de proteger contra virus, también puede hacer que los usuarios **no borren Información, no den formato al disco duro, no corran algún software nuevo.**  Al Igual que el antivirus anterior. al momento de instalarse, crea un disco crítico, en el que graba todos los datos del sistema.

#### **Vlruscan (McAfee Assoclates)**

Es un grupo de tres programas, VSHIELD, Vlruscan y Clean-Up, que detectan, eliminan y previenen el ataque de 761 virus. El VSHIELD, que reside en memoria, previene las **Infecciones buscando las caracterizaciones de los virus en la memoria, el sector de**  arranque, la tabla de particiones y los archivos. Vlruscan es un programa de detección de virus, no residente, que también trabaja con archivos, memoria, sectores de arranque y tablas de partición. Clean-Up repara los archivos Infectados. La versión para redes de **Viruscan, llamada Netscan, trabaja en los servidores de archfvos.** 

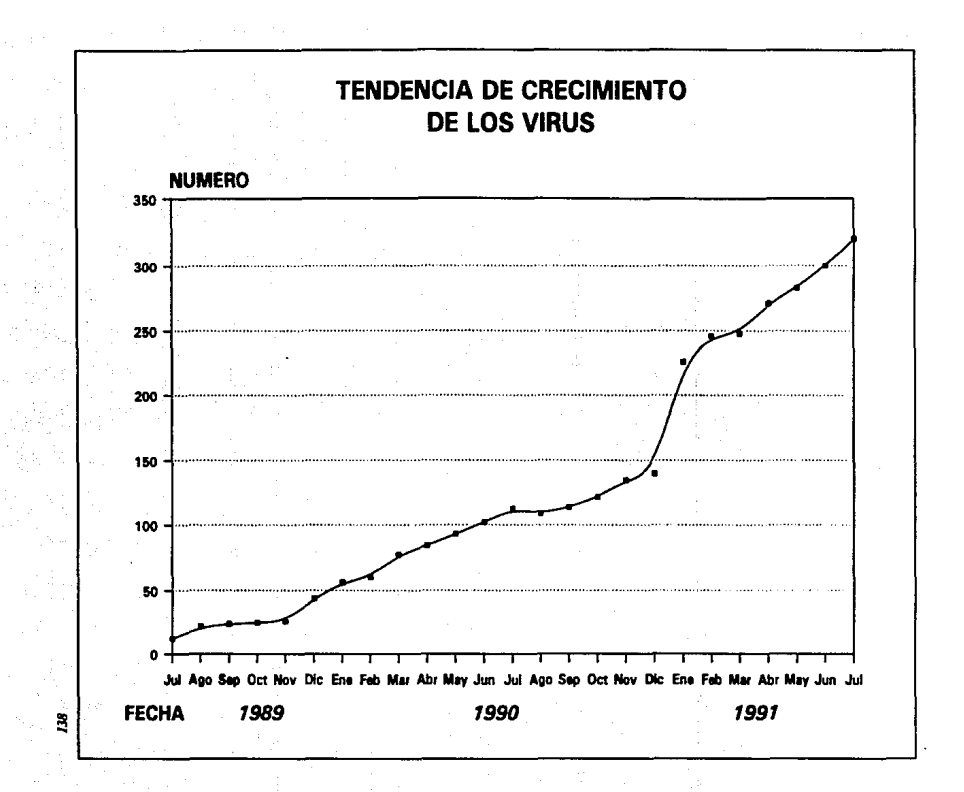

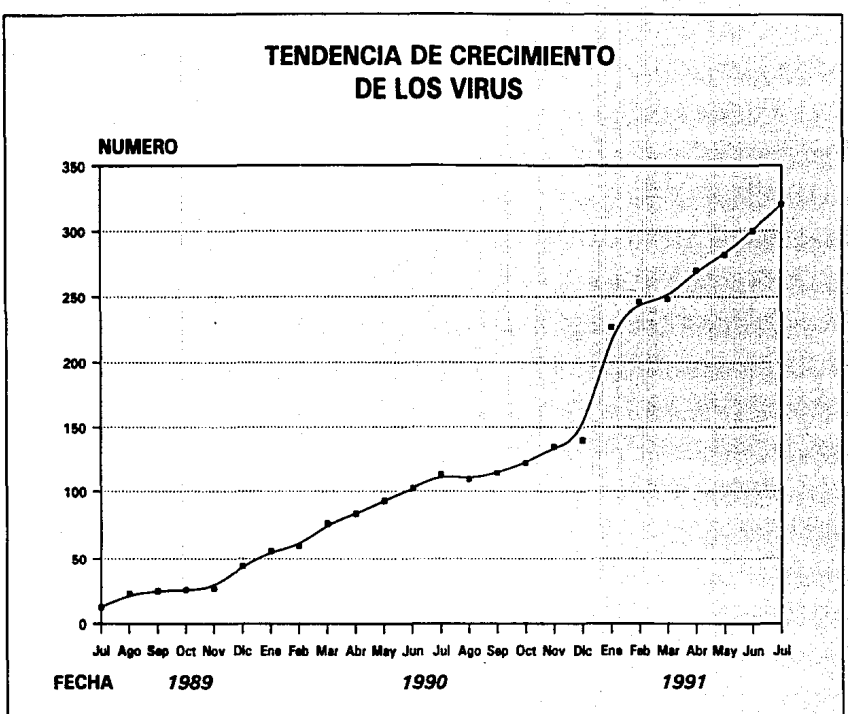

 $\ddot{a}$ 

# **5.2.6 Diseño**

Hasta que se pudo disponer de sistemas de autoedición e impresoras láser relativamente baratos, la autoedición no profesional, estaba limitada **por** herramientas tales como máquinas de escribir, offset, clichés. Con los procesadores de textos combinados con Impresoras de matriz de punto, la calidad del producto final Impreso era buena pero en caso de qua se llegara a necesitar algún tftulo grande, los tipos y tamaños de letras estaban limttados. Todavía para 1984, la creación de un formato de página a dos columnas con un procesador de textos requería gran ingenio.

Sin embargo con el software de autoedición, se pueden formar documentos con diversos tipos y tamaños da letras, combinaciones de texto y gráficas dandoles mejor presentación.

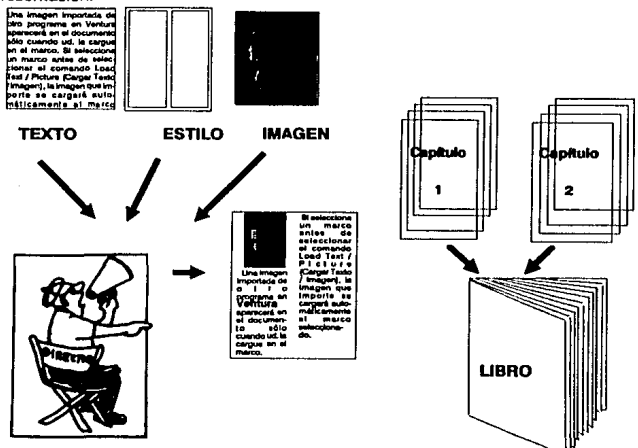

Actualmente en el mercado hay varias marcas de software que se dedican a desarrollar este tipo de programas, entre éstos, está Ventura Publisher *y* Aldus Page Maker.

# **Ventura Publlaher**

Xerox Ventura Publlsher, es un programa de composición de páginas, combina texto almacenado con gráficos generados por otras fuentes como programas, digitalizadores, cámaras de video, etc.

Las herramientas de Ventura permiten establecer especificaciones de diseño para casi todos los aspectos de una publlcaclón. Pueden crearse documentos con varios tipos de letras, recuadros, notas de ple de página, índices.

Ventura permite utilizar archivos de texto de más de un procesador de textos en un mismo documento, se puede componer el texto utilizando los tipos de letra proporcionados por Ventura, añadir tipos de otros productos o crear otros tipos. También pueden Importarse dibujos de programas de dibujo *y* de creación de Imágenes, así como lmagenes digltalizadas.

#### **Requerimientos**

Funciona tanto en computadoras IBM como en compatibles que usan la familia de microprocesadores de lntel (80286, 80386 *y* 80486). ·

Aunque se puede usar en una computadora equipada con 80286, se debe considerar seriamente la posibilidad de una computadora equipada el menos con un 80386, para que el resultado sea mejor.

Disco duro de 40MB. Versión MS-DOS 3.1 o posterior. Ratón.

Monitor con características gráficas.

640K de memoria (mínimo requiere 256K de EMS para poder usar la extensión profesional).

# **Page Maker**

Aldus Paga Maker, el programa de diseño que hasta hace poco tiempo era de uso casi exclusivo de compañías editoras *y*  profesionales del dibujo, se encuentra al al· canee de todos los usuarios de PC en versión 4.0.

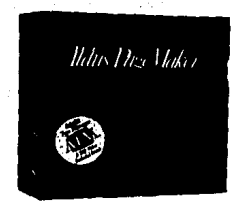

Los documentos creados en diferentes procesadores de textos y las gráficas hechas<sup>-</sup> en programas especiales, se unan en Paga Makar 4.0 dentro de un ambiente controlado para reproducir la composición da una publicación profesional.

**En versiones anteriores de Page Maker, el texto era creado de dos formas: fuera del programa en un procesador de palabras, o bien en la pantalla vacía mediante técnicas**  de redacción.

Una da las nuevas *y* más destacadas características del Paga Maker 4.0 es el comando "editor de textos•, el cual expone el texto en una modalidad de redacción muy similar a la forma de hacerlo en un procesador de palabras. Esto asegura al usuario gran rapidez **en la entrada de textos y sus posteriores revisiones.** 

El editor de textos dispone de todas las características requeridas en un procesador de palabras. Por ejemplo, para la revisión ortográfica cuenta con un diccionario de 100 mil palabras *y* está disponible en 12 idiomas. Estos diccionarios se pueden añadir a la memoria del programa *y* con ello comprobar la ortografía en cualquier idioma que se seleccione *y* una vez dentro del documento, as posible hacer los cortes de palabras *y* la justificación dentro de las reglas del idioma en uso.

La versión 4.0 de Page Maker Incluye también una reforma al comando "búsqueda *y*  cambio", da tal manara que asta característica actúa sobre atributos de un texto, por ejemplo, si se desea cambiar alguna palabra que está en negritas a modo normal, se busca *y* se hace el cambio. Con esto en pocos minutos se puede modificar la composición del documento, por grande qua ésta sea.

Otra nueva adición es el comando "editor de tablas", el cual crea diferentes tipos de tablas rápidamente, La lnfonnacl6n se organiza en renglones y columnas, pueden crearse o Importarse de Lotus 1-2-3, Microsoft Excel, Ouattro y otros programas. El texto de tabla puede ser compuesto de tal manera que refleje los cambios de fuente, tamaño y estilo. De la misma manere, se pueden componer celdas de Información, Indicando los cambios de borde, colocación de ancho de líneas, marcas por encima y por debajo de la seleceión.

 $\mathcal{L}^{\text{max}}$ 

י המודיע במציע המודיע ביותר מודיע המודיע להיות המודיע המודיע המודיע המודיע המודיע המודיע המודיע במציע המודיע ב<br>משפט היו באופן המודיע המודיע באופן המודיע המודיע המודיע המודיע המודיע המודיע המודיע המודיע המודיע המודיע המודי

a se estado de la contra de la constantidad de la construcción de la construcción de la construcción de la con

in East of String Capacity of String and Constitution of

i katika tinggal nasta telekuk kali kara jarah sampu yang bersama pertama pertama dan pada pada pada tersebut<br>Ia katika tangap orat, administrativa menyembang orang kali ke kara kawa 2000 dan masa pada bagai di geologi สสมเด็จ เมื่อในหลายและหลัก เจอเหมาะหลาย จะแต่ง เป็นมาเมืองเมื่อมาเมือง เมื่อมี เมื่อมาเมือง เมื่อมาเมื่อมี ในท<br>หลายเสดีน มา เพราะเมินที่ เหล่ายเมื่อมาเมือง เสดีนสุนทรายนั้น เมื่อมาเมืองเมืองเมืองเจ้า เมื่อมาเมืองเมือง เสด 그 가지도 아파 사람이 좋아 보았다.

 $\mathcal{H}^{\mathcal{A}}$  and  $\mathcal{H}^{\mathcal{A}}$  and  $\mathcal{A}^{\mathcal{A}}$  , where  $\mathcal{A}^{\mathcal{A}}$  and  $\mathcal{A}^{\mathcal{A}}$  , and  $\mathcal{A}^{\mathcal{A}}$ 

of the state of the above

the stage makes for a dis-

and a state the community of the state of the

# **Requerimiento•**

 $\sim$ 

a Discourse constitutions

RAM de 2 MB como mínimo Disco duro de 40 MB Microsoft Wlndows 3.0 para ratón Tarjeta y monitor VGA Procesador 80386 a 25 MHz Ratón

Version (807-32)

### **5.2.7 Comunicaciones.**

La generación más reciente de programas de comunicación hace que el acceso a la Información sea más fácil, rápido y conveniente.

Muchos programas de comunicación se especializan en una sola tarea, por ejemplo **transferencias de archivo sin operador, acceso directo a malnframes y operaciones en**  PC's remotas.

Otros tienen acceso a servicio particulares como Compu-Serve, GEnle y MCI Mali.

Otra categoría de programas ofrece bibliotecas de comunicación que pueden añadirse a las aplicaciones de bases de datos anfitriona e intercambiar Información.

Hay muchos programas de comunicaciones de propósito general, el término **"'propósito general" implica que el programa puede conectarse con una variedad de otros sistemas. Estos programas emulan terminales, transfieren archivos y automa-tizan las**  operaciones, permitiendo la conexión con sistemas de boletines electrónicos (BBS), mainframes, servicios en línea y otras PC's.

Los programas de propósito general Incluyen el protocolo de transferencia de archivos ZModem que corren bajo Windows o implementan el modo búfer "primero en entrar, primero en salir" (PEPS) del ReceptorfTransmisor Asíncrono Universal (UART) 16550A.

Los chips de UART controlan el puerto serial. Durante la comunicación por módems, el UART y el CPU de la PC tranfieren mucha Información. El ZModem es el protocolo estándar para la transferencia de archivos en BBSs.

El UART 16550A reemplaza directamente a los más antiguos UARTs 8250 ó 16450 que se encuentran en la mayoría de las PC's. Sus búfers del tipo PEPS pueden manejar las grandes cantidades de Información que. vienen de la conexión del módem de alta velocidad (alta velocidad es normalmente de 19,2 Kpbs en adelante) y pasarla al CPU de la PC. Para aprovechar el modo de búfer de UART 16550A, el programa de comunicación debe activar el búfer y manejar con eficiencia su capacidad de 16 bytes.

**Los siguientes son programas de comunicación de propósito general que cumplen**  con los criterios señalados anteriormente. Su costo varía desde US \$99 hasta US\$295 a la fecha.

- Crosstalk Comunicator
- Crossta/k Mk. 4
- Mirror III
- Smartcom Exec
- Crosstalk for Windows
- DynaComm Asynchronous Edltion
- ProComm Plus

Comunicaciones asíncronas bajo Wlndows

El usuario de Wlndows requiere de un producto qua Implementa el Intercambio dinámico de datos (DDE) para transferir lnlormaclón entre aplicaciones de Wlndows, y que aproveche las opciones de un entamo gráfico.

# **DynaComm**

DynaComm hace buen uso de los Iconos proporcionando bastante Información de un sólo vistazo. Posee una opción de guiones adecuada, emulaciones de terminal y su propio editor de texto. Trabaja con INT14,<br>Novell y NetBIOS. Tiene un precio de DynaComm hace buen uso de los iconos<br>proporcionando bastante información de un<br>sólo vistazo. Posee una opción de guiones<br>adecuada, emulaciones de terminal y su<br>propio editor de texto. Trabaja con INT14,<br>Novell y NetBIOS. T

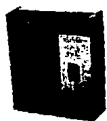

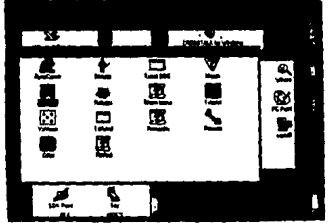

El programa Terminal de Windows, escrito por Future Soft Engineering (la misma compañia que hace DynaComm Asynchronous Edttlon), es un servicio que tiene la habilidad de transferir archivos entre PC's usando los protocolos XModem y Kermlt.

# **Croaatalk tor Wlndowa 1.1**

El programa tiene pantallas de ventanas movibles, puede capturar la Información de una sesión y reejecutarla desde un guión, la ejecución de transferencias la realiza en un segundo plano.

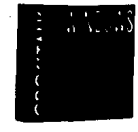

145

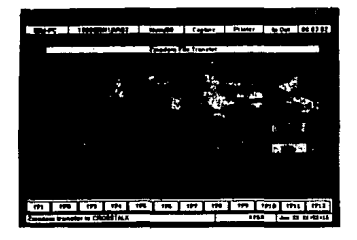

Crosstalk for Windows muestra un gráfico de barra de color, que muestra el porcentaje de transferencia de er· **chivo completado, junto con un es·**  timado de la cantidad y tiempo que aún **resta.** 

Una barra de estado representa información tal como la secuencia del control de flujo, la velocidad del puerto y los parámetros de configuración.

Los programas diseñados para trabajar bajo Microsoft Windows 3.0 pueden realizar sus tareas bajo el control de guiones al mismo tiempo operan en el modo de segundo **plano, y tienen acceso a la información mientras se corren otras aplicaciones.** ·

**Cuando se realizan operaciones asíncronas mientras se corren otras aplicaciones, se**  requiere de gran poder de ejecución de Ja Unidad Central de Proceso.

Camun/caclanes asíncronas baja DOS

# **Crosstalk Mk.**

El Crasstalk Mk. 4 y el Crossta/k Com**munlcator de Digital Communications As·**  sociates logran velocidad debido al eficiente diseña del maneja de señales de control de flujo de la Interfaz RS-232, los búfers de datos del UART y otras funciones de E/S.

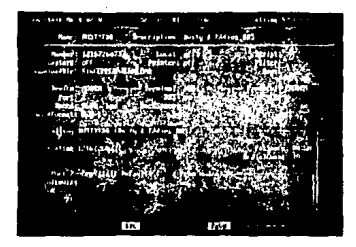

# **Smartcom Exec**

El programa Smartcom Exec de Hayas, con un precio de US \$129 permite a los usuarios compartir los módems entre LAN's, trabaja con la tarjeta de Procesador Serial Mejorado (ESP) de Hayas.

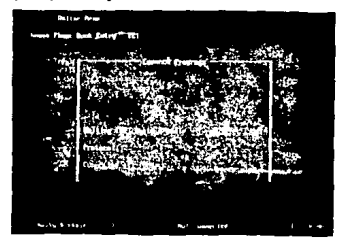

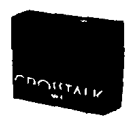

Crosstalk Mk. 4 tiene un casto de US \$245 a la fecha. Su muestrario de 21 **emulaciones de terminal, opciones flexibles de comunicaciones en red**  (trabaja con INT14, Novell NASI y NetB/OS) un extenso lenguaje de guiones con más de 300 verbos, un preprocesador de fácil configuración, y 40 cadenas de configuración de módem prefijadas.

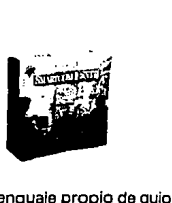

Tiene un lenguaje propio da guiones **con 191 verbos. permite a los usuarios utilizar guiones que se hayan creado en**  al Smartcom 111.

**Si se buscan opciones como directorios teléfonicos, faciliadad de uso y flexibilidad este producto cubre estas necesidades.** 

#### SOFTWARE REQUERIMIENTOS :

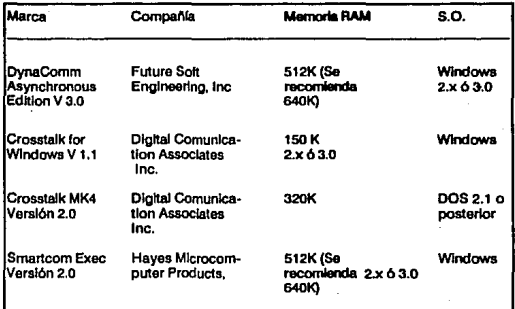

ليشتهمونه

Lindası

Albert Ca

ţ

 $\kappa_{\rm{eff}}$  ,  $\Gamma$  for a construction of  $\mu_{\rm{eff}}=\pm\mu\mu$ ar Melan Melan Kelaya<br>Staff Alping Berlin (Alpin e Britan)<br>Staff Alpin (Alpin)

 $\mathcal{L}_{\mathcal{P}}$ V.

AQ N Ñ.

 $\mathbb{R}^4$ 

1'1

# 5.2.8 Software light

Recientemente fas compañías de software han hecho algo para satisfacer a los usuarios ocasionales de aplicaciones como procesadores de palabras. bases de datos y hojas de cálculo, Introduciendo las versiones "ligeras" (conocidas y comerclalizadas como "LIGHT"), de sus más populares programas de software.

Este tipo de aplicaciones ligeras están orientadas principalmente a usuarios en pequeñas empresas y en el hogar, aunque también son usados en las empresas grandes. La razón de su existencia es que la gente por lo general utiliza sólo el 10% de las aplicaciones que adquiere.

En Estados Unidos, compañías que producen programas como Quattro Pro, Paradox (Borfand), Ami Pro (Lotus), A-Base (Microrim) y Micrografx Designar (Mlcrograf), entre otras, se dieron cuenta que era necesario diseñar aplicaciones derivadas de sus programas originales, omitiendo características que facilitaran el manejo de los mismos.

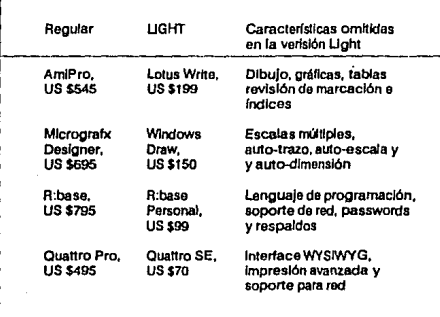

Esta acción permttió a las compañías dividir sus mercados, vendiendo las versiones ligeras a usuarios personales y pequeñas empresas, mientras que los programas oríglnales se continúan vendiendo a precios regulares a empresas más grandes y a usuarios constantes. que requieren de todas las características que el programa puede ofrecer. Estos programas son más fáciles de aprender a utilizar, más fáciles de ejecutar y poseen lnteñaces tan completas como los originales.

Los diseñadores mexicanos de software, están siguiendo el camino de los desarrollos **"LIGHT".** Particularmente, los desarrolladores de programas administrativos han encontrado que este es un buen camino para el tipo de programas que ellos producen.

**Printaform es el nuevo en este campo con dos programas ligeros uno es un**  organizador personal y otro es para Cuentas por cobrar.

"Edecan• es un programa para controlar el manejo de asuntos pendientes, un directorio por nombre y compañía, y un recordatorio de fechas. Su precio es de \$70,000 pesos. Funciona en redes multiusuario y Novel! y en cualquier computadora XT compatible.

"Cobranzas• cuesta \$25,000 pesos y con este software se puede llevar el control de cuentas por cobrar pendientes.

Microsoft México liberó dos programas: Works Wrlte y Works Cale el 17 de marzo de 1992.

Works Cale es una hoja de cálculo que permite manejar finanzas personales y elaborar estados financieros profesionales.

Works Write es un procesador de palabras cuyos principales atributos son la sencillez y la potencia para hacer buenas presentaciones de documentos.

*149* 

# **6. PRINCIPALES FALLAS DE UNA PC**

**Uno de los aspectos que se pasa por alto cuando se adquiere una microcomputadora**  es el medio ambienta en el que operará. Las computadoras, están frecuentemente siendo tratadas como simples calculadoras de mesa, y los resultados de este tipo de abusos son muchas fallas en los sistemas.

**Antes de contar con un sistema, es recomendable prepararle un sitio adecuado, estando lejos de contaminantes tales como humo de cigarro, polvo, ya que este último es enemigo de cuidado para toda computadora personal, porque la afecta conside· rablemente cuando penetra en las unidades de disco, entre los espacios de las teclas y** en el Interior de la unidad central de proceso. El sistema no se debe exponer a la luz solar directa, tal como la luz de una ventana, deberá tener una temperatura ambiental lo más constante posible, y estar alejado de radiotransmisores o cualquier otra fuente de energía que opere en radiofrecuencia.

La Interferencia de radiofrecuencia es un problema provocado por cualquier fuente **de transmisiones de radio que pueden estar cerca de los sistemas de cómputo. A veces, simplemente con reorientar la unidad del sistema se eliminan los problemas.** 

**SI se quiere que un sistema sea más durable, es necesaria que las variaciones de**  corriente eléctrica y las de temperatura sean las menos posibles; dejando el sistema encendido es el mejor modo para promover confiabilidad del sistema. Los problemas que pueden ocurrir al tenerlo encendido están en la fuente de poder ya que toda la corriente tiene que provenir de ésta y si se trata de una computadora con varias unidades de disco, la energía que debe suministrar es bastante.

**Otro problema que puede ocurrir si se deja encendido el sistema todo el tiempo, sería el monitor ya que el tubo de fósforo puede quemarse si una Imagen se deja en la pantalla continuamente.** 

La electricidad estática puede provocar numerosos problemas en un sistema, estos **problemas aparecen generalmente durante los meses de invierno, cuando la humedad es baja, o en climas extremadamente secos, donde la humedad es baja. En estos casos,**  es necesario tomar precauciones especiales para asegurase que el sistema puede **funcionar adecuadamente.** 

**Uno de los modos más fáciles para evitar problemas estáticos es contar con tierra estable sólida, que es extremadamente Importante para un equipo de cómputo.** 

En algunas instalaciones, la linea de voltaje a la que la computadora está conectada es también para equipo pesado o máquinas como fotocopiadoras, aire acondicionado, aspiradoras.etc., y las variaciones de voltaje resultante del ciclo de este equipo puede **provocar problemas con el sistema de computación.** 

# 6.1 **UNIDAD CENTRAL DE PROCESO**

## **Memoria.**

Con el calentamiento y enfriamiento del sistema, las expansiones y contracciones físicas que ocurren en las tarjetas, van causando que los componentes conectados gradual· mente se vayan saliendo de su enchufe. Por esta razón, es necesario localizar lodos los enchufes del sistema y asegurarse de que sus componentes están adecuadamente fijos a ellos. ·

Los chips de memoria, chips de ROM, el procesador y coprocesadores matemáticos son circuitos que por estar fijos en sockets, tienden a presentar esta problema •

Cuando los chips se salen de su lugar, para fijarlos hay que presionar con el dedo pulgar al final de cada uno de ellos hasta que se encuentren totalmente asentados en su socket A veces, la fuerza requerida puede ser mucha, pero uno puede darse cuenta de que el chip ha regresado al enchufe cuando se escucha un sonido de "crack", si después de un año se vuelve a abrir la computadora se va a tener que repetir la operación.

### **Tarjetas.**

Algunos de los problemas que pueden llegar a presentar las tarjetas, son los siguientes:

- $\bullet$  En ocasiones al conectar diferentes tarjetas en un sistema, pueden causar conflicto entre ellas
- •No tenga el puente o jumper en el lugar correcto (configuración errónea).
- Esté oxidado o quemado alguno de sus componentes.
- No este haciendo contacto en la ranura de expansión.

Para limpiar las tarjetas y conectores del sistema, lo primero que se deberé limpiar es **el polvo que se encuentre en ellas, una vez**  hecho esto se limpian sus conectores. La limpieza de las tarjetas se hace con un cepillo para quitar el polvo y restos. Se utiliza el cepíllo porque si simplemente se le echa aire no se logra retirar toda la suciedad y polvo. Al pasar el cepillo sobre la tarjeta, se aflojan los restos que pudieran estar adheridos a la tarjeta y después se pueden quitar con facilidad.

### Limpieza de Conectores.

Para limpiar los conectores de la fuente de poder, teclado, ranuras de expansión, hay que sumergirlas en una solución limpldora líquida. Si se tuviera aerosol, hay que rociarles directamente una pequeña cantidad hasta que se empiecen a limpiar.

Hay que poner especial atención en los conectores de las ranuras de expansión de la tarjeta principal ya que en éstas la acumulación de polvo o contaminantes es mayor y en caso de que tengan exceso de polvo al momento de conectarle alguna tarjeta, ésta puede no llegar a hacer el contacto adecuado con la tarjeta principal. Se deberá rociar una cantidad mayor de líquido hasta que se remojen completamente y haga espuma con la que se van a lavar.

### Fuente de Poder

Una fuente de poder puede ser una limitante en la expansión de un sistema ya que si se desea agregar alguna unidad de disco, chips de memoria, coprocesador o algún otro componente, el total de energía requerida para su funcionamiento quizá no sen el suficiente.

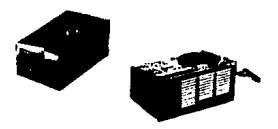

La fuente de poder do una computadora funciona de la siguiente manera: Se tiene una fuente de alimentación de corriente alterna la cual llegará a un transformador que se encarga de dividir el voltaje de entrada en varias salidas de diferente voltaje. Estas atraviesan una etapa rectificadora para obtener el voltaje constante deseado y a la salida de éste atraviesa por un filtro encargado de eliminar posibles variaciones a la salida del rectificador. Por último llegará a una etapa reguladora para obtener a la salida la menor variación posible de voltaje. La salida constante que debe de generar es de 5 y 12 v para alimentar a los circuitos y -12v y + 12v para los periféricos adaptados a la computadora.

SI la fuente de poder es de pocos watts y la tarjeta principal tiene muchos componentes conectados, la fuente se calienta mucho, forzando al sistema haciendo que éste también se caliente. El calentamiento y enfriamiento constante del sistema consecuentemente provocan que los componentes fallen eventualmente acortando el tiempo de vida del sistema.

*152* 

### **6.2 UNIDADES DE DISCO**

El polvo y humo de cigarro puedan provocar **severos problemas en un sistema de**  cómputo, ya que pueden centenar productos químicos que conducen electricidad y causar cortos circuitos además de que los productos químicos aceleran la corrosión en los componentes y cables del sistema.

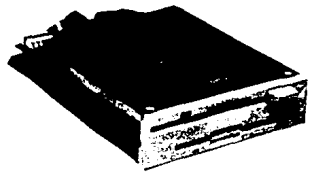

Las unidades de disco duro no tienen los mismos problemas que las unidades de disco flexible ya que la cabeza del disco (Head Disk Assembly HDA) en discos duros está completamente sellada y el polvo no puede introducirse.

Para limpiar una unidad de disco duro sólo hay que soplarle para eliminar el polvo que tenga encima y no se tiene que limpiar Internamente. Sin embargo, las unidades de disco flexible debido a que están directamente en contacto con el aire, la acumulación de polvo en ellas es bastante en muy poco tiempo.

**Para mantener limpio el sistema generalmente se tiene que desarmar. Retirando la**  tarjeta principal resulta el mejor trabajo posible. Todas las tarjetas conectadas tienen que ser retiradas, y generalmente las unidades de disco llenen que retirarse también. Aunque se pueden limpiar las cabezas con un limpiador de disco sin abrir la cubierta de unidad **del sistema, quizá se desee hacer una limpieza más a fondo.** 

**Si además de limpiar las cabezas, también se quiere limpiar y lubricar el mecanismo**  de puerta y limpiar cualquier tarjeta y conector lógico de la unidad, este procedimiento **requiere generalmente que se retire la unidad de disco.** 

**Fallas que pueden presentar los discos duros son:** 

- Cables mal conectados (invertidos) entre el controlador y el disco.
- Desconocimiento del tipo de disco Instalado en la computadora.
- **Formateo incorrecto.**

POSICIONES DE DISCO

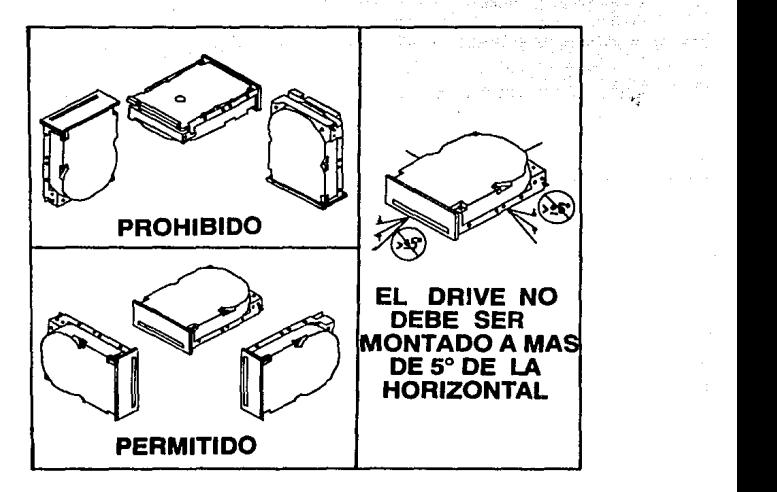

Las unidades de disco flexible pueden ser limpiadas de dos formas:

1) Usando un disco de limpieza

2) Con método manual, utilizando un estropajo humedecido con alcohol puro.

**Cuando se requiere poner lubricante en el mecanismo de la puerta, lno se debe usar aceite!. Esto se debe hacer con un poco de lubricante de sil/eón.** 

# **PROBLEMAS EN PUERTOS**

Para diagnosticar problemas con puertos seriales y panalelos, se necesita software de dlagnóstlco. Muchos problemas se deben a la utllizadón de tarjetas para puerto serial **equivocadas.** 

# 6.3 **MONITOR**

Los monitores de las computadoras personales pueden presentar las siguientes fallas :

- •Sobrecarga eléctrica, esto trae como consecuencia que los componentes del **monitor se quemen y cuando trate de encenderse no pueda dar video**
- SI se deja mucho tiempo encendido con una lmágen fija, el fósforo de la pantalla puede quemarse.
- La tarjeta de video no es la que le corresponde al monitor.
- **•En el caso de monitores de color, el monitor crea una Imagen usando tres haces**  electróonlcos separados que iluminan las sustancia fosfóricas roja, verde y azul. Para producir colores claros, incluyendo blanco brillante, los haces deben sobreponerse con precisión. Si uno o más de los haces están fuera de alineación, se verá una aureola de color en los bordes de una letra blanca que se muestre **sobre un fondo negro.**
- **En ocasiones las imágenes en los monitores tienen un temblor.**

# **6.4TECLADO**

Un problema común es una tecla que no trabaja cada vez se le presiona. Este problema es generalmente el resultado de recopilación de suciedad bajo la misma.

**Uno de los meJores maneras para mantener un teclado en buenas condición es**  limpiándolo periódicamente

Antes de desempolvar la parte de afuera del teclado con aire, se debe voltear de modo que partículas de suciedad y polvo que se han recopilado dentro se salgan de él. En todos los teclados, cada tecla es removlble.

Para qultarla, hay que jalarla ya sea con los dedos, con un ciip doblado o con herramientas especiales fuera del teclado. Después de que se haya retirado la tapa, hay que rociar con aire el espacio de abajo de la tapa para desalojar la suciedad.

# 6.5 FALLAS PROVOCADAS POR EL USUARIO

 $12.3\%$ 

ing palawan ang

which death a consistency of the process of the construction

and the state of the control of the control of the 

en albert in Allen in Ladie

Además de las fallas antes mencionadas las computadoras pueden tener problemas por el uso que los usuarios les den.

SI al momento de conectar el teclado o el monitor, en sus respectivos conectores, no se tiene cuidado al hacerlo, se pueden llegar a romper o a descomponer.

Los discos duros pueden presentar problemas por virus pero esto se puede solucionar con el uso de software original *y* con programas antivirus.

Por lo que respecta al teclado, si se llegara a caer un refresco o taza de café en él, puede ser que no todo esté perdido. Inmediatamente se debe comprar egua purificada, desarmar parcialmente el teclado y utilizar el agua para lavar los componentes. Hay que asegurarse que el teclado está seco antes de que se intente operarlo, o de lo contrario, los componentes pueden causar un corto, debido a que agua es un conductor de electricidad.

# **7. PC Muttlmedla**

# **7.1 ANTECEDENTES**

Maclntosh (de Apple) fue la primer compañía que utilizó Multimedia en computadores personales de escritorio gracias a su conocido software Hypercard (al antecesor del los programas da Hipertexto).

HyparCard es un software de generación de aplicaciones, que combina una base de datos, un lenguaje, un editor de pantallas y un secuenciador de Extensiones (de Microsoft), el cual define la forma de trabajar con todos los periféricos y define Jos diferentes formatos de archivos de audio, MIO!, animación, Imágenes, etc.

**En el érea de computadoras personales compatibles Microsoft Corp. define el**  estándar "PC Mutlimedia (MPC)" en noviembre de 1990, reuniendo a los principales **fabricantes de hardware y software quienes determinan Jos componentes necesarios**  para un sistema Multimedia.

**Muchos fabricantes de computadoras se dieron cuenta de que podían vender una PC**  con una unidad da CD·ROM, e identificarla como una PC Multimedia. Pero en realidad, la tecnología Multimedia Implica la capacidad de producir imágenes claras, tanto fijas como móviles, y sonidos de alta calidad, así como acceso a datos y comunicaciones, **por lo que no simplemente se necesita de un CD·ROM para considerar un equipo como**  Multimedia.

# 7.2 **DEFINICION.**

Multimedia se refiere a la habilidad de la computadora de manipular múltiples elementos en diversos medios, Incluyendo texto, gráficas, fotografías, animación, sonido y video.

**Multimedia involucra el uso de la computadora para generar y combinar medios en**  una producción dinámica con movimiento y sonido. La producción puede tener salida **en disco para ser presentada en una computadora personal o, en videocassette.** 

Multimedia como su propio nombra lo indica, Involucra múltiples componentes (sonido, video, flopples, Widows, CD-ROM y bocinas), con los que se puede jugar y producir desde presentaciones de negocios hasta aplicaciones Interactivas de consulta o educación.

Multimedia es una nueva tecnología. La tecnología que permite integrar en un solo dispositivo de almacanamlento información de múltiples medios (voz, música, animación, gráficos...).

Multi - Media ------------- Múltipes Medios

El concepto de Multimedia PC (MPC) consta básicamente de cinco componentes:

1) Una computadora personal,

2) una unidad de CD-ROM,

3) una tarjeta de video,

4) Microsoft Wlndows con extensiones de Multimedia, y

5) un juego de bocinas.

# 7.3 **BENEFICIOS GENERALES.**

Los mayores beneficios da Multimedia son:

### **Melar Comunicación.**

- Múltiples medios son más poderosos, descriptivos y con mayor valor de recuerdo que un solo medio.

- La Información en forma interactiva es más atractiva y electiva para **quien esta aprendiendo.** 

- La Información de que puede proveer una computadora captura más la atención del usuario que lo que podría hacer un medio estático (por ejemplo un libro).

#### Economía.

La producción de gráficas, animación y videos en una computadora personal cuesta mucho menos que los métodos tradicionales.

La interactividad en el acceso a la información reduce el tiempo de aprendizaje y la necesidad de contar con una persona que explique o capacita.

El material puede ser reutilizado en múltiples producciones.

Básicamente existen cuatro áreas en las que esta tecnología tiene **gran** demanda y aplicación:

1) Prestaciones Activas.

2) Producción de Videos de Publicidad.

3) Aplicaciones Interactivas (educación, consulta, etc.).

4) Animaciones.

**Cada área tiene su propio uso y beneficios. Existen también ventajas en el uso de la**  computadora para combinar soluciones. En este punto, como anteriormente se mencionó, se puede decir que el mismo material puede ser usado de dfferentes formas y de esta manera se maximiza la inversión hecha por la creación de la primera producción.

### **7.4 CONFIGURACION.**

**Bequerjrnientos Mínimos:** 

Computadora Personal compatible 386/486

33 MHz con memoria caché de 64K a 256K

4 MB de memoria RAM

Monitor VGA de color

Disco duro de 200 MB

Unidad de disco de 31/2" de 1.44 MB

Teclado de 101 teclas

Mouse de dos botones, trackball o pluma.

Puerto serial, paralelo y Joystick

Tarjeta de video con coprocesador para Windows

CD-ROM

Tarjeta de sonido

#### Bocinas

Video en movimiento

JPEG/MPEG DVI **QUICKTIME** 

Sistema Operativo MS·DOS versión 3.1 y Windows 3.0

Software Action I

**Recomendable:** 

Software para gráficas (Corel Draw, Free Hand, etc.).

Tarjeta de Sonido para edición y digltallzaclón de sonido.

Proyector de 3 cañones o del tipo "Próxima"

Opcional:

Scanner para capturar fotografías.

Tarjeta de video con salida NTSC para grabar fas presentaciones en cinta.

Impresora para salida a papel o acetato.

**Film recordar para crear transparencias.** 

### **7.5 HARDWARE.**

#### **QflJ.**

**La** recomendación es comenzar con un equipo 386 SX.

#### RAM.

**4 MB** serla mucho más razonable considerando el tipo de archivos que van a ser manejados.

#### DISCO DURO.

Cuando se desean crear archivos gráficos propios, sonidos *y* producir Multimedia 120 **MB** es un buen comienzo.

#### VIDEO.

La resolución estándar que se tiene en VGA es adecuada para MPC pero, una tarjeta SuperVGA con 256 colores desplegará tftulos MPC más atractivos (y será requerimiento de otros). SI la Idea es comprar un monitor nuevo, un modelo de 14' con resolución de .25 es excelente, la opción mínima deberla ser .28.

### **Video: de VGA a Movimiento Total.**

Se consideran las siguientes opciones: 640x480 VGA, super-VGA en 800x600, 1024x768 ó 1280x1024.

Las PC Multimedia e instrumentos de software están escritos para estándar color VGA  $6$  VGA + 256.

Se cubren estas caracterfstlcas con tarjetas de video como 'New Media Graphlcs' *y*  "Compu Add's TVMdeo Board".

Existen también tarjetas de movimiento digital, como "IBM's M-Motion" e "lntel's Actlon Media". Se puede incluir hardware de compresión de video en tiempo real para almacenar *y* tocar (play-back) secuencias de video de movimiento total en el disco duro. Luego se pueden Importar estas secuencias en programas como "Harvard Graphics" o "Asymetrix To/IBook" para crear presentaciones Interactivas.

#### SONIDO.

La tarjeta de sonido en un Kit de actualización de Multimedia es parte del estándar. Se necesita una ranura de expansión libre para esta tarjeta, *y* un par de bocinas.

#### **Audio: Sonido, Música y MIDI.**

Hay un amplio rango de opciones de audio para actualizar una PC.

El primer paso es el "beep" una tarjeta da sonido monofónico como la "Ad Ub" o "Sound Blaster" distribuidas por Ad Lib (de Quebec-Canadá) y Sierra On Une (de Coarsegold-Califomla) respectivamente.

El siguiente nivel es una tarieta estéreo MPC-compatible, como la "Pro Audio" Spectrum" o "Sound Blaster Pro", estas tarjetas son adecuadas para producir música y efectos especiales para juegos y presentaciones, conocidas también como "board's onboard sounds".

Un paso más arriba es el puerto MIDI que sirve para instalar algo muy parecido a un estudio de grabación electrónico, Incluyendo sintetizadores, "samplers", "drums machines", y MIDI equipado con guitarras y saxofón. Como el LAPC-1 distribuido por Sierra on-line.

Es posible Instalar un VCR para producir pistas de sonido para juegos de video.

Tarjeta Multisound. Para agregar calidad de audio a las presentaciones hechas en una computadora Multimedia, la tarjeta multisound de Turtles Beach System proporciona calidad de sonido CD profesional.

#### CD-ROM (opcional).

Para una unidad de CD-ROM interna, se necesita un espacio libre de 5 1/4" y un **conector a la fuente de poder. SI el equipo no tiene espacio libre, entoces se requiere**  una unidad CD-ROM externa. La unidad de CD-ROM deberá por lo menos transferir 150 K de datos por segundo, sin tomar más del 40% de atención del CPU, tocar audio CD, y tener un tiempo de acceso promedio de 1 segundo o menos.

Un sólo disco puede mantener hasta 660 MB de datos, hasta para una hora de audio, cientos de Imágenes, y una gran cantidad de texto, o algunas combinaciones de las tres. Sólo hay un problema con las unidades CD-ROM, son lentas.

La 1er generación de unidades CD-ROM tienen un tiempo de acceso promedio de 1 seg., esto es 50 a 100 veces más lento que los discos duros de hoy.

La 2da. generación de unidades CD-ROM tienen un tiempo de acceso de 300 a 400 milisegundos. Son también capaces de tocar "CD audio" así como música de "CD's estándar".

Multimedia mejora las aplicaciones existentes añadiendo tipos de datos por ejemplo fotografías a color, video en movimiento y audio. Promete crear un nuevo tipo de aplicación orientada e la productividad de grupo en **kimar de la productividad individual.** 

Actualmente estos tipos de aplicaciones se describen con términos como cómputo de grupos de trabajo, computación empresarial y cclabooación soportada por computadora. Su objetivo es proporcionar un medio ambiente en tiempo real que integre la producción de multiusuarios y multisitios con información compartida, que incluven formas tradicionales de Información así como los tipos de dalos de video y audio encontrados en Multimedia.

Al Incorporar estos nuevos tipos de datos en una computadora de escritorio, se tendrá un Impacto en casi cada componente del sistema -el CPU, la memoria, el almacenamlen· to, el bus de expansión, la red y el monitor.

El Impacto principal de Multimedia en el sistema de almacenamiento en mase no es el tamaño de los archivos de video en movimiento, sino el impacto principal es la sensitividad del rendimiento de los tipos continuos de datos.

En particular, la captura y la reproducción de video y audio son muy sensitivos a la proporción continua de Información y e le latencia (visible a la aplicacl6n) del dispositivo de almacenamiento en masas. Si se interrumpe el flujo de datos de video o de audio, Inmediatamente se notará en la reproducción.

Se puede manejar las interrupciones de los datos obtenidos del dispositivo de almacenamiento mediante un búfer para los datos comprimidos. Esta técnica, si embargo, presenta latencia adicional que puede reducir la naspuesta del dispositivo.

Aunque los CD·ROM tienen un costo de distribución por bit muy atractivo, sólo será útil en un subconjunto de aplicaciones potenciales de Multimedia debido a que es un dispositivo únicamente de lectura. Muchas de las bases de datos que contienen materiales de referencia, ayudas de aplicaciones, archivos tuloriales y arte a través de **Multimedia, serán enviados a un servidor de archivos en una red.** 

El almacenamiento en masa local más común seguirá siendo un dispositivo de lectura escritura de alta capacidad y de alta tasa de transferencia de datos. Se requirirán mejoras en los sistemas operativos y en los manejadores pera proporcionar altas tasas de transferencia de datos, flujos continuos y baja lalencia el nivel de las aplicaciones.

# **7.6 SOFTWARE.**

El software de Multimedia permite Integrar archivos de diferentes medios que hayan sido creados previamente. Puede Incorporarse textos y gráficas desde diversas aplicaciones de software asi como desde scanners y digitalizadores de video. Los sonidos pueden **Incluir voz, música y efectos especiales. El video añade la dimesión del realismo a cualquier producción. La animación contiene Información que una cámara de video no puede capturar y que puede ser utilizada para crear Imágenes particulares o efectos**  especiales.

Una característica única da Multimedia es la "lnteractividad". la posibilidad de qua el usuarto puede Interactuar con la Información que esta siendo obtenida. Cuando la computadora entrega Información, el usuario puede controlar la presentación y accasar la información que requiera. La computadora también puada grabar la Interacción del usuario con ella y de esta forma, se dá la retroalimentación con los resultados, esto es muy Importante para aplicaciones da auto-aprendizaje y capacitación.

Cualquier formato de capacitación, ya sea industrial o para profesionistas, se hace mucho más dinámico, fácil y rápido.

# **7.6.1 Wlndows Multimedia**

Para que Windows Multimedia funcione en una computadora ésta deberá tener por lo menos 4 MB de RAM, ya qua requiere mucha memoria. Algunas diferencias que tiene **con respecto a las versiones anteriores de Windows son:** 

**En el panel de control aparecen seis Iconos adicionales.** 

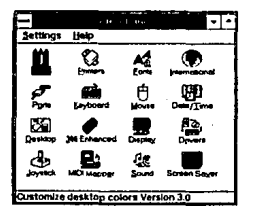

La opción Display sirve para cambiar el modo de video sin tener que usar al Satup.

Para instalar y configurar el software y hardware se usa la opción de Drivers. Aquí se Instalan tanto las tarjetas da sonido (aj. Aux MID11 y wava drivers) como tarjetas da sintetizadores (MIDl2)

SI se Instala un joystick o hardware para MIDI, se debe usar Joystick y MIDI Mappar para configurarlos. El Icono de Sound se usa para asignar sonidos a elegir o creados por Jos mismos usuarios (aj. alarmas, recordatorios, etc.)

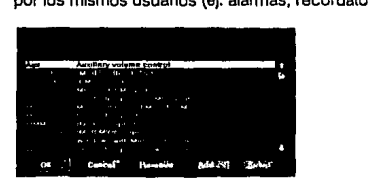

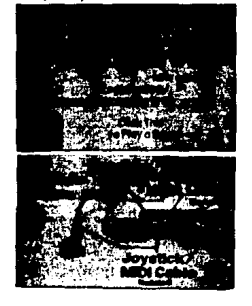

# **7.6.2 Educación**

**Diccionario Macmlllan para niños.** 

Contiene 12,000 palabras 1,000 Ilustraciones, se puede escuchar la pronunciación de **cada palabra y para muchas palabras además se pueden escuchar sonidos ilustrativos.** 

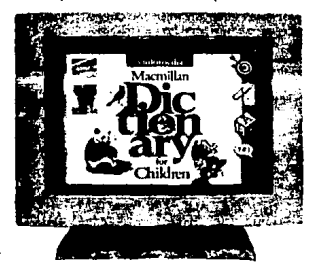

# **Enclclopedla de Mamíferos.**

**Es un software que mezcla voz, música, efectos de sonido, fotograffas, Imágenes, y textos. Se puede seleccionar algún mamífero determinado o de algún orden especial y proporciona Información de general del mamífero, su habitat, comportamiento.** 

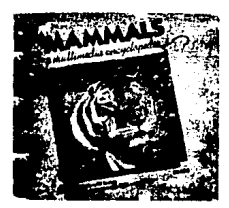

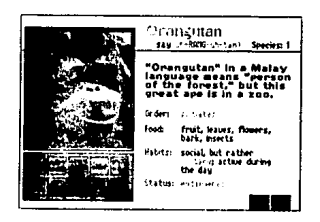

IBM pretende hacer su propia compañía de software para educación de los 1990"s. Con las computadoras Multimedia IBM creara la nueva lorma de conocimientos del siglo 20 codificado en sonido, texto, lmégenes y gréficas.

Columbus: Encounter, Discovery and Beyond y Illumitated Books and Manuscripts son dos grandes compilaciones de IBM. Cada uno de ellos contiene alrededor de 180 horas de material de aprendizaje el cual combina video, entrevistas filmadas con expertos, obras de teatro, referencias políticas e incluso música rap.

**Columbus se vende en tres videodiscos y**  dos CD-ROM's para almacenar el video, audio, texto y gréficas. La velocidad del sistema y su fácil acceso permiten que los estudiantes so interesen en el tema y a través de Multimedia puedan escuchar la vida de Colón. Un profesor de historia describe en español la Importancia de la aventura de Cristobal Colón.

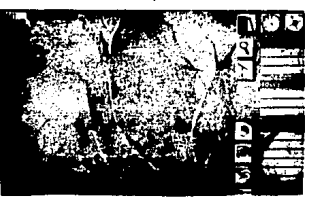

*166* 

lllumlnated Books and Manuscrlpts, creado para Iluminar documentos de monjes medievales, hace una fuerte declaración por la dignidad humana y los derechos civiles. Es un paquete de seis videodiscos y seis CD-ROM's.

Este sistema lleva la educación a niveles no conocidos. llene la virtud de hacerla atractiva e Interesante. Permite al estudiante, de cualquier nivel, aprender oyendo, viendo y haciendo lo que se le Indique.

El software de enriquecimiento personal es otra descripción de algunos de los nuevos títulos de Multimedia tales como "MULTIMEDIA BEETHOVEN" de Microsoft **en donde se puede escuchar la novena sinfonía completa por la filarmónica de Viena, ver la partitura musical de la obra, la letra de**  la parte coral, en Inglés y alemán, junto con **un comentario continuo acerca de la música**  y explorar la biografía de Beethoven.

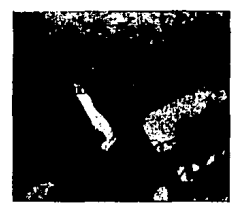

Si se desea aprender español Hlperglot-Software ofrece tres diferentes cursos de ESPAÑOL MULTIMEDIA que enseña con audio e Imágenes de moviente total.

**Las computadoras dedicadas a la capacitación son utilizadas en un gran número de**  organizaciones esto debido a que, una PC y un tutorial en línea pueden ayudar a un profeslonlsta aprender con gran velocidad y sin costo de capacitación.

En el pasado la capacitación había sido limitada a eneseñar aplicaciones de software **tales como Word Perfect, Dbase, etc. Con los instrumentos Multimedia se han incluido características avanzadas como la animación y los efectos de sonido Multimedia.** 

#### **7.6.3 Agencias de Viajes con Multlmedla.**

**Hoteles, agencias de viajes, líneas aéreas o cualquier sector, industria o negocio se**  puede beneficiar con un equipo Multimedia.

A través de un ambiente Multimedia, es posible hacer todo un plan de viaje Incluyendo Hoteles, Transporte, Entretenimiento y hasta dar una mirada a los paisajes y edificios más representativos de las ciudades más importantes del mundo.

Entre las aplicaciones Multimedia en CD-ROM qua sa encuentran disponibles hoy día en el mercado están dos muy Interesantes: "GREATEST CITES OF THE WORLD VOL 1" y "GREATEST CITIES OF THE WORLD VOL 11".

En cada uno de estos volúmenes hay Información de cada una de las ciudades en la que se Incluyen:

> Características del lugar (Clima, Comunicaciones, Hora Local, Frases más usuales, etc.)

Cultura (Historia, Festivales, Religión, etc.)

Lugares Interesantes (Museos *y* Galerías, Parques *y* Jardines, etc.)

Transporte (Aéreo, Tren, Barco, etc.)

Compras (Artesanías, Antigüedades, etc.)

Entretenimiento (Arles, Deportes, etc.)

Recreación (Aire, Agua, Tierra)

**Restaurantes (Franceses, Alemanes, Italianos, etc.)** 

**Show de transparencias con audio** 

Planificador de viaje.

**En el volumen 1 se encuentran las ciudades de:** 

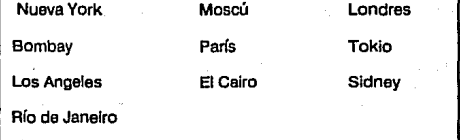

En el volumen 11:

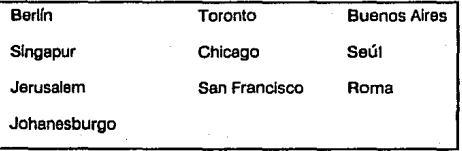

## **7.6.4 Curtaln Call.**

Curtain Call del Grupo Zumo, es el primer programa para la presentación de Multimedia orientado al mercado comercial, ha sido diseñado para funcionar en colaboración con los equipos Multimedia, para producir presentaciones que Integren video, imágenes generadas por computadora y sonido. Puede mezclar una exhibición tradicional comercial de transparencias con Imágenes, música y narración.

**Se pueden hacer Imágenes con diferentes técnicas** *y* **modificar Imágenes sobre**  pantalla. También permite manejar un dispositivo MIDI para sintetizar la música, grabar y reproducir el sonido de diversas fuentes. Una vez grabado un sonido, se puede mezclar **con otros y con música sintetizada.** 

# **7.6.5 Productividad.**

Los procesadores de palabra, hojas de cálculo y bases da datos han Incrementado la productividad en los negocios. Del mismo modo, las capacidades Multimedia tratan de **equilibrar la brecha entre el trabajo actual y lo que una computadora es capaz de hacer.** 

Por ejemplo, el correo electrónico es una parte vital de la comunicación en muchos negocios actuales, por lo que se debería considerar que tan efectivo puede ser el que **se tuviera Integrado correo con voz. Es posible también, accesar librerías que contengan literatura de dominio público** 

# **7.6.6 Información.**

Microsoft recientemente anunció la compra de la colacción de libros "DORLING-KIN DERSEY" que tiene 600 títulos y la enciclopedia "AMA" de medicina, ambas ofrecen **búsqueda Interactiva en línea.** 

El diccionario "AMERICAN HERITAGE" no sólo tiene definidas 66,000 palabras sino que también habla para asegurar una pronunciación correcta.

La compañía "OUANTA-PRESS" cuenta con programas con la mayor calidad en el uso de plxeles, ya que posee una base de datos con 560 Imágenes de fiares, en donde es posible realizar consultas específicas que son respondidas con el despliegue de las Imagen en pantalla y con la emisión de música.

# **7.6.7 Creatividad.**

**Con creatividad y herramientas de Multimedia se puede llegar a nuevas dimesiones.**  Programas como como "MULTIMEDIA EXPLORER" de Autodesk permiten crear animaciones lntegrandolas con audio y playback, originando así una verdadera presentación Multimedia.

# **7.7 Fabricantes de sistemas Multlmedla en U.S.A.**

Compuadd Hecho con CD·ROM, Windows Multimedia.

Goldstar MPC compatible construida con cuatro CD·ROMS, incluye Windows Multimedia, y OS/2 versión Multimedia 2.0.

Phllips Construida con Windows Multimedia y Microsoft Bookshelf, CD·ROMS, Microsoft Works y otras aplicaciones.

Tandy Fabricada con CD·ROM, Windows Multimedia.

# **7.8 Multimedia en México**

# **MULTIMEDIA PC (Hardware)**

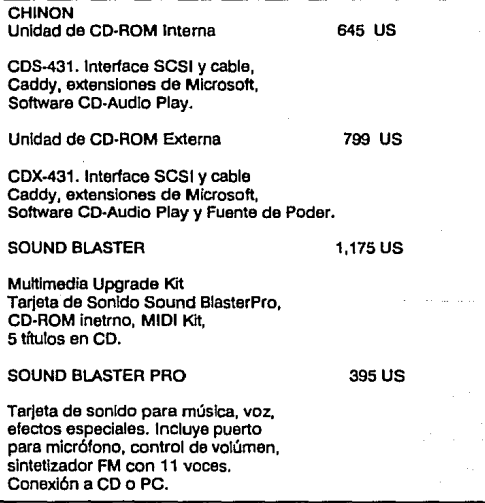

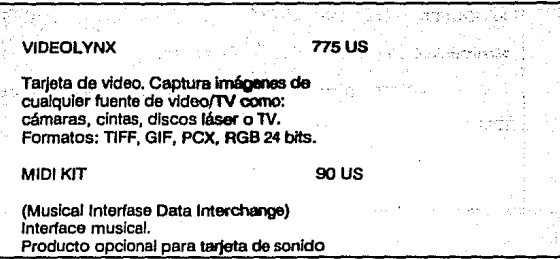

#### MULTIMEDIA PC (Sottware)

#### MACAOMIND/PARACOMP

Action 1 495 US

El software de producción Multimedia que permite combinar sonido, texto, gráficas, animación e interactividad para crear presentaciones profesionales de alta calidad. Requiere de 2 ó 4 Mb de RAM, Wlndows y monitor VGA de color.

CllpMedia Vol. 1 en CD para Windows 395 us

Incluye gráficos, texturas, animaciones, videos, efctos de sonido y música. Esto permite Integrar presentaciones profesionales.

WINDOWS Player 1,600 US

Software para integrar producciones Multimedia de Macromind, usado bajo Windows.

BAOWN·WAGH

Ask Me 2000 475 US

Software de Integración Multimedia Permite combinar gráficos, dibujos, video, música, etc.
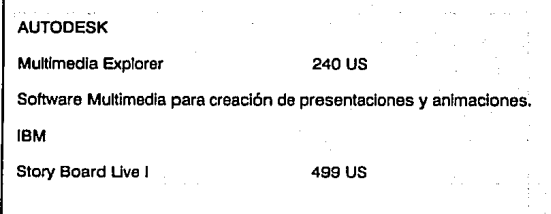

 $\omega$ 

*171* 

# **CONCLUSIONES**

En le presente tesis se he considerado una computadora personal como un sistema constituido por dispositivos de entrada, proceso y salida. Este sistema ha sido explicado el usuario pera proporcionarle une Idea más específica sobre su funcionamiento así como le existencia de herramientas pare el logro de sus objetivos. Por lo que se concluye lo siguiente:

#### Hardware:

Con le aparición de la computadora personal el número de usuarios aumentó ya que anteriormente une computadora ere utilizada únicamente por especialistas de Instituciones con grandes recursos económicos.

Esto originó que una computadora personal fuere utilizada como une herramienta de apoyo en hogares, Instituciones educativas, científicas, médicas, oficinas, Industries y en lugares donde no se podía utilizar debido e su tamaño.

Actualmente el hardware ha tendido a la minlaturizaclón, disminución de precio y bajo consumo de corriente; aumentando su velocidad de proceso, capacidad de almacenamiento y cantidad de dispositivos de entrada/salida.

#### Software:

En los primeros años de la computación, si se deseaba utilizar una computadora personal para alguna aplicación particular, el usuario tenía que programar, en la actualidad puede adquirir software de aplicación para realizarla.

Lo anterior es factible para cubrir algunas necesidades del usuario, sin embargo, para casos específicos es Indispensable utilizar metodologías para el desarrollo de sistemas y un lenguaje de programación determinado.

Para lograr la integración de hardware, software y usuario, éste último debe determinar si requiere de una computadora personal. Una vez hecho lo anterior, debe evaluar el hardware y software adecuado, y mantenerse actualizado para aprovecharlo al máximo.

*173* 

## **GLOSARIO DE TERMINOS**

- ACCESO DIRECTO A MEMORIA. Es un procedimiento de entrada/salida especial que tiene por objetivo acelerar la transferencia de datos. En este tipo de operación el microprocesador no Interviene directamente en la transferencia; ésta se realiza entre la memoria *y* los dispositivos periféricos directamente.
- ACUMULADOR. Dispositivo de almacenamiento (registro o contador) que retiene en forma temporal números para que los usa el microprocesador.
- ACTIVADOR DE CABEZA. El mecanismo que mueve la cabeza de lectura/escritura **radialmente a través de la superficie de los platos de un dlsco duro.**
- ADAPTADOR. Dispositivo en forma de tarjeta que permite adaptar las señales producidas por algún periférico, como el monitor o ratón a las señales dlgltales de la computadora *y* viceversa.
- ALTA DENSIDAD. Capacidad de almacenamiento. En discos flexibles de3 1/2" es de 1.44 MB *y* en discos flexibles de 51/4" es de 1.2 MB.
- **ANTIVIRUS. Programas que tienen la misión de destruir un virus determinado. Lo normal es que exista un programa concreto que elimine un virus específico.**
- ARQUITECTURA DE COMPUTADORAS. Diseño de computadora; la arquitectura de **una computadora está basada en el tipo de programas que se correrán en ella y en el número de programas diferentes que se espera correr al mismo tiempo.**  El diseño determina la forma en que la computadora dará servicio a las actividades concurrentes (interrupciones, procesamiento paralelo, etc.), la cantidad necesaria de memoria, *y* el tamaño de los canales internos para la **transmisión de datos e instrucciones en uno y otro sentido.**
- ASCII. (American Standard Cede for lnformation lnterchange). Código americano de **normas utilizadas para el intercambio de Información entre fabricantes. Esta norma define un valor decimal para cada uno de los diferentes caracteres. De**  este modo es posible el intercambio de Información.
- ASINCRONO. Un carácter a la vez. Sistema de comunicación en el que los caracteres han de ir precedidos da unos bits de comienzo, terminando con unos bits de **parada. De esta forma no se tiene que ajustar a impulsos de sincronismo exactos.**
- AT. (Advanced Technology), tecnología correspondiente a computadoras personales **con procesador 80286.**
- ATERRIZAJE DE LA CABEZA. Contacto físico de un disco duro con la cabeza de **lectura/escritura; un aterrizaje ocurre cuando la cabeza de lectura/escritura hace contacto con la superficie de grabación de un disco duro.**
- ATRIBUTO. Los archivos grabados en disco guardan junto con el nombre, la fecha y el tamaño, una Información especial que define ciertas características de los archivos. Los atributos de MS-DOS son cuatro.
	- R sólo lectura, H oculto , S Sistema y A Archivo.
	- ATRIBUTO DE PANTALLA. Determina en qué condiciones debe aparecer algún carácter (subrayado, video Inverso, parpadeando, etc.).
	- AUDIO. Vibración continua del aire, generada por las cuerdas vocales humanas o por un altavoz radiofónico.
	- BAUDIO. Unidad de velocidad de transmisión. Es una medida de señalización eléctrica, que Indica cuántos Impulsos se envlan por segundo.
	- BIOS. (Baslc Input Output System), dispositivo básico de entrada y salida que tiene **una colección de rutinas usualmente de cálculo realizadas en la memoria ROM**  que controla el monitor, las unidades de disco y el teclado.
	- BIPOLAR. Categoría de diseño de circuitos microelectrónicos; el primer transistor y el primer circuito Integrado se diseñaron utilizando la tancología bipolar. El nombre proviene del uso simultáneo de cargas tanto positivas como negativas dentro del transistor.
	- BIT DE PARIDAD. Un sistema de localización de errores que agrega un noveno bit a cada dirección de memoria de B bits para que el conjunto sea par o Impar.
	- BIT PAD. Almohadilla de bits, dispositivo de entrada semejante a una tabla de escritura **que traduce información a una serie de instrucciones de línea incremental, que**  se colocan en la memoria temporal (RAM).
	- BIT POR SEGUNDO (bps). Medida de Información que Indica la velocidad de transferencia de bit, es decir, cuántos bits de información son enviados cada segundo.
	- BOOT. Cargador Bootsrap. Es un pequeño programa situado en el sector de arranque que lanza ta carga del DOS. Programa Inicial utilizado para traer (cargar) programas de aplicación a la memoria (RAM o memoria de acceso aleatorio) y correrlos de Inmediato.
	- BPS. (Bauds par second), número de bits (unos y ceros binarios) transmitidos por segundo a través de un conductor. La medición da la velocidad de trasnmislón **de datos de una computadora a los dispositivos de una computadora a los**  dispositivos periféricos o a una terminal remota a través de las líneas telefónicas.
- BUFER. Area de memoria RAM donde se almacena temporalmente la Información que se transfiere entre un dispositivo periférico, como el disco o la Impresora, y la memoria.
- BUFER DE DISCO. Zona específica reservada por MS·DOS en donde se almacenan los datos que se están leyendo o grabando desde el disco. Cada búfer contiene un sector del disco. El sistema operativo coloca todo el sector, 512 bytes, en un búfer y además unos bits de control que marcan el búfer como usado reciente**mente.**
- BUFER DE PISTA. Area de memoria que a veces se Incluye en la electrónica de las **unidades y que es suficiente para almacenar el contenido de una pista completa.**  Esto le permite a la unidad leer rápidamente la pista completa, en una rotación, y luego, lentamente enviar la Información a la unidad central de proceso. Así no se necesita el factor de separación y puede acelerarse la operación de la unidad.
- BULLET. Se usa para destacar una parte particular de un texto o para señalar una lista de elementos.
- **BUS. Ruta, canal o dueto común entre dispositivos del hardware. Es la ruta Interna común entre componentes dentro de una computadora, o una red de com**unicaciones que utilice un canal común (cable, alambre, etc.) entre todas las terminales y computadoras. Cuando un dato pasa de un componente a otro viaJa **a lo largo de este camino común para alcanzar su destino.**
- BUS DE DATOS. Es el conjunto de conexiones eléctricas, mediante la cual se transmiten o Intercambian datos (palabras o caracteres) y las Instrucciones al exterior. Está constituida por las conexiones que componen los circuitos correspondientes para que el Intercambio se realice. Cuanto mayor sea el número de bits que pueda transferir (4, 8, 16, 32), más tipos de Instrucciones y datos podrán ser ejecutados.
- BUS DE DIRECCIONES. Son el conjunto de conexiones eléctricas, por las que van las señales a la localización o dirección en la memoria o al puerto de entrada o **salida, en la que ha de ser escrita o leída la información a tratar. Una vez**  direccionada la posición, la Información seleccionada pasará a la unidad central de proceso a través del bus de datos.
- BUS DE CONTROL Otro tipo de conexión eléctrica, formada por un número variable de líneas siempre presente en el sistema, a través del cual la unidad central de proceso envía las Instrucciones de control a los demás componentes y recibe de ellos las señales de respuesta.
- BUS DE MEMORIA. Alambre o grupo de alambres que conectan la memoria Interna con los dipositivos que requieren acceso a ella.
	- CABEZA DE IMPRESION. Cuando la impresora recibe los datos de la computadora, éstos son enviados a la cabeza de Impresión y las agujas son empujadas hacia el rodillo; éstas a su vez, presionan una cinta entintada que marca unos puntos en la hoja de papel. A medida que la cabeza se va desplazando de un lado a otro del papel, se va completando el carácter por la correlativa impresión de la Unea o líneas veticales de puntos.
	- CABEZA DE LECTURA/ESCRITURA. La parte de la unidad que escribe o lee Información del plato. Funciona como una bobina de alambre que reacciona a un campo magnético produciendo una corriente diminuta, que la electrónica de la unidad puede detectar y amplificar.
	- CABLE COAXIAL Conductor aislado que se encuentra dentro de un blindaje conductor. El blindaje asila el conductor interior del ruido o interferencia eléctrica del medio ambiente.
	- CACHE DE DISCO. Espacio de memoria que se reserva para almacenar temporalmente datos que deberían ir al disco con el objeto de acelerar los procesos de **lectura/escritura sobre el disco.**
	- CANAL Vía a lo largo de la cual se puede enviar datos, señales. El bus está fonnado **por canales.**
	- CAPACIDAD DE ALMACENAMIENTO. Cantidad de datos que pueden retenerse en un dispositivo de almacenamiento. Se mide en bits, dígttos, caracteres o bytes.
	- CARGA DEL DOS. Al encender la computadora, la ROM ejecuta las rutinas de chequeo y autodiagnóstlco, y establece los vectores de Interrupción. Posterionnente pasa a leer el programas IPL situado en el sector de arranque. La carga de sistema opearatlvo DOS en memoria RAM, supone la carga de tres programas principales: 10.SYS , MSDOS.SYS y COMMAND.COM.
	- CARTUCHO. Paquete plástico cerrado que contiene cinta magnética utilizada como **medio auxiliar de almacenamiento.**
	- CD-ROM. (Compact Disc Read Only Memory). Dispositivos en los que se almacena Información gracias a un haz de rayo láser y a su óptica asociada. La infonnaclón que se graba en ellos es permanente debido a que los datos se graban por medio de pequeñísimos agujeros (de una micra) sobre un disco metálico de aproximadamente 35 cm de diámetro.
- CICLO DE MAQUINA. El perlódo más breve en que una computadora puede realizar una Instrucción. Al final del ciclo máquina, la secuencia de eventos se repite o el procesador pasa a la siguiente instrucción.
- CICLOS DE RELOJ. Tiempo necesario para que el circuito de reloj de la computadora realice un ciclo completo de encendido y apagado.
- CILINDRO. Conjunto de pistas situadas en la misma perpendicular del diskette o disco duro que se graban slmultáneamenle. El número de clllndros de una unidad **corresponde al número de posiciones distintas a las que se pueden mover las cabezas de lectura/escritura.**
- CINTA. Dispositivo que utiliza tiras cerradas y continuas de cinta magnética como medio de almacenamiento. Las tiras pueden leerse hacia adelante o hacia atrás para aumentar la velocidad y reducir el tiempo de acceso.
- CIRCUITO INTEGRADO. Dispositivo electrónico cuyos componentes electrónicos pasivos y activos están construidos todos a partir de una sola pieza de material semiconductor.
- CIRCUITO LINEAL (INTEGRADO). Dispositivo analógico que produce una señal de salida proporcional a la entrada. Se utiliza para impulsar (dar energía) a señales de control en monitores.
- CUCHE. Imagen fotográfica obtenida mediante cámara oscura.
- CLUSTER. Un grupo de sectores; la unidad de almacenamiento más pequeña que DOS reconoce. En la mayoría de los discos duros más modernos, cuatro sectores de 512 bytes forman un cluster, y un cluster o más forman una pista.
- CMOS. (Complamentary Metal Oxide Semiconductor). MOS complementarte. Tipo de circuitos microelectrónicos; los circuitos Integrados CMOS se utlllzan amplia**mente en circuitos lógicos; procesadores y memorias.** 
	- Las técnicas CMOS utiliza transistores PMOS y NMOS conectados en forma complementarla.
- CODIGO BINARIO. El que utiliza dos caracteres diferentes (bits). Estos digitos indican una condición de sí/no, encendido/apagado o verdadero/falso.

CODIGO DE INSTRUCCION. El que dirige las operaciones de computadora.

- CODIGO DE OPERACION. El que dirige las operaciones de computadora. El código binario de unos y ceros, que puede leer, Interpretar, reconocer y manipular una computadora.
- CODIGO HEXADECIMAL. Basado en 16 dígitos; hexadecimal significa 16; (hex=6) (dec= 10). Cada cuatro bits de binario se convierten en un solo dígito hexadecimal, por ejemplo, bin. 0000 - hex. 0 - dec. 0
- CODIGO OCTAL Este código está basado en B dígitos; octal significa 8. Cada tres bits en binario se representa mediante un solo dígito octal, por ejemplo,<br>bin. 0000 - oct. 0 - dec. 0 bin. 1111 - oct. 10 - dec. 8. bin. 1111 - oct. 10 - dec. 8.
- COMANDO. Elementos de lenguaje dentro del software que al ser llamados por el **usuario, hacen que la computadora realice una función.**
- COMMAND.COM. Consta de tres partes bien diferenciadas: la parte residente en memoria que es la encargada de administrar todos los errores y visualización en mensajes, la encargada de lanzar el archivo Autoexec.bat y determinar la dirección del segmento en que pueden cargarse los programas y la que realiza las labores de intérprete de los comandos Internos del DOS; también se encarga **de visuallzar el prompt para Indicar que está esperando un comando o programa**  a ejecutar.
- COMPATIBILIDAD. Características de las computadoras personales mediante la cual **una computadora puede aceptar datos y programas generados por otra com· putadora sin ninguna conversión de datos.**
- COMPRESION DE DATOS. Técnica de almacenamiento de archivos que ahorra gran **cantidad de espacio eliminando campos vacíos, espacios, etc.**
- COMPUTADORA DE ESCRITORIO. Término empleado para designar las microcom**putadores que son lo suficientemente pequeñas para caber sobre un escritorio.**
- COMPUTADORA PERSONAL Computadora empleada para uso personal; es una computadora digital de aplicación general, compuesta por elementos estándar LSI (integración a gran escala) construidos alrededor de una unidad central de procesamiento (CPU). El CPU está contenido en uno o más chips procesadores **y se comunica con la memoria para almacenamiento de Instrucciones y datos. Varios dispositivos de entrada y salida están conectados para permitir la comunlcaclón con el medio ambiente externo. La computadora tiene su propio**  suministro de energía. Se le conoce también como microcomputadora.
- COMUNICACION. Transmisión de información (señales eléctricas) a partir de un **punto, persona o dispositivo a otro.**
- CONTROLADOR DE TECLADO (8048). Estudia el tiempo que pennanece pulsada la tecla; si supera el llamdado Umbral de Repetición {establecido en medio segundo), envía un código hacia la ROM-BIOS para que en pantalla aparezcan como pulsaciones regulares de una misma tecia.
- CONTROLADOR DE TUBO DE RAYOS CATODICOS (6845). Es un chip preparado para definir *y* controlar el tubo de rayos catódicos. Está localizado en una tarjeta de expansión, concretamente sobre el adaptador de video.
- COPROCESADOR MATEMATICO. También llamado genéricamente CHIP 87 ya que con cada tipo de microprocesador apareció su correspondiente coprocesador; se mantiene la compatibilidad hacia arriba. Realiza todas las operaciones matemáticas como suma, resta, multiplicación *y* división, funciones trigonométricas, etc.
- CORRIENTE ALTERNA. Corriente eléctrica que Invierte su dirección de flujo a Intervalos regulares. La electricidad recibida en las líneas de energía comunes es **corriente alterna.**
- CORRIENTE DIRECTA. Corriente eléctrica que fluye en una sola dirección. La que resulta al rectificar la corriente alterna, por ejemplo la obtenida de una batería.
- CPU : Parte de un sistema de computación que contiene aquellos circuitos que controlan la Interpretación *y* ejecución de Instrucciones. El CPU contiene la unidad aritmética *y* lógica (ALU) *y* los circuttos da control para ejecutar las **Instrucciones.**
- CRT. {Tubo de Rayos Catódicos). En su Interior se produce el barrido del haz de **electrones sobre una pantalla luminiscente.**
- CHIP. Circuitos electrónicos minlaturizados que contiene desde unos cuantos hasta **unos cientos de miles de componentes electrónicos** *y* **se util/zam para fabricar memorias y circuitos electrónicos.**
- CHIP DE AMPLIACION DE MEMORIA. Es el método más sencillo de conectar más chips en los sockets libres de la tarjeta principal del sistema hasta alcanzar su **capacidad máxima.**
- CHIP DE MEMORIA. (Circuito), Interconexión de cierto número de componentes **electrónicos en una o más rutas conductoras para realizar una función eléctrica**  o electrónica.
- DENSIDAD POR AREA. La cantidad da información que puede almacenarse en un **área de un disco.**
- LED. (Light Emiting Diode). Diodo emisor de luz. Generalmente despiden un brillo rojizo, aún cuando también es posible general otros colores.
- LENGUAJE DE BAJO NIVEL. Lenguaje de programación muy cercano al lenguaje original de la computadora, por lo que los programas en este tipo de lenguaje tienen mayor velocidad de ejecución.
- LENGUAJE MAQUINA. Conjunto de instrucciones escrito en forma que pueda ser ejecutado por una computadora. Utiliza direcciones absolutas y notación de máquina para representar códigos de operación.
- MACRO. Serle de instrucciones preestablecidas empleadas por un programa.
- MAINFRAME. Computadora grande. Existen mainframes de pequeña, mediana y alta escala, que pueden manejar desde 100 a varios miles de terminales en línea.

MAPPING. Topografía de la memoria, asignación de la memoria.

- MANTENIMIENTO PREVENTIVO. Verificación rutinaria del hardware para evitar **errores o fallas en los componentes de la computadora.**
- MASCARA. Patrón de bits empleaado como filtro. Una máscara es una cadena de bits **o de caracteres usada para controlar la retención o eliminación de bits o caracteres en otra cadena.**
- MEMORIA. Es uno de los componentes fundamentales de la computadora encargado de almacenar Información.
- MEMORIA CACHE. Se trata de una técnica que aparece con el microprocesador **80386 consistente en utilizar un tipo de memoria especial con la característica**  fundamental de ser muy rápida *y* de capacidad limitada, que almacena los últimos datos a los que el microprocesador ha tenido acceso, ya que se les supone con más posibilidades de ser utilizados de nuevo.
- MEMORIA EXPANDIDA. Fue Introducida por Lotus-lntel-Microsoft en 1985, *y* es una vía para expandir la memoria de las PC o computadoras AT a más de 1 MB de **memoria ..**
- MEMORIA EXTENDIDA. Es el área de memoria que el usuario aumenta a la configuración Inicial de la computadora. Consiste en añadir chips de memoria en los sockets libres o instalar una tarjeta de memoria en un conector. También **se le conoce como Memoria Ampliada.**
- MULmAREA. Correr dos o más programas al mismo tiempo. Dentro del ámbito de las PC's, los procesadores lntel 286, 386 y 486 pueden aplicar esta función en modo protegido.
- NANOSEGUNDO. (ns). Millonésima de segundo. Unidad para medir las capacidades y velocidades de almacenamiento.
- NMOS. (N-Channel Metal Oxide Semiconductor). MOS al canal N.Tlpo de diseño de **circuito microelectrónico; los circuitos integrados NMOS tienen amplio uso en el**  diseño de procesadores y memorias. Los tanslstores NMOS son más rápidos que los PMOS y permiten la construcción de más transistores en una sola pastilla.
- OFFSET. Procedimiento de Impresión planográfico derivado de la litogralía, se diferen**cia de ésta principalmente en que, en lugar de piedra, se utilizan planchas**  metálicas, y se Imprime en prensas rotativas. En la prensa offset la plancha no **toca el papel, sino que imprime sobre un cilindro de caucho y éste a su vez**  translada la impresión a la cinta de papel que corre sobre el cilindro de impresión.
- OPERACION DE TRANSFERENCIA. Proceso que transfiere el control del programa de un lugar a otro en éste. Sinónimo de salto de operación.
- OS/2. Sistema operativo monousuario y multitatrea para las PC, salió al mercado junto con la computadora PS/2. Desarrollado por IBM.
- PAD. Bloque de teclas numéricas.
- PARAMETRO. Cualquier valor de una variable. Los parámetros se emplean para definir **un Intervalo de características para un programa.**
- **PARTICION. División del disco duro en la cual se almacenan los archivos de un sistema operativo especl'fico. Todo disco duro tiene al menos una partición.**
- PASSWORD. Clave confidencial, la palabra clave tiene como finalidad restringir el **acceso a un programa, archivo, computadora, etc.**
- PC. (Personal Computar) Ver Computadora de escritorio.
- PERIFERICO. Dispositivo de entrada o salida conectado mediante alambres al CPU, **de manera que la computadora pueda enviar señales o recibirlas del medio externo.**
- PISTA. Serie de canales circulares sobre el disco. Banda de registro estrecha formada **por una circunferencia completa concéntrica con el disco. La anchura de la**  banda depende del número de pistas. Cada pista en el disco está dividida en **sectores.**
- REFRESCO DE LA MEMORIA. (Memoria dinámica) Memoria que no puede retener por mucho tiempo los datos y necesita el aporte continuado de Impulsos de reloj para "refrescarla". Este aporte se llama Refresco de la Memoria.
- RELOJ. Generador de sincronismo. Dispositivo Interno de control de tiempo, dentro del CPU, genera las señales de temporización o sincronización necesarias para que funcione el microprocesador.
- REGISTRO. Dispositivos de almacenamiento provisional de 16 ó 32 bits a disposición del microprocesador.
- REGISTRO DE INSTRUCCIONES. Vigila la secuencia de ejecución de un programa, Indicando qué Instrucción se está ejecutando.
- RLL (Largo Recorrido Limitado). Un método de codificar Información de forma magnética que usa GCR para almacenar bloques en lugar de bits Individuales de Información. La técnica permite tener densidades más altas de almacenaje y velocidades de transferencia más altas que el MFM.
- ROM. (Read Only Memory). Memoria de lectura. Pastilla de memoria permanente; **para almacenamlento de programas; las Instrucciones y la Información o ambas,**  se almacenan en este tipo de memoria en el momento de su fabricación y no **pueden alterarse. Una memoria de lectura puede destinarse a firmware.**
- RS-232. Norma de Interfaz de comunicaciones. Esta Interfaz es un método usado ampliamente para transmitir señales entre computadoras y dispositivos periféricos.
- RUIDO. Señal extraña que invade la transmisión de pulsos u oscilaciones eléctricas. **Puede provenir de señales eléctricas o magnéticas de gran potencia conducidas por líneas cercanas, contactos eléctricos desaJustados o por variaciones agudas en la línea de suministro de energía.**
- SCANNER. Dispositivo de hardware para el reconocimiento de Imágenes reales; las Imágenes grabadas en papel, película y otros medios pueden rastrearse optlca**mente y convertirse a un formato dlgital.**
- SCSI. (Small Computar System Interface) es un sistema paralelo mullimaestro de bus E/S que provee una Interface estándar entre las computadoras y los periféricos. **Es un estándar para conectar discos duros, unidades de respaldo en cinta, CD**  ROMS, WORMS, Bernoulll Box, dispositivos de comunicación y lectores de códigos de barras en cualquier computadora.
- SECTOR. Sección de una pista, unidad básica de almacenamiento de datos que cada **vez lee o escribe la unidad de disco. Es una subdivisión de una pista**
- SECTOR DE ARRANQUE. En los diskettes ocupa el primer sector de·la primera pista (pista O) de la primera cara (cara O), mientras que en los discos duros es el segundo sector, pues el primero queda reservado para la tabla de partición. Contiene un programa muy corto llamado IPL (lnltial Program Loading) con la misión de cargar el sistema operativo en caso de que exista o sacar un mensaje de error tipo "disco sin sistema operativo, reemplácelo y apriete una tecla", en caso negativo.
- ·SEÑALES DE CONTROL. Señal de mando. Impulso eléctrico que se transmite a través **de un conductor para llevar Información.**

SILICIO. Material básico para la fabricación de circuitos microelectrónicos.

- SIMULACION. Es posible diseñar y construir una computadora que pueda representar las características de otra arquitectura determinada por medio de la combinación de chips de microprocesadores y software.
- SISTEMA OPERATIVO. Conjunto de programas y rutinas que guía una computadora en el cumplimiento de sus tareas, auxilian a los programas con funciones de apoyo e incrementan la utilidad del hardware.
- SOFTWARE. Programas y rutinas que indican a las computadoras qué hacer y cuándo hacerlo.
- SOFTWARE DE ADMINISTRACJON. Existen en el mercado nacional programas de contabilidad general, nómina, cuentas por cobrar, por pagar, presupuestos, Inventarios, etc., que se manejan como módulos dependientes de un programa global.
- SOFTWARE DE APLICACION. Software desarrollado por compañias, consultorías o casas comerciales. Este tipo de software es diseñado de manera tal que, sea útil para grupos de usuarios que trabajan en distintas áreas con diferentes necesidades.
- SOFTWARE DEL SISTEMA. Software de manejo de datos y programas; como el **sistema operativo que interactúa con todos los programas que se corren en la**  computadora. Es de carácter general y funciona como software de control. Tal es el caso del Sistema Operativo el cual administra *y* controla Jos recursos de una computadora.
- SOFTWARE LIGHT. Tipo de aplicaciones ligeras que están orientadas principalmente **a usuarios en pequeñas empresas y en el hogar, aunque también son usados**  en las empresas grandes. La razón de su existencia es que la gente por lo general utiliza sólo el 10% de las aplicaciones que adquiere.

SOCKET. Clavija bipolar; toma de corriente, conector.

- STACK. Area reservada para operaciones internas. Una pila se puede utilizar para cálculos o para ejecución de instrucciones. Puede implantarse por hardware de **diseño especial o en memoria.**
- ST506. Interface cuya razón de transferencia máxima es de menos de 1 MB por segundo.
- SWITCH. Interruptor. Dispositivo mecánico o eléctrico que complelao rompe una ruta conductora o que dirige la corriente a otra ruta.
- STEPPER MOTOR. Motor de avance. Motor eléctrico que puede moverse de posición a posición con sustentares mecánicos
- TABLA DE ASIGNACION DE ARCHIVOS (FAT). Consiste en un área del disco que registra el estado de todos los clusters. Su Importancia es tal que DOS guarda una copia Idéntica que mantiene actualizada en todo momento.
- TABLA DE PARTICION. Se encuentra siempre en el primer sector de un disco que **permita particiones ya que de Jo contrario, este primer sector es utilizado por el**  registro de arranque.
- TARJETA DE AMPUACION. Es otra forma de ampliar memoria a una computadora. Se pueden instalar tarjetas de memoria sólo si se han acomplelado todos los sockets de memoria con chips de ampliación.
- TARJETA DE VIDEO. Es un periférico que proporciona la sincronización y el control de la visualización de texto o gráficos en la pantalla
- TECLADO. Dispositivo de entrada a la computadora que cuenta con teclas de función y pad numérico. Existen modelos para computadora xr y AT con distintos mecanismos en su teclado; el primer tipo de tecla se compone de switches mecánicos y el segundo mecanismo es el denominado tecla de "membrana".
- TIEMPO PROMEDIO DE ACCESO. Indica cuánto tiempo le toma a la unidad encontrar un bloque de información en el disco duro midiendo la longitud de tiempo requerido por la cabeza de lectura/escritura para moverse entre dos pistas **aleatorias en el disco, mientras menor sea este tiempo es mejor.**
- TIEMPO REAL. Procesamiento Inmediato sin demora.
- TIPO. Describe todas las letras Imprimibles del alfabeto asI como otros caracteres y símbolos. El "Tipo" también puede describir sólo un carácter o una colección de **caracteres.**
- TIPO DE LETRA. Es el nombre de un diseño de caracteres y símbolos. Un tipo de letra es una variación particular en una familia de tipos de letra.
- TONER. Es una sustancia no tóxica compuesta de plástico, hierro *y* una pequeña cantidad de pigmento. Si el tóner entra en contacto con la piel o ropa, se debe eliminar con un paño seco la mayor cantidad posible.
- TRACK. Area circular de almacenamiento de datos espaciados en círculos concéntricos en la superficie de los platos del disco. Los tracks están divididos **en sectores, los cuales son usados para formar clusters.**
- UNIDAD ARITMETICA y LOGICA. Conjunto de circuitos de una computadora que realiza las funciones aritméticas (sumar, restar, multiplicar, dividir), las funciones lógicas y las funciones de comparación. Los datos se llevan de la Memoria a la UAL para su procesamiento. Los resultados de los cálculos se almacenan nuevamente en la memoria y los de las comparaciones son utilizados por las Instrucciones de prueba que siguen a las de comparación.
- UNIDAD CENTRAL DE PROCESO. Es el lugar donde reside la electrónica "Inteligente• del sistema y que hace que esta sea más o menos potente. El CPU es el componente más Importante y complejo de todos los elementos ffslcos de la computadora, en tomo al cual se organizan el resto de los elementos del sistema.
- UNIDAD DE CONTROL Componentes de hardware que dirigen a la computadora y a las actividades periféricas; la unidad de control de un procesador realiza las funciones primarias de la computadora.
- UNIDAD DE DISCO. Dispositivo periférico electromecánico de entrada/salida que alberga y hace girar un disco duro o flexible para almacenamiento auxiliar de datos.
- VECTOR DE INTERRUPCION. Es un lugar localizado Justo en las direcciones más bajas de la memoria. Allí se organizan grupos de dos palabras (cada palabra son **dos posiciones consecutivas de memoria) que contienen direcciones segmen·**  ladas. Cada pareja de palabras es conocida como vector de interrupción.
- VELOCIDAD DE IMPRESION. Se mide en el número de caracteres que se pueden Imprimir en un segundo. En una impresora láser se mide en páginas por minuto.
- VGA. (Video Grephlcs Array), apareció en las computadoras PS/2 modelos 50, 60 y 80 de IBM aunque luego se exetndió a computadoras con arquitectura EISA. Necesita de un motor analógico que debe soportar distintas intensidades de los colores rojo, verde y azul.
- VIRUS. Programa especial creado por algún programador con algún fin, que puede ser desde une simple broma Informática hasta lo más dañino posible, llegando algunos Incluso a formatear el disco duro.
- VOICE COIL ACTUATOR. Dispositivo que mueve las cabezas de lectura/escritura a través de los platos del disco mediante lnteracci6n magnética.
- WlNCHESTER. Cualquier disco duro no removible o fijo. El nombre se origina de una unidad particular IBM que salió al mercado en 1960 que tenían 30 MB de almacenamiento fijo y 30 MB de almacenamiento removible. Esta combinación de 30-30 hacia referencia a la popular serie de rifles fabricados por Wlnchester.

WlNOOWS. Entamo gréflco que Interactúa con el sistema operativo.

- WORM. Unidad de disco óptico de una escritura y muchas lecturas. Usa un disco en el cual un sector puede ser escrito sólo una vez pero que puede ser leído muchas **veces.**
- WYStWYG. (What You See Is What You Gel). Lo que se va es lo que se obtiene. Lo que se ve en la pantalla, es lo que se obtendrá en la hoja Impresa.
- xr. (Extended), computadora personal que sucedió a la PC original de IBM, esta contaba con mejores caracterfstlcas como : unidad de disco duro, teclado mejorado y mayor velocidad de acceso a la Información.

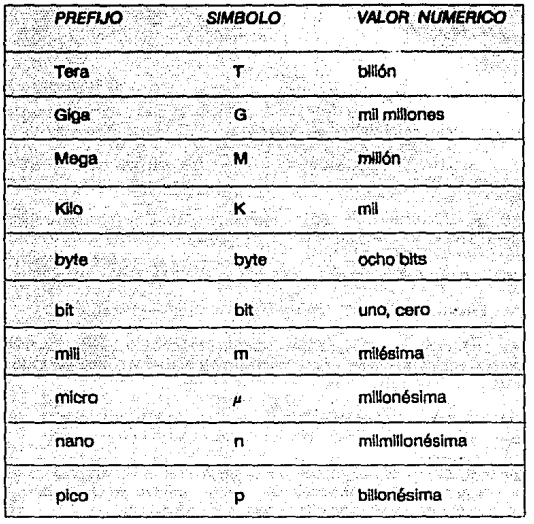

ESPACIO = BYTES (o BITS) Kilobyte (KB) Megabyte (MB) Glgabyte (GB) Terabyte (TB) TIEMPO = Fracción de segundo Milisegundo (ms) Microsegundo (us) Nanosegundo (ns) Picosegundo (ps)

ر<br>پریلون داشته

Generalmente las capacidades de almacenamiento sa miden de la siguiente forma:

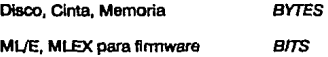

Las velocidades de transmisión se miden de la siguiente lorma:

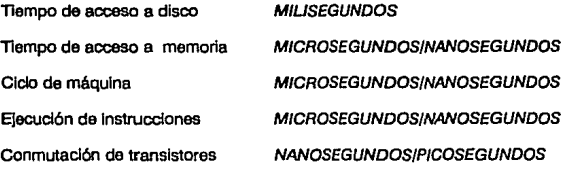

- BIT. Es la mínima o elemental unidad o cantidad de Información binaria, puede valer 1 6 O. Es la mínima cantidad de Información a la que se le puede asignar una dirección. Proviene de la contracción de las stglas en inglés de la expresión **Binary Digit**
- BVTE. Es la unidad de almacenamiento constituida por el agrupamiento de ocho dígitos binarios o bits. Proviene de la contracción de las siglas en Inglés de la expresión Blnary Tenn.
- KILOBYTE. Equivale a 1,024 bytes (2<sup>10</sup> = 1,024). Hasta hace pocos años era la unidad más común para medir la capacidad de memoria.
- MEGABYTE. Un millón de bytes. Unidad utilizada para medir la capacidad de memoria de una computadora personal.
- GIGABYTE. Mil millones de bytes. Para conocer la capacidad de almacenamiento de un disco duro.
- TERABYTE. Millón de millones (o billón) de bytes. Unidad para medir ta capacidad de almacenamiento de un disco duro.

### **BIBLIOGRAFIA**

"Asesor: Reseña de PC 80386" Revista Alta Tecnología, Año II No. 6 México, 1990 ..

\*Asesor: La computación en los 90's" Revista Alta Tecnglogía, Año III No. 7 México, 1991.

•Resef\a: Hojas Electr6nlcas" Revista AJta TAGanfoo(g Mo 111No.9 México, 1991.

"Asesor: Computadoras 80286" Revista Alta Tecnología, enero-febrero México, 1991.

"The First of the 25-Mhz Machines. Compaq Deskpro 386/25, Intel SYP302, Everex Step 386/25, Netpro 306/25" Revista Byte. agosto 1988

·15 years of Bits, Bytes, and other Great moments" Revista lb1,a..sep1Jembre 1900, pigs. 369-400.

"The Future of Personal Computing" Revista Byte, febrero 1992, vol. 17 núm. 2, pégs. 96-102.

"Upgrading to MPC" MPC WORLD, U.S.A., febrero/marzo 1992, págs. 40-49.

"Sistemas operativos" Revista El Ordenador Pemooa! No. 92 Madrid, Espafta, PC dlsc, S.A. 1991.

"Micros 486" Revista El Ordenador Personal, No. 93 Madrid, España, PC disc, S.A. 1991.

"Especlal Wlndows" Revista El Ordeoadgr Personal No. 98 Madrkl, Espai\a, PC dlsc, S.A. 1991.

"La década prodigiosa" PC ACTUAL, Madrid, España. noviembre 1991, págs. 113-208.

"ANNUAL AWARDS" Revista PC Computing, U.S.A., diciembre 1991, pégs. 80,140,144,210.

"Special Report: Pen-Based Computing" Revista PC Laptop, Bervely Hills, Cal., vol. 4, núm. 5, págs. 20-24 .

"Computers 33-Mhz 386s: Mainsteam Muscle" Revista PC\_MAGAZINE, U.S.A., diciembre 25 1990, págs. 101-103, 117.

"Spreadshetts• Revista pe MAGAZINE U.S.A.,Jebrero 25, 1992 vol. 11 ntlm. 4, Pégs. 347-349.

"Una ranura liena de RAM" Revista PC Magazine en español, abril 1990, pág. 51.

"Las primeras 486s" Revista PC Magazine en español. México, 1990, vol. 1 núm. 9, pág. 23.

"Monitores de 16 pulgadas" Revista PC Magazine en español, México, agosto 1991, vol. 2 núm. 8, págs.<br>70-73.

"Todo lo que Dos podría haber skio", "Cumpliendo con la promesa de los Discos ópticos con capacidad de escritura" Revista PC Magazine en español, México, noviembre 1991, vol. 2 núm. 11, págs. 7, 61.

"Guerras de buses", "DOS 5.0" Revista PC Magazine en español, México, febrero 1992, vol. 3 núm. 1, pégs. 53-60, 63·71.

"Nuevo y mejorado" Revista PC Magazine en español. México, febrero 1992, vol. 3 núm. 2, pég. 16.

"La mejor impresión de su laptop" Revista PC Magazine en español, México, mayo 1992, vol. 3 núm. 4, pég.21.

"Nuevo y mejorado" Revista PC Magazine en español, México, mayo 1992, vol. 3 núm. 5, pág. 17.

"Multimedia ya es una realidad" Revista <u>PC memo.</u> México, enero 1992, año 5 núm. 53 Hermo**sil**lo,<br>Sonora. México.

"PC's escalables contra la obsolescencia" Revista P.C.memo, febrero 1992, ano 5 núm. 54 Hermosllio, Sonora, México.

•software Ugth• Revista fC..Ml.lna.\_abril 1992, año 5 núm. 56, págs. 3 HennosBlo, Sonora México.

"CD·ROM" Revista~ U.S.A., diciembre 1991, pég. 117.

·euHdlng Your Own Mufllmedla Machina" Bmifsta pe !JPGBAQE New York, U.S.A, vol. 1 núm. 2, págs. 40-45.

"Momenta's Pen Ultimate Notebook" Revista Personal Computer World, marzo 1992, año 3 núm. 2, péga. &9, 16.

Revista Personal Computing (México), 1990, año 3 núm. 32.

•10 anos do la computación" Revista P1usgna! ComQUl!ng 1991 afta 3 núm. 36

"Software Integrado parn administración" Rovlsta Peragnel Compyt!nq CMéx!col 1991, afta 3 núm. 39, pégs. 65·93.

·e1 producto de la década: Décimo Anfversarlo de la PC" Revista pemgool Comp1Jtfog CMéxlcg) 1991, ano 4 núm. 42, págs. 2644.

"Acer: Un show de tecnología" Revista Personal Computing (México), 1992 año 4 núm. 47, págs. 33,34.

"Hojas de cálculo: la nueva generación" Revista Personal Computing, 1992, año 5 núm. 45, pág. 50.

"Mozart MIDI y las PC" Revista Personal Computing, 1992, año 5 núm. 48, págs. 96-103.

"Buy the Best" Revista PC Computing, septiembre 1991, pág. 110.

"Monitoreando monitores" Revista PC/tips byte, febrero 15 1992, año 5 núm. 49, pág 49.

"Escalando la pirámide de la memorta" Revista PC/tips byte, marzo 15 1992, año 5 núm. 50 pág 37.

"Word Star para Windows" Revista PC/tios byte, abril 15 1992, año 5 núm. 51 págs. 52-55.

"The ABCs of MPC" Revista **Publish**, abril 1992, vol. 7 núm 4, págs. 78-85.

ANGULO, J. Ma., Microprocesadores de 32 bits. El gran salto Madrid: Paraninfo, S.A., 1986.

ANGULO, José Ma., Microprocesadores, Arguitectura, Programación y desarrollo de sistemas, Madrid: Paraninfo S.A, 1988.

Blas Clemente de, P.C. Guía del usuario, Máxico: Macrobit, 1991.

ECHENIQUE García, J. Antonio, Auditoría en Informática, México, 1990.

FOSTER, Dennis L, El IBM PS/2, Descripción, Uso y Apilcaciones, España: Mc Graw Hill, 1967.

FREEDMAN, Alan, Glosario de Computación, México: Mc Graw Hill, 1985 (3a. ed.).

HAROLD Lorin, Computer Architecture and Organization, U.S.A.: Wiley Interscience, 1989.

HORDESKY Michael, Microcomputer Design, U.S.A., Prentice Hall, 1986.

IBM de México, Historia de la Computación, México: Martín Casillas Editores, 1987 (2a. ed.).

JONES Edward, Aplique Excel en PC, México, Mc Graw Hill, 1991.

LONGLEY, Dennis, Expanding and Networking Microcomputers, London: Macmillan Press, 1985.

LORING, Harold, Computer Arouitecture and Organization, (2da, ed.).

MANO, Morris M., Arquitectura de computadoras. México: Prentice Hall, 1983.

MARGULIS Nea!, Microprocessor Architecture, U.S.A., Intel Osborne Mc Graw Hill. 1991.

MILENKOVIC, Milan, Sistemas Operativos, Concentos y diseños, España: Mc Graw HII, 1987.

i

MUELLER, Scott, Upgrading and repairing PC's, U.S.A.: QUE Corporation, 1988.

PENICHE Osorio, Carlos de J., La informática en los impuestos, México: ISEF, 1991.

RUZ. Alberto, El Pueblo Mava. México: Salvat. 1992. (2da. ed.)

SANDERS, Donald H., Informática Presente y Futuro, México: Mc Graw HB, 1985 (3a. ed.).

SHELDON, Thomas, PC-DOS y MS-DOS, México: Mc Graw Hill, 1985.

STEPHEN, Wilson, Multimedia Design with Hypercard. Englewood Cliffs, New Jersey, U.S.A.: Prentice Hall,1991

Gran Diccionario Enciclopédico llustrado, México: Selecciones del Reader's Digests. Tomo VI.

Schevin-Telera Geneviève, Diccionario Moderno de Informática, México: Grupo Editorial Iberoamérica, 1989.

Enciclopedia Práctica de Informática. Barcelona, España: Delta S.A., 1987.

GAIL Ch. Linda<u>, Enciclopedia de Términos de Microcomputación.</u> México: Prentice Hall, 1985 Enciclopedia Práctica de Informática. Barcelona, España: Delta S<br>GAIL Ch. Linda<u>. Enciclopedia de Términos de Microcomputación</u><br>MPS MAYORISTA, <u>CATALOGO</u>. México, diciembre-enero 1982.<br>A SATALORISTA

MPS MAYORISTA, CATALOGO, México, diciembre-enero 1992.<br>COMPUCOM internacional de México, S.A., Taller de Análiais, detección y tratamiento de virus computacionales. México, marzo 1992.

COMPUTERWORLD, El, periódico para la comunidad de la computación. México.

HARDIE E. Hugh, MicroUpdate 1992. Presented to the 22nd Conference on Computer Audit, Control and Security. Philadelphia, abril 27, 1992.

ř

HEWLETT Packard, Manual del Usuario da la impresona Laser Jet IIIP, Alemania: HP Company, mayo 1991.

LAROUSSE, Conlugación, México: Ediciones Larousse, 1982.

LAROUSSE, Ortografía, México: Ediciones Larousse, 1988, (2da. ed.).

MICROSOFT MS-DOS, Condesed Edition 4.01, U.S.A. 1987.

MICROSOFT MS-DOS, Guía del usuario 5.0, U.S.A. 1991.

SALINAS, Pedro, Curso Básico de Sistemas de Cómputo, México, Marzo 1991